# Technical Documentation of the Multiscale Model System M-SYS

(METRAS, MITRAS, MECTM, MICTM, MESIM)

K. Heinke Schlünzen <sup>1,2</sup>, Marita Boettcher <sup>1,2</sup>, Björn H. Fock <sup>1,3</sup>, Andrea Gierisch <sup>1,4</sup>, David Grawe <sup>2,1</sup>, Mohamed Salim <sup>1, 5,6</sup>, (edts.)<sup>7</sup>

MEMI Technical Report 3

2018-07-06

Meteorologisches Institut Centrum für Erdsystemforschung und Nachhaltigkeit, CEN Universität Hamburg

<sup>&</sup>lt;sup>1</sup> Meteorologisches Institut, Universität Hamburg, Bundesstr. 55, D-20146 Hamburg, Germany

<sup>&</sup>lt;sup>2</sup>Centrum für Erdsystemforschung und Nachhaltigkeit, Universität Hamburg,,Germany

<sup>&</sup>lt;sup>3</sup> Now: Met Office, United Kingdom.

<sup>&</sup>lt;sup>4</sup> Now: Finnish Meteorological Institute, Marine Research, Helsinki, Finland.

<sup>&</sup>lt;sup>5</sup> Faculty of Energy Engineering, Aswan University, Egypt.

<sup>&</sup>lt;sup>6</sup> Now: Department of Geography, Humboldt-Universität zu Berlin, Germany

<sup>&</sup>lt;sup>7</sup> Contact for the model: metras@uni-hamburg.de

All rights reserved:

K. Heinke Schlünzen, Meteorological Institute, Universität Hamburg, Bundesstrasse 55, 20146 Hamburg, Germany.

Publications also in parts only by written acceptance of the responsible author.

# **Table of Contents**

| P | reface. |         |                                                                     | 1   |
|---|---------|---------|---------------------------------------------------------------------|-----|
| 1 | Intro   | oducti  | on                                                                  | 2   |
| 2 | Mar     | aging   | the program code                                                    | 5   |
|   | 2.1     | Extra   | ction of program code                                               | 5   |
|   | 2.2     | Selec   | tion of M-SYS components                                            | 6   |
| _ | 2.3     | -       | vilation of program code                                            |     |
| 3 | Moc     | del cor | ntrol and input Data                                                | 8   |
|   | 3.1     | Input   | files                                                               | 8   |
|   | 3.2     | Grid a  | and topography generation                                           | 9   |
|   | 3.2.    | 1 (     | Creation of GIS input data needed for generation of topography file | es9 |
|   | 3.2.    | 2 5     | Sub-grid-scale surface cover                                        | 10  |
|   | 3.2.3   | 3 5     | Surface classes in MESIM                                            | 10  |
|   | 3.2.    | 4 8     | Sea ice classes in MESIM                                            | 17  |
|   | 3.2.    | 5 7     | opography generation for METRAS                                     | 18  |
|   | 3.2.    | 6 T     | opography generation for MITRAS                                     | 18  |
|   | 3.      | .2.6.1  | Orography height                                                    | 18  |
|   | 3.      | 2.6.2   | Surface Cover                                                       | 19  |
|   | 3.      | 2.6.3   | Building data                                                       | 19  |
|   | 3.      | 2.6.4   | Vegetation                                                          | 20  |
|   | 3.3     | Units   | of chemical species                                                 | 21  |
|   | 3.4     | 1-d m   | odel input                                                          | 21  |
|   | 3.5     | 3-d m   | odel input                                                          | 22  |
|   | 3.5.    | 1 I     | nput for nested model runs                                          | 22  |
|   | 3.5.    | 2 I     | nput for simulations including tracer transport and chemistry       | 23  |
|   | 3.5.    | 3 I     | nput for microscale simulations                                     | 23  |
|   | 3.5.    | 4 I     | nput sea ice simulations                                            | 23  |

3.6 3.7 4 4.1 4.2 Implemented Boundary Conditions ..... 58 5 5.1 5.2 5.3 5.4 6 6.1 6.2 Reaction system EMEP ...... 65 7 Parameters for dry deposition model ...... 66 7.1

#### 

# **List of Figures**

Figure 1: M-SYS modelling system with models (blue) metras/mitras and mectm/mictm for decoupled runs of meteorology and chemistry. Output files are marked in green. .....5

IV

# List of Tables

| Table 1-1: | Available models, pre-processors and post-processors of the M-SYS modelling system with their programs and use. n/a means that a detailed documentation is currently not available.                                                                                                    | 2  |
|------------|----------------------------------------------------------------------------------------------------|----|
| Table 1-2: | Available modules and their use in a corresponding model                                                                                                    | 4  |
| Table 2-1: | Control of M-SYS componen by preprocessor directives                                                                                                    | 6  |
| Table 2-2: | M-SYS run time settings by preprocessor directives                                                                                                    | 6  |
| Table 3-1: | Input files and their meaning. Brackets mark optional input files                                                                                                    | 8  |
| Table 3-2  | : Surface characteristics for the METRAS-50 classes with albedo A <sub>0</sub> , thermal diffusivity k <sub>s</sub> , thermal conductivity v <sub>s</sub> , soil water availability $\alpha_q$ (starting value), saturation value for water content W <sub>k</sub> , roughness length z <sub>0</sub> , urban / water / ice switch $\delta_i$ .                                                                                                    | 12 |
| Table 3-3: | Ice classes used in MESIM                                                                                                    | 17 |
| Table 3-4: | Different modes of the ice model MESIM and their intended use                                                                                                    | 24 |
| Table 3-5: | Properties of the different run modes of the atmosphere / sea ice model metras / mesim                                                                                                    | 26 |
| Table 4-1: | Output files and their meaning.                                                                                                    | 27 |
| Table 4-2: | Record structures for model output and control of plot program. All model output is written as REAL. Meanings of model output variables are also given in Section 0.                                                                                                    | 29 |
| Table 4-3: | A-record structures for model output and control of plot program. Each line ort h table corresponds to one record. All model output is written as REAL. Meanings of model output variables are also given in Section 0. "plot only" indicates a record only used in the plot program. Some records are currently not used, they are marked with "not used" in the column for variable names. Subroutines for reading are oinfa5x, oina50; subroutines for writing are outa60, se_outa60_sg | 29 |
| Table 4-4: | As Table 4-3, but for G-record structures. Subroutines for reading are oinfg5x, oing50; subroutines for writing are outg60, se_outg60_sg                                                                                                    | 35 |
| Table 4-5: | As Table 4-3, but for M-record structures. Subroutines for reading are oinfm5x, oinm50; subroutines for writing are outm60, se_outm60_sg                                                                                                    | 38 |
| Table 5-1: | Types of boundary conditions.                                                                                                    | 58 |
| Table 5-2: | Implemented boundary conditions at the lower boundary inclusive record number<br>and variable to store the boundary condition                                                                                                    | 60 |
| Table 5-3: | As Table 5-2, but for the upper boundary boundary inclusive record number and variable to store the boundary condition                                                                                                    | 60 |
| Table 5-4: | As Table 5-2, but for the lateral boundary boundary inclusive record number and variable to store the boundary condition                                                                                                    | 61 |
| Table 6-1: | List of implemented chemical species.                                                                                                    | 62 |
| Table 6-2: | Reaction system EMEP                                                                                                    | 65 |
| Table 7-1: | Meaning of cssvd in the model.                                                                                                    | 66 |
| Table 7-2: | Parameters r <sub>s,min</sub> , r <sub>s,max</sub> , and r <sub>s,wet</sub> for SO <sub>2</sub>                                                                                                    | 67 |

V

| Table 7-3: Conversion factors $\hat{r}_s^{species}$ (eq. 4) and surface resistances rs for gaseous species70                                                                                                    |  |
|----------------------------------------------------------------------------------------------------|--|
| Table 7-4: Parameters $r_{s,min}$ , $r_{s,max}$ , and $r_{s,wet}$ for SO $_4^{2-}$                                                                                                    |  |
| Table 7-5: Parameters $r_{s,min}$ , $r_{s,max}$ , and $r_{s,wet}$ for NO $\frac{1}{3}$                                                                                                    |  |
| Table 7-6: Parameters r <sub>s,min</sub> , r <sub>s,max</sub> , and r <sub>s,wet</sub> for Pb.       74                                                                                                    |  |
| Table 7-7: Parameters r <sub>s,min</sub> , r <sub>s,max</sub> , and r <sub>s,wet</sub> for PAA.       76                                                                                                    |  |
| Table 7-8: Parameters $a_s$ and $b_s$ for the calculation of washout coefficients                                                                                                    |  |
| Table 8-1: METRAS-MESIM call tree79                                                                                                    |  |
| Table 9-1: Global variable names in M-SYS model system. In consistency with the coding         rules all variable names are given in small letters.         88                                                                                                    |  |
| Table 10-1: Subroutines, modules and functions of the M-SYS model systems. Routines<br>shared by the main meteorological core model METRAS/MITRAS are declared in<br>the model column by M-SYS. Routines only used by special sub models are<br>marked accordingly |  |

# Preface

This documentation is based on earlier versions and is edited by the above authors. The previous version by Schlünzen et al. (2012) was used as basis, but that version is already based on earlier versions of the model documentation with many authors contributing different parts. The following contributors are gratefully acknowledged:

Bigalke, Klaus Boettcher, Marita Bungert, Ursula Flagg, David D. Fock, Björn H. Gierisch, Andrea Grawe, David Kirschner, Peter Lenz, Claus-Jürgen Lüpkes, Christof Niemeier, Ulrike Reinhardt, Volker **Ries**, Hinnerk Salim, Mohamed Schlünzen, K. Heinke Schoetter, Robert Spensberger, Clemens Von Salzen, Knut Uphoff, Malte

The current model description corresponds mainly to the mesoscale model METRAS Version 5.0 and the microscale model MITRAS Version 2.0, as well as the LES version of METRAS.

# **1** Introduction

This report describes the structure and variable names of the M-SYS model system, which is developed in the mesoscale and microscale modelling group at the University of Hamburg. The single components are named "program" hereafter. The model theory is described in Schlünzen et al. (2018). The available programs and their use are listed in Table 1-1, their names are written in italics throughout the text.

The M-SYS model system is build-up in a way that shall ensure that variable names have the same meaning throughout the system. Therefore, the program name is only specifically mentioned, if the variables have a different meaning in different programs. In some cases the variable names used for physical variables were changed, when program code was translated from FORTRAN77 to FORTRAN90. These cases are specifically mentioned. It is also specifically mentioned if a variable name is used only in specific circumstances. The FORTRAN90 use is assumed as standard and not specifically mentioned.

| curre          | ntly not available.                                                                        |                   |                        |                             |
|----------------|--------------------------------------------------------------------------------------------|-------------------|------------------------|-----------------------------|
| Program        | Use                                                                                        | Туре              | Progr.<br>Languag<br>e | Documentatio<br>n Reference |
| MECTM          | Mesoscale chemistry model                                                                  | Model             | f77                    | Schlünzen et al. (2018)     |
| METRAS         | Mesoscale meteorology model<br>with passive tracer and pollen<br>transport                 | Model             | f90                    | Schlünzen et al.<br>(2018)  |
| METRAS-<br>LES | LES version of model<br>METRAS                                                             | Model             | f90                    | n/a                         |
| METRAS-<br>PCL | Mesoscale model including<br>pre-processor m1tini to run on<br>Linux PCs (for consultants) | Model             | f90                    | n/a                         |
| MICTM          | Microscale chemistry model                                                                 | Model             | f77                    | Schlünzen et al. (2018)     |
| MITRAS         | Microscale meteorology model with passive tracer transport                                 | Model             | f90                    | Schlünzen et al.<br>(2018)  |
| ECMWF          | Interpolation of ECMWF re-<br>analyses data on the metras<br>grid                          | Pre-<br>processor | f77                    | n/a                         |
| GRIGAU         | Calculation of idealised topography                                                        | Pre-<br>processor | f77                    | Linde et al.<br>(2011)      |

Table 1-1: Available models, pre-processors and post-processors of the M-SYS modelling system with their programs and use. n/a means that a detailed documentation is currently not available.

| Program              | Use                                                                                             | Туре                        | Progr.<br>Languag<br>e | Documentatio<br>n Reference            |
|----------------------|-------------------------------------------------------------------------------------------------|-----------------------------|------------------------|----------------------------------------|
| GRITOP               | Calculation of realistic topography                                                             | Pre-<br>processor           | f77                    | Spensberger<br>and Schlünzen<br>(2010) |
| M1TINI               | 1D model for calculation of<br>balanced 3ort he3n3t be used<br>for initialisation of 3D model   | Model/<br>Pre-<br>processor | f90                    | n/a                                    |
| МЗТМЗТ               | Interpolation of METRAS or<br>MECTM results on a higher<br>resolving grid (used for<br>nesting) | Pre-/Post-<br>processor     | f77                    | n/a                                    |
| MASK                 | Creation of building mask                                                                       | Pre-<br>processor           | f90                    | n/a                                    |
| MEFOBS               | Creation of analyses from<br>observed data on the<br>METRAS grid                                | Pre-<br>processor           | f90                    | n/a                                    |
| STAR                 | Creation of photolysis rates                                                                    | Pre-<br>processor           | f77                    | n/a                                    |
| M3DIFF               | Calculation of differences between model runs                                                   | Post-<br>processor          | f77                    | n/a                                    |
| M3VALD               | Validation of 3D model results with prescribed test cases                                       | Post-<br>processor          | f77                    | n/a                                    |
| MEMI_<br>TOOLBO<br>X | Import to Matlab, plot and other evaluation analysis                                            | Post-<br>processor          | Matlab,<br>C           | Fock (2011)                            |
| P3ISOL               | Plot program for cross sections<br>and profiles based on NCAR-<br>Graphics                      | Post-<br>processor          | f90                    | n/a                                    |
| STATIO               | Program to extract station data<br>from model results to compare<br>with point measurements     | Post-<br>processor          | f90                    | n/a                                    |

Besides the models given in Table 1-1, some modules are available as extensions of the models (Table 1-2). For the naming of combined models and modules, the following convention is used:

- Combinations of different models should be combined with "/" (e.g. METRAS/MECTM).
- Combinations of different modules should be combined with "-" (e.g. METRAS-LES, METRAS-MESIM).

| Program | Use                        | Applied in<br>model | Progr.<br>Language | Documentation<br>Reference |
|---------|----------------------------|---------------------|--------------------|----------------------------|
| MESIM   | Mesoscale sea ice<br>model | METRAS              | f90                | Schlünzen et al. (2018)    |
| SEMA    | Sectional aerosol model    | MECTM               | f77                | von Salzen<br>(1997)       |

Table 1-2: Available modules and their use in a corresponding model

In Chapter 2 some more general information about the models and their use is given. Hints on processing of input data are given in Chapter 3, the record structure of the model output and hints about processing model output are given in Chapter 4. The implemented boundary conditions are listed in Chapter 5, names and species in the chemical module are listed in Chapter 6, values for specific parameters used internally in the model are tabled in Chapter 7, call trees for the models can be found in Chapter 8 and the main program variables are listed in Chapter 9 followed by a listing of the subroutine, function and module names in Chapter 10. Additionally, some references are given.

# 2 Managing the program code

As an example Figure 1 gives an overview on the programs needed for a concentration forecast using the model system. Control files are given including their names "TAPE" consistent with the use in the M-SYS modelling system.

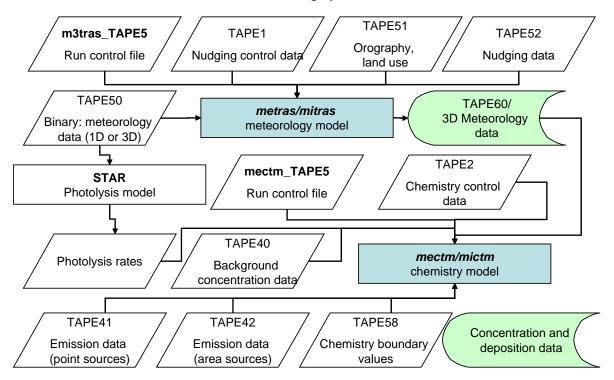

Figure 1: M-SYS modelling system with models (blue) metras/mitras and mectm/mictm for decoupled runs of meteorology and chemistry. Output files are marked in green.

## 2.1 Extraction of program code

All modules of the system are managed by using a UNIX-source code management system based on "rcs". This source code management system, "PROTOOL", is described in detail by Wosik et al. (1992).

The development of the model is done locally, and the code summarised in authorised versions. These can be found in the home directory of user u232015 in the sub-directory rcs and a text file (README\_versions) lists the available versions and the main changes. The sub-directory *beta* includes versions that are still in test phase.

Alternatively the user can check out the model code from a subversion repository, which mirrors the authorized releases and is updated regularly. Access to the subversion

repository is described in the group wiki to ensure restricted access. For further questions please contact the authors of this report directly.

## 2.2 Selection of M-SYS components

To allow shared source code for the different components of M-SYS conditional compilation based on pre-processor directives is implemented (Table 2-1). Additionall to switching between model components some special model configurations can also controlled via preporcessor directives (Table 2-2). These switches are controlled by #define / #undef switches in i\_cprepro.h

| Directive switches | M-SYS component                              |
|--------------------|----------------------------------------------|
| kmetras            | METRAS                                       |
| kles               | METRAS-LES                                   |
| klpc               | METRAS-PC <sup>8</sup>                       |
| kice               | METARS-MESIM                                 |
| kmitras            | MITRAS <sup>8</sup>                          |
| kvegi              | MITRAS <sup>8</sup> with explicit vegetation |

Table 2-1: Control of M-SYS componen by preprocessor directives.

| Table O. O. M. CVC |         | Win and h  |                | dine etime e |
|--------------------|---------|------------|----------------|--------------|
| Table 2-2: M-SYS r | un time | settings b | y preprocessor | airectives   |

| Directive switches | Special run settings                                    |  |  |  |  |  |
|--------------------|---------------------------------------------------------|--|--|--|--|--|
| kfast              | Modified model flow with different time steppings for   |  |  |  |  |  |
|                    | some physical processes (e.g. recalculation of          |  |  |  |  |  |
|                    | radiative and turbulent fluxes), model runs faster with |  |  |  |  |  |
|                    | accaptbly modified physics                              |  |  |  |  |  |
| kbpsep             | Parameter to control BP writings: if defined write      |  |  |  |  |  |
|                    | separate BP for every output time; if not defined       |  |  |  |  |  |
|                    | collected to one single BP                              |  |  |  |  |  |
| kbin               | Specify output format (unformatted)                     |  |  |  |  |  |
| kwtime             | Estimate wall clock time needed for each openMP         |  |  |  |  |  |
|                    | subroutine/function                                     |  |  |  |  |  |
| ktree              | Create dynamic call tree                                |  |  |  |  |  |
| kdebug             | Control writings in debug mode                          |  |  |  |  |  |
| kibm               | Settings for IBM AIX machine                            |  |  |  |  |  |

<sup>&</sup>lt;sup>8</sup> Additional to setting the directives it is necessary to check out the code differently from the version control system PROTOOL.

## 2.3 Compilation of program code

To compile the extracted code (Section 2.1), the source files (e.g. xyz.f90) are somewhat altered to ensure the model is running fast and program errors are traceable. The following steps are taken by an automatic procedure:

- 1. Line numbers are added to each line of code at its end (program pr\_lnumber.c).
- 2. The gnu-preprocessor (cpp) is used
  - to restrict the code to the required part; this is controlled via gnu precompiler commands (#if – expressions; they can be found in i\_cprepro.f90).
  - to expand the #define statements in the code.
- 3. Lines longer than 131 columns are broken into lines of 131 characters with continuation lines (δ-command) (pr\_lbreak.c).
- 4. The resulting files are stored with new names (e.g. i.xyz.f90).

The altered files are then compiled. If compiling is successful, the i.xyz.f90 files are moved to the directory LIB-3d, otherwise they remain in their original subdirectory.

# 3 Model control and input Data

The pre-processors (Table 1-1) create input data sets, which are necessary for model simulations.

# 3.1 Input files

The different sub-models of M-SYS have mandatory common input as well as mandatory individual and optional input files, which are only needed for certain model setups (Table 1-1).

| Tap<br>e | File-name | Content                                            | N          | leteorolo | уgy    | Chemistry         | Sea ice |
|----------|-----------|----------------------------------------------------|------------|-----------|--------|-------------------|---------|
| No.      |           |                                                    | 1d         | 3         | d      |                   |         |
|          |           |                                                    | m1tin<br>i | metras    | mitras | mectm / mict<br>m | mesim   |
| 1        |           | nudging<br>control data                            |            | (x)       |        |                   |         |
| 2        |           | chemistry<br>control data                          |            | (x)       | (x)    | x                 |         |
| 3        |           | aircraft<br>emission<br>simulation<br>control data |            | (x)       |        |                   |         |
| 4        |           | tracer control data                                |            | (x)       | (x)    | x                 |         |
| 5        | *_TAPE5   | control of<br>program<br>specifics                 | x          | x         | х      | х                 | x       |
| 10       | *_TAPE10  | control of sea<br>ice model                        |            |           |        |                   | Х       |
| 31       | BM*       | obstacle<br>information<br>data                    |            |           | х      |                   |         |
| 32       |           | leaf area<br>density of<br>vegetation              |            |           | (x)    |                   |         |
| 34       |           | Wind turbine characteristics                       |            | (x)       | (x)    |                   |         |
| 40       |           | background<br>concentration<br>data                |            | (x)       | (x)    | х                 |         |

Table 3-1: Input files and their meaning. Brackets mark optional input files.

| Tap<br>e | File-name Content          |                                                            | M          | leteorolo | оgy    | Chemistry         | Sea ice |
|----------|----------------------------|------------------------------------------------------------|------------|-----------|--------|-------------------|---------|
| No.      |                            |                                                            | 1d         | 3         | d      |                   |         |
|          |                            |                                                            | m1tin<br>i | metras    | mitras | mectm / mict<br>m | mesim   |
| 41       | EP*                        | point source<br>emission data                              |            | (x)       | (x)    | x                 |         |
| 42       | EA*                        | area source<br>emission data                               |            | (x)       | (x)    | x                 |         |
| 43       |                            | Aircraft<br>emissions and<br>influence                     |            | (x)       | (x)    |                   |         |
| 44       |                            | Ship emissions                                             |            | (x)       | (x)    |                   |         |
| 50       | BR*, Abin*                 | binary model<br>result for<br>restart or<br>initialization |            | x         | x      | x                 | x       |
| 51       | GA*                        | topography<br>data                                         | x          | x         | х      | x                 | х       |
| 52       | BF*                        | 3d nudging<br>data                                         |            | (x)       |        |                   |         |
| 54       |                            | prescribed<br>heat fluxes at<br>the surface                |            | (x)       |        |                   |         |
| 58       | CF*                        | chemistry<br>boundary<br>values                            |            | (x)       | (x)    | (x)               |         |
| 90       | uiceini                    | initial ice drift                                          |            |           |        |                   | х       |
| 91       | viceini                    | initial ice drift                                          |            |           |        |                   | Х       |
| 92       | *.nc<br>(set in<br>Tape10) | initial ice<br>thickness, e.g.<br>from satellite           |            |           |        |                   | x       |

#### 3.2 Grid and topography generation

#### 3.2.1 Creation of GIS input data needed for generation of topography files

Land cover and orography data can be prepared in geography information systems (GIS). These programs allow combination of different data sources most easily. The prepared dataset needs to be exported as standard ASCII grid format, which can be imported by the grid creation procedures.

#### 3.2.2 Sub-grid-scale surface cover

Each grid cell in METRAS and MITRAS is composed of one or more sub-grid-scale surface cover classes. Currently, MECTM and MICTM do not consider sub-grid-scale surface cover. In METRAS and MITRAS, the surface energy budget and all surface-dependent fluxes are calculated with respect to the surface characteristics. The sea ice model MESIM does use sub-grid-scale surface classes but uses four surface classes to represent sea ice. Therefore, their meaning differs for MESIM applications of M-SYS.

#### 3.2.3 Surface classes in MESIM

The well tested 10 surface cover classes from Schlünzen et al. 1996 have been replaced by the METRAS-50 classes, a predefined set of 56 surface cover classes with attributed physical parameters. Every METRAS-50 class is identified by a four digit number. During the simulation, only the METRAS-50 classes that occur within the model domain are considered; their identifiers are written by the GRITOP-preprocessor into the TAPE51. Using the switches sfcurb, sfcwat, and sfcice, a specific METRAS-50 class is defined as being a water class, an ice class, an urban class, or none of them. Hardcoded surface classes water (0) and urban (9) in the former version of the models have been removed. The switches act like a Kronecker delta function dependent on the surface cover class, for example (sfcurb):

$$\delta_{j,urb} = \begin{cases} 1, & \text{if } j \in \text{'urban'} \\ 0, & \text{if } j \notin \text{'urban'} \end{cases}$$
(3.1)

where *j* is the surface cover class index and 'urban' generically refers to the user-defined interpretation of an urban surface. At present, the model has three surface cover classes automatically defined to function as an 'urban' surface (Table 3-2). Depending on the switch, different physical parameterizations are used (Schlünzen et al. 2018).

The values for the physical parameters and the switches are hard-coded in the subroutine iland.f90 that is called during the initialisation of the 1D-METRAS (se1\_oiniti.f90). For MITRAS applications, the user is advised to ensure that  $z_0 \ll z$  (lowest model level) for all surface cover classes used in the simulation.

Concerning the physical parameters, notably the concept of "urban" is different than in the former versions. In the well tested 10 surface cover classes the urban class consisted of buildings, streets, and urban vegetation. In the METRAS-50 classes "urban" contains only

buildings and adjacent sealed surfaces. Streets and especially urban vegetation is not contained in the "urban" classes in the METRAS-50 classes.

In the chemical transport model the values for dry and wet deposition are calculated based on parameters for well tested 10 surface cover classes (see Section 7.1). Each parameter value (table entry) has a corresponding source (of precise values or of influence) labeled as superscripted characters. Entries with one or more numerical superscripts indicate values derived from sources containing an identical or nearly identical class name to that shown in column 'Type', and whose values are applied here accordingly. Where a clear nomenclature match was unavailable, entries with one or more alphabetical superscripts indicate a value derived from sources containing one or more classes which are believed to be related and which have influenced the value shown here. The values for QVCONT and QVDEEP are tuned to fit with the model's physical parameterizations to get reasonable values for the simulated latent heat flux. The grid cell of each entry is shaded according to the relative strength of the value (i.e., confidence in its precision as a suitable average for this Type and in its applicability to other examples), based on the information available from sources. The shading scales from white (strongconfidence) to light gray (mixed-confidence) to dark gray (low-confidence). The user is advised caution when using a low-confidence class; careful evaluation of the properties of the modeling domain surface is strongly recommended.

Table 3-2: Surface characteristics for the METRAS-50 classes with albedo  $A_0$ , thermal diffusivity  $k_s$ , thermal conductivity  $v_s$ , soil wateravailability  $\alpha_q$  (starting value), saturation value for water content  $W_k$ , roughness length  $z_0$ , urban / water / ice switch  $\delta_i$ .

| nm50sc<br>cl | Class | Туре                         | Ao<br>ALBEDO                | <i>k</i> ₅<br>THEDIF   | Vs<br>THECON        | α <sub>q</sub><br>QVCONT | <i>W<sub>k</sub></i><br>QVDEEP | Z0<br>YZ0CLS       | δι |  |
|--------------|-------|------------------------------|-----------------------------|------------------------|---------------------|--------------------------|--------------------------------|--------------------|----|--|
|              |       |                              |                             | [m²/s]                 | [W/mK]              |                          | [m]                            | [m]                |    |  |
| 0            | 1000  | Water                        | f(Z(t)) <sup>5</sup>        | 1.50E-07⁵              | 100.00 <sup>5</sup> | 0.98 <sup>A</sup>        | 100.0                          | f(u*) <sup>5</sup> | W  |  |
| 1            | 1100  | water,<br>fresh, stationary  | f(Z(t))∪                    | 1.50E-07 <sup>∪</sup>  | 100.00 <sup>0</sup> | 1.00                     | 100.0                          | f(u*) <sup>U</sup> | W  |  |
| 2            | 1222  | water, fresh,<br>dynamic     | f(Z(t))∪                    | 1.50E-07 <sup>∪</sup>  | 100.00 <sup>0</sup> | 1.00                     | 100.0                          | f(u*)∪             | W  |  |
| 3            | 1300  | salt water                   | f(Z(t)) <sup>∪</sup>        | 1.50E-07 <sup>∪</sup>  | 100.00 <sup>U</sup> | 0.98                     | 100.0                          | f(u*) <sup>U</sup> | W  |  |
| 4            | 1411  | Mudflats                     | 0.10 <sup>5</sup>           | 7.40E-07 <sup>5</sup>  | 2.20 <sup>5</sup>   | 0.98                     | 100.0                          | 0.0002<br>5        |    |  |
| 5            | 1600  | reserved for MESIM           | -                           | -                      | -                   | -                        | -                              | -                  | I  |  |
| 6            | 1710  | reserved for MESIM           | -                           | -                      | -                   | -                        | -                              | -                  | Ι  |  |
|              | 1711  | sea ice, 0-10 cm thick       | $f(\theta_z, h_{i,c})^{21}$ | 1.50E-06 <sup>22</sup> | 2.03522             | not used                 | not used                       | 0.0010<br>21       | Ι  |  |
|              | 1712  | sea ice, 10-40 cm thick      | $f(\theta_z, h_{i,c})^{21}$ | 1.50E-06 <sup>22</sup> | 2.03522             | not used                 | not used                       | 0.0010<br>21       | Ι  |  |
|              | 1713  | sea ice, 40-100 cm thick     | $f(\theta_z, h_{i,c})^{21}$ | 1.50E-06 <sup>22</sup> | 2.035 <sup>22</sup> | not used                 | not used                       | 0.0010<br>21       | Ι  |  |
|              | 1714  | sea ice, thicker than 100 cm | $f(\theta_z, h_{i,c})^{21}$ | 1.50E-06 <sup>22</sup> | 2.035 <sup>22</sup> | not used                 | not used                       | 0.0010<br>21       | Ι  |  |
|              | 1715  | reserved for MESIM           | -                           | -                      | -                   | -                        | -                              | -                  | Ι  |  |
|              | 1716  | reserved for MESIM           | -                           | -                      | -                   | -                        | -                              | -                  | Ι  |  |
|              | 1717  | reserved for MESIM           | -                           | -                      | -                   | -                        | -                              | -                  | Ι  |  |
|              | 1718  | reserved for MESIM           | -                           | -                      | -                   | -                        | -                              | -                  | Ι  |  |
|              | 1719  | reserved for MESIM           | -                           | -                      | -                   | -                        | -                              | -                  | Ι  |  |
|              | 1720  | reserved for MESIM           | -                           | -                      | -                   | -                        | -                              | -                  | I  |  |
|              | 1721  | reserved for MESIM           | -                           | -                      | -                   | -                        | -                              | -                  | Ι  |  |

| nm50sc<br>cl | Class | Туре                        | Ao<br>ALBEDO            | k₅<br>THEDIF           | ν <sub>s</sub><br>THECON     | $lpha_q$<br>QVCONT | <i>W<sub>k</sub></i><br>QVDEEP | Z <sub>0</sub><br>YZ0CLS | δi |  |
|--------------|-------|-----------------------------|-------------------------|------------------------|------------------------------|--------------------|--------------------------------|--------------------------|----|--|
|              |       |                             |                         | [m²/s]                 | [W/mK]                       |                    | [m]                            | [m]                      |    |  |
|              | 1810  | reserved for MESIM          | -                       | -                      | -                            | -                  | -                              | -                        | Ι  |  |
|              | 2105  | bare ground                 | 0.17 <sup>v</sup>       | 3.80E-07 <sup>3</sup>  | 1.18 <sup>3</sup>            | 0.30               | 0.015                          | 0.0012                   |    |  |
|              | 2106  | sand                        | 0.205                   | 5.70E-07⁵              | 1.05 <sup>5</sup>            | 0.10               | 0.010                          | 0.0003<br>5              |    |  |
|              | 2107  | gravel                      | 0.12 <sup>7</sup>       | 2.76E-07 <sup>14</sup> | 0.4014                       | 0.10               | 0.010                          | 0.0050<br>E              |    |  |
|              | 2108  | rock                        | 0.10 <sup>M</sup>       | 1.40E-07 <sup>3</sup>  | 2.90 <sup>3</sup>            | 0.05               | 0.010                          | 0.0012<br>L              |    |  |
|              | 2122  | sand dune, with grass       | 0.20 <sup>F</sup>       | 5.70E-07 <sup>⊧</sup>  | 1.05 <sup>F</sup>            | 0.15               | 0.035                          | 0.0100<br>B              |    |  |
|              | 2123  | sand dune, spare vegetation | 0.20 <sup>F</sup>       | 5.70E-07 <sup>₣</sup>  | 1.05 <sup>F</sup>            | 0.15               | 0.045                          | 0.0500<br>T              |    |  |
|              | 2220  | asphalt                     | 0.09 <sup>14,7,18</sup> | 2.30E-06 <sup>15</sup> | 1.35 <sup>14,9,7,12</sup>    | 0.5                | 0.0015                         | 0.0003<br>N              |    |  |
|              | 2230  | concrete                    | 0.15 <sup>14,7</sup>    | 2.30E-06 <sup>15</sup> | 1.81 <sup>9,10;7,18,13</sup> | 0.5                | 0.0015                         | 0.0003<br>N              |    |  |
|              | 2240  | brick/pavers                | 0.30 <sup>1</sup>       | 2.30E-06 <sup>15</sup> | 0.9 <sup>10</sup>            | 0.02               | 100.0                          | 0.0006<br>W              |    |  |
|              | 2250  | steel                       | 0.3011                  | 4.20E-06 <sup>19</sup> | <b>30</b> <sup>20</sup>      | 0.5                | 0.0005                         | 0.0003<br>N              |    |  |
|              | 2712  | Bushes, wet                 | 0.20 <sup>D</sup>       | 5.20E-07 <sup>D</sup>  | 1.33 <sup>D</sup>            | 0.65               | 100.0                          | 0.1000<br>D              |    |  |
|              | 2715  | bare ground, wet            | 0.17 <sup>0</sup>       | 7.40E-07 <sup>AC</sup> | 2.20 <sup>AC</sup>           | 0.60               | 100.0                          | 0.0012<br>F              |    |  |
|              | 2911  | salt pit                    | 0.50 <sup>Q</sup>       | 7.40E-07 <sup>AC</sup> | 2.20 <sup>AC</sup>           | 0.98               | 100.0                          | 0.0002<br>P              |    |  |
|              | 3100  | grass, short                | 0.20 <sup>B</sup>       | 5.20E-07 <sup>B</sup>  | 1.33 <sup>B</sup>            | 0.35               | 0.050                          | 0.0100<br>B              |    |  |
|              | 3104  | grass, short, wet           | 0.20 <sup>B</sup>       | 5.20E-07 <sup>B</sup>  | 1.33 <sup>B</sup>            | 0.55               | 100.0                          | 0.0100<br><sup>B</sup>   |    |  |

| nm50sc<br>cl | Class | Туре                       | Ao<br>ALBEDO      | ks<br>THEDIF           | Vs<br>THECON       | $lpha_q$<br>QVCONT | W <sub>k</sub><br>QVDEEP | Z0<br>YZOCLS           | δι |  |
|--------------|-------|----------------------------|-------------------|------------------------|--------------------|--------------------|--------------------------|------------------------|----|--|
|              |       |                            |                   | [m²/s]                 | [W/mK]             |                    | [m]                      | [m]                    |    |  |
|              | 3138  | grass, long                | 0.20 <sup>B</sup> | 5.20E-07 <sup>B</sup>  | 1.33 <sup>B</sup>  | 0.35               | 0.070                    | 0.0200<br>×            |    |  |
|              | 3148  | grass, long, wet           | 0.20 <sup>B</sup> | 5.20E-07 <sup>B</sup>  | 1.33 <sup>B</sup>  | 0.55               | 100.0                    | 0.0200<br>×            |    |  |
|              | 3500  | cropland                   | 0.20 <sup>2</sup> | 5.20E-07 <sup>B</sup>  | 1.33 <sup>B</sup>  | 0.40               | 0.060                    | 0.0400<br>2            |    |  |
|              | 3830  | cropland, irrigated        | 0.20 <sup>Y</sup> | 5.20E-07 <sup>B</sup>  | 1.33 <sup>B</sup>  | 0.65               | 100.0                    | 0.0400<br>Y            |    |  |
|              | 3863  | Cropland,<br>on sandy soil | 0.20 <sup>Y</sup> | 5.20E-07 <sup>B</sup>  | 1.33 <sup>B</sup>  | 0.35               | 0.040                    | 0.0400<br>Y            |    |  |
|              | 4102  | woody savannah             | 0.20 <sup>R</sup> | 5.70E-07 <sup>R</sup>  | 1.05 <sup>R</sup>  | 0.5                | 0.06                     | 0.05 <sup>s</sup>      |    |  |
|              | 4103  | savannah                   | 0.2016            | 5.70E-07 <sup>16</sup> | 1.05 <sup>16</sup> | 0.25               | 0.06                     | 0.0216                 |    |  |
|              | 4210  | heath                      | 0.15 <sup>5</sup> | 5.70E-07 <sup>AA</sup> | 1.05 <sup>AA</sup> | 0.15               | 0.423                    | 0.0500<br><sup>5</sup> |    |  |
|              | 4211  | Heath, on sandy soil       | 0.15 <sup>z</sup> | 5.70E-07 <sup>AB</sup> | 1.05 <sup>AB</sup> | 0.15               | 0.100                    | 0.0500<br>z            |    |  |
|              | 4314  | bushes, dry                | 0.20 <sup>D</sup> | 5.20E-07 <sup>D</sup>  | 1.33 <sup>D</sup>  | 0.15               | 0.060                    | 0.1000<br>D            |    |  |
|              | 4340  | bushes, short              | 0.20 <sup>D</sup> | 5.20E-07 <sup>D</sup>  | 1.33 <sup>D</sup>  | 0.35               | 0.090                    | 0.1000<br>D            |    |  |
|              | 5100  | forest, deciduous          | 0.17 <sup>2</sup> | 8.00E-07 <sup>C</sup>  | 2.16 <sup>C</sup>  | 0.60               | 0.120                    | 1.0000<br>c            |    |  |
|              | 5200  | forest, coniferous         | 0.10 <sup>5</sup> | 8.00E-07 <sup>5</sup>  | 2.16 <sup>5</sup>  | 0.60               | 0.160                    | 1.2000<br>5            |    |  |
|              | 5213  | forest coniferous, wet     | 0.10 <sup>G</sup> | 8.00E-07 <sup>G</sup>  | 2.16 <sup>G</sup>  | 0.70               | 100.000                  | 1.2000<br><sub>G</sub> |    |  |
|              | 5300  | forest, mixed              | 0.15 <sup>5</sup> | 8.00E-07 <sup>5</sup>  | 2.16 <sup>5</sup>  | 0.60               | 0.120                    | 1.0000<br>5            |    |  |

| nm50sc<br>cl | Class | Туре                                                       | Ao<br>ALBEDO       | k₅<br>THEDIF           | Vs<br>THECON                | $lpha_q$ QVCONT | <i>W<sub>k</sub></i><br>QVDEEP | Z0<br>YZOCLS     | δι |  |
|--------------|-------|------------------------------------------------------------|--------------------|------------------------|-----------------------------|-----------------|--------------------------------|------------------|----|--|
|              |       |                                                            |                    | [m²/s]                 | [W/mK]                      |                 | [m]                            | [m]              |    |  |
|              | 5358  | forest, mixed, dry                                         | 0.15 <sup>c</sup>  | 8.00E-07 <sup>C</sup>  | 2.16 <sup>c</sup>           | 0.50            | 0.050                          | 1.0000<br>c      |    |  |
|              | 5656  | forest, mixed, wet                                         | 0.15 <sup>C</sup>  | 8.00E-07 <sup>C</sup>  | 2.16 <sup>C</sup>           | 0.70            | 100.000                        | 1.0000<br>c      |    |  |
|              | 5811  | forest and bushes                                          | 0.20 <sup>D</sup>  | 6.50E-07 <sup>AD</sup> | 1.75 <sup>AD</sup>          | 0.45            | 0.100                          | 0.2500<br>н      |    |  |
|              | 6000  | urban, sealed                                              | 0.18 <sup>I,</sup> | 1.22E-06 <sup>15</sup> | 3.03 <sup>9,15</sup>        | 0.5             | 0.0015                         | 0.9 <sup>1</sup> |    |  |
|              | 6005  | urban, buildings < 11 m and<br>surrounding sealed surfaces | 0.18 <sup>J</sup>  | 1.40E-06 <sup>15</sup> | 2.61 <sup>9,15</sup>        | 0.5             | 0.0015                         | 0.6 <sup>J</sup> | U  |  |
|              | 6006  | urban, buildings > 11 m and<br>surrounding sealed surfaces | 0.18 <sup>ĸ</sup>  | 2.30E-06 <sup>15</sup> | <b>3.44</b> <sup>9,15</sup> | 0.5             | 0.0015                         | 1.2 <sup>ĸ</sup> | U  |  |
|              | 7010  | mixed landuse                                              | 0.20 <sup>5</sup>  | 5.20E-07 <sup>5</sup>  | 1.33 <sup>5</sup>           | 0.20            | 0.100                          | 0.1000<br>5      |    |  |

The values for the physical parameters have been taken from Oke (1987) (1); Stull (1988) (2); Garratt (1992) (3); Wieringa (1993) (4); Schlünzen et al. (1996) (5); Grimmond and Oke (1999) (6); Kondo (2000) (7); Roth (2000) (8); Kusaka et al. (2001) (9); Ashrae (2005) (10); Prado and Ferreira (2005) (11); Dupont and Mestayer (2006) (12); Aschauer (2010) (13); Lee and Park (2008) (14); Fock (2011) (15); Kolusu (2012) (16); Masson (2000) (17); Masson et al. (2002) (18); <u>http://en.wikipedia.org/wiki/Thermal\_diffusivity</u>, last access on 23.11.2011 (19); <u>http://en.wikipedia.org/wiki/Thermal\_conductivity</u>, last access on 23.11.2011 (20); Birnbaum (1998) (21), Dierer (2002) (22)

Assumptions made during the definition of the parameters:

- A: Class 1000 is assumed to be salinated water.
- B: Assigned to the corresponding value of the class 'meadows' in (5).
- C: Assigned to the corresponding value of the class "mixed forest" in (5).
- D: Assigned to the corresponding value of the class 'bushes' in (5).
- E: Assumes the presence of large gravel stones, up to 5 cm in diameter.
- F: Assigned to the corresponding value of the class 'sand' in (5).
- G: Assigned to the corresponding value of the class "coniferous forest" in (5).
- H: Assigned according to 55 percent of the corresponding value of class 'bushes' in (5) and 45 percent of the corresponding value of class "mixed forest" in (5).
- I: Assumes mixed structural heights with a mean structural height of approximately 3.5 stories, 3.1 m per story. YZOCLS value estimated from (2), (4), (6), (8) and (17), ALBEDO value estimated from (9), (14) and (15).
- J: Assumes mixed structural heights with a maximum height of 3.5 stories, approximately 3.1 m per story. Assumes a variable frequency, spacing and arrangement of structures typical of low density urbanization. YZOCLS value estimated from (2), (4), (6), (8) and (17), ALBEDO value estimated from (9) and (15).
- K: Assumes mixed structural heights with a minimum height of 3.5 stories, approximately 3.1 m per story. Assumes a variable frequency, spacing and arrangement of structures typical of high density urbanization. YZOCLS value estimated from (2), (4), (6), (8) and (17), ALBEDO value estimated from (9), (14) and (15).
- L: Assigned to the corresponding value of the class "bare ground" in (5).
- M: An estimate, assigned after comparison with classes 2105, 2106 and 2107.
- N: Assigned to the corresponding value of the classes 'runway tarmac' and 'concrete' in (4).

- O: An estimate, assigned to an approximate average of the classes "soils dark, wet", "soils wet sandy" and "soils wet clay" in (3).
- P: Assigned to the corresponding value of the class "mudflats" in (5).
- Q: An estimate, influenced by the ALBEDO corresponding to snow/ice surfaces of mixed age.
- R: Assigned to the corresponding value of class 4103.
- S: An estimate, assigned after comparison with class 4103, assuming a slightly higher mean vegetation height.
- T: An estimate, influenced by the YZ0CLS of both sand and vegetation types in (5).
- U: Assigned to the corresponding value of the class 'water' in (5).
- V: An estimate, based on dark soil types in the class set "soils" in (3).
- W: An estimate, influenced by the YZ0CLS of classes 2220 and 2230, with a presumed slight increase in roughness.
- X: An estimate, influenced by the YZOCLS of classes 3100 and 3104, with a presumed increase in roughness.
- Y: Assigned to the corresponding value of the class "cropland" in (2).
- Z: Assigned to the corresponding value of the class 'heath' in (5).
- AA: very low values for thermal diffusivity and thermal conductivity from (5) adjusted to more plausible values.
- AB: Same as heath.
- AC: Relatively high thermal diffusivity and thermal conductivity estimated due to the high soil moisture.
- AD: Somewhere between classes 5300 and 4340

# 3.2.4 Sea ice classes in MESIM

The surface classes 1 to 4 are differently used to the description above by the coupled atmosphere/seaice model METRAS/MESIM. These surface classes represent sea ice classes of different thicknesses. The roughness length is set to 0.001 m for all ice classes.

Table 3-3: Ice classes used in MESIM.

| Class j | Ice thickness [cm] |
|---------|--------------------|
| 1       | 0 – 10             |
| 2       | 10 – 40            |
| 3       | 40 – 100           |
| 4       | >100               |

#### 3.2.5 Topography generation for METRAS

The pre-processor GRITOP reads cadastre of topography data, creates a model grid and interpolates the data of land-use and surface heights to the model grid (Spensberger and Schlünzen, 2010). GRIGAU is very similar to GRITOP, but creates idealised orography (e.g. Gaussian hills) and random distributions of land-use (Linde et al., 2011). For details on the conversion of real data to model grid data, the implementation and application of these pre-processors, the reader is referred to Spensberger and Schlünzen (2010) and Linde et al. (2011). The unit of the topography input data is always metre.

#### 3.2.6 Topography generation for MITRAS

For the small computational domain of MITRAS, the preprocessor GRIMASK (Salim, 2014) is used.

#### 3.2.6.1 Orography height

Orography might also exisit in urban areas and is considered in MITRAS by terrainfollowing coordinates (Section 2.2 in Schlünzen et al., 2018). Both the aerodynamic as well as the radiative (shading) effects of the slopes are considered in MITRAS. For realistic applications, the orography data (terrain height above sea level) of the domain are introduced to GRIMASK in a standard ASCII grid format of a geographic information system (GIS). Usually these data are in much finer resolution (less than 0.25 m) compared to the computational domain horizontal resolution (~ 1 m). GRIMASK then aggregates these data to the surface grid cells to calculate the average orography height for each surface grid cell. This is done by splitting each grid cell into *n* sub-grids and calculating the orography height of each sub-grid. The eventual orography height,  $z_s$ , of a grid cell (*i*, *j*) is calculated from

$$z_{s}(i,j) = \frac{1}{n} \sum_{1}^{n} z_{sub}(x,y)$$
(47)

 $z_{sub}(x,y)$  is the orography height of a sub-grid.

For idealized studies and test cases, GRIMASK can generate artificial orography heights according to the objective of the test case, e.g. a bell mouth hill or a Gaussian hill.

#### 3.2.6.2 Surface Cover

It is essential to define the surface cover characteristics of the urban domain because they govern the surface energy budget (Section 5.2 of Schlünzen et al., 2018) and all surface dependent fluxes. The urban domain contains several surface cover types (water, sealed surfaces, vegetation, sand, ice, etc., see Table 3-2). The surface cover data are first introduced to GRIMASK in the GIS standard ASCII grid format. GRIMASK then integrates these data into the computational grid cells at the surface. Each grid cell is composed of at least one surface cover class, but subgrid scale surface covers are allowed (Section 3.2.2). GRIMASK calculates how many surface cover classes exist in the domain and the portion of each surface cover class in each grid cell. This is done following the approach used to calculate the orography heights (Section 3.2.6.1). Each grid cell at the surface is divided into sub-grids and the surface cover class of each sub-grid is defined. The data structure of the surface cover consists of two data sets: a) the portion of each surface cover class in each grid cell and b) a list of surface cover classes existing in the domain. Several classes are prepared in the surface cover class database also for the different vegetation types (coniferous trees, deciduous trees, bushes, etc. see Table 3-2). A database of several surface cover classes with attributed physical parameters (values in Table 3-2) is included in the 1-D MITRAS model.

For buildings, the explicit treatment is chosen. If the implicit consideration of obstacles is chosen, i.e. they are not explicitly resolved in the model grid, a much larger roughness length would be required which conflicts with a high vertical grid resolution. This is similarly true for trees. To distinguish surface cover classes, water, buildings and sea ice identifiers are incorporated for each surface cover class. These act as the Kronecker delta function to mark the particular class.

#### 3.2.6.3 Building data

In the model MITRAS, detailed information on the building dimensions, shape, and location are needed for each building located in the domain to calculate the 3-D array *vol* and the building wall based markers described in Chapter 5 of Schlünzen et al. (2018). This is done in GRIMASK, which allocates the buildings to the computational grid. In the current version of MITRAS the 3-D field *vol* can be either 0 (building cell) or 1 (atmosphere cell). Therefore, the buildings are approximated to fit into the grid. Grid cells partially filled with buildings are determined to be a building or atmosphere cells in dependence on the volume fraction filled by the building. A grid cell filled with at least 50% of its volume by a building is denoted a building cell. Otherwise it is counted as an

atmosphere cell. This approximation is computationally efficient to consider the effect of the buildings since the model equations only need to be multiplied by the 3-D field *vol*.

For realistic applications, the complex urban building geometry can be provided to GRIMASK in either the raster Digital Elevation Model (DEM) format, or in the ASCII 3-D Computer-Aided Design (CAD) format. GRIMASK integrates the high resolution DEM data, which is a grid of squares representing the elevation of each small grid, to the computational grid and calculates how much volume of the building is contained in each grid cell. When the building data are provided in the ASCII CAD format, GRIMASK uses an approach similar to z-buffering to integrate the building surfaces (usually triangles) to the computational grid and calculates the array *vol* and the face markers.

#### 3.2.6.4 Vegetation

The vegetation input to MITRAS depends on the selected vegetation treatment in the model (Section 5.4. of Schlünzen et al., 2018). In the implicit mode, the vegetation is defined as a surface cover class. In the explicit mode, 3-D arrays of *LAD* and *LAI* are MITRAS input and prepared by GRIMASK. Two approaches are available in GRIMASK in order to calculate these arrays based on the available plant data. In the measurement approach, the following data for each plant in the model area are processed in GRIMASK: the measured 1-D vertical leaf area index profile *LAI*( $\dot{x}^3$ ), the plant height, and the plant location. The following relation is used to relate *LAD* and *LAI*:

$$LAI(\dot{x}^{3}+\Delta z) = \int_{z}^{z+\Delta z} LAD(\dot{x}^{3})dz$$
(49)

In the analytical approach, GRIMASK uses the following empirical relation proposed by Lalic and Mihailovic (2004) to describe LAD profile from plant parameters:

$$LAD(\dot{x}^{3}) = LAD_{m} \left( \frac{h - z_{m}}{h - \dot{x}^{3}} \right)^{n} \exp\left[ n \left( 1 - \frac{h - z_{m}}{h - \dot{x}^{3}} \right) \right]$$
(50)

 $LAD_m$  is the maximum LAD, h is the plant height above  $z_s$ ,  $z_m$  is the corresponding height above  $z_s$ , and

$$n = \begin{cases} 6 & 0 \le \dot{x}^3 < z_m \\ \frac{1}{2} z_m \le \dot{x}^3 < h \end{cases}$$
(51)

The plant parameters used in these equations can be obtained from the forest phenology calendar.

# 3.3 Units of chemical species

The units of the species used for transport and reactions are different. As the reaction rates are given in m<sup>3</sup> s mol<sup>-1</sup>, the unit of the calculation of reactions is mol m<sup>-3</sup>. For the transport a conservative unit is necessary, mol kg<sup>-1</sup> is used. Therefore the concentrations resulting from the chemical reactions are converted to mol kg<sup>-1</sup>. The relation between mol kg<sup>-1</sup> and mol m<sup>-3</sup> is established by the air density  $\rho_0$ . The input and output unit of concentrations is ppb, for both – the background concentrations used as input data and the plotting data. The emission data has to be given in kg/h and needs to be converted to mol kg<sup>-1</sup> s<sup>-1</sup> in the model. For point sources, this is done in routine m3t\_ctm\_main for MECTM and in se\_ctm for M3TRAS; for area sources of reactive tracers the conversion is done to ppmV min<sup>-1</sup> in ochem\_pvp (MECTM) and se\_chem\_pvp (METRAS), and for area sources of passive tracers to mol kg<sup>-1</sup> s<sup>-1</sup> in se\_etrans\_chem (METRAS only). The units used are:

- Model input concentrations [ppb]
- Emission data [kg/s] for EMIINI, [kg/h] for METRAS
- Transport (advection, diffusion, deposition) [mol kg<sup>-1</sup>]
- Chemical reactions [mol m<sup>-3</sup>]
- Model output concentrations [mol kg<sup>-1</sup>]
- Plot output concentrations [ppb] (converted from mol kg<sup>-1</sup>)
- Model output deposition [mol m<sup>-2</sup> s]
- Model output time series [ppb]
- Model output horizontal cross sections [mol kg<sup>-1</sup>]

# 3.4 1-d model input

The one-dimensional version of METRAS/MITRAS requires two input tapes, respectively:

• TAPE5: control data for model run

• TAPE51: topography data file

TAPE51 is created by the pre-processors GRITOP or GRIGAU. It contains details on the location of the model area, grid structure, rotation of the model grid, topography heights at the grid points and the percentage of land-use classes at each grid point. It also includes details on the tide for simulations of coast lines with tidal flooding.

Instructions concerning the large-scale meteorological situation, integration time of the model, boundary conditions and other model control data have to be given in TAPE5. Since this file is well annotated and is continually adapted to new features of the model, it is not described in detail here. In case of problems with the meaning of variables or parameters to be set in TAPE5 please contact the authors.

## 3.5 3-d model input

For runs of the three-dimensional model version of METRAS the preparation of at least three input files is essential (see Figure 3). Again, TAPE5 contains control data of the model run. In contrast to the one-dimensional version no data about the meteorological situation is included in TAPE5. TAPE51 is identical to the TAPE51 used by the one-dimensional model version. TAPE50 is a binary file and contains the results of the one-dimensional model versions, which are necessary for initialising the three-dimensional model. For further restarts of the three-dimensional model this file is identical with binary output file (TAPE60) of each preceding three-dimensional run.

## 3.5.1 Input for nested model runs

For use of nested model version two additional input data files are needed. TAPE1 contains control data for the nesting. In particular the forcing coefficients and the variables to be forced are prescribed here. TAPE52 includes the forcing data. These can be produced by application by the pre-processor M3TM3T, which interpolates results given in a coarser resolution on the METRAS grid. Forcing data can also be provided by the pre-processors ECMWF and MEFOBS: The pre-processor ECMWF interpolates reanalyses from the ECMWF on the METRAS grid while the pre-processor MEFOBS generates analyses from observational data.

# 3.5.2 Input for simulations including tracer transport and chemistry

If a simulation with pollutant transport should be performed, additional input files have to be provided. Very similar to TAPE5, TAPE4 contains control data for tracer transport. The emission data file TAPE41 is created by the pre-processor EMIINI. Since this file has a formatted (FORTRAN) structure, a user can easily create own TAPE41 for test purposes. At the moment no pre-processor exists for creating a TAPE40, which includes concentration background data. The user has to edit this file and add concentration background data for the model run. If the transport close to sources have to be considered and thus a coupled model run for passive tracers have to be performed, the model requires an additional TAPE3, containing control data for the interactively coupled tracer run and, if the fully-coupled version is selected, point source data for up to 20 sources. This coupling considers only passive tracer transport but does not include chemistry. Model runs with pollutant transport including chemical reactions are controlled by TAPE2. In this file, among other details, the chemical reactions have to be prescribed. Since the input files are subject to continuous changes due to further model developments and are well annotated, they are not described in detail. In case of trouble with the meaning of variables or parameters in these files please contact the authors. TAPE52 is created with the pre-processor PRECHE. TAPE58 is a binary data file. It includes the boundary values for concentrations as a result of pre-processor M3TM3T, in case pollution transport has to be nested.

# 3.5.3 Input for microscale simulations

In addition for the tapes mentioned above, MITRAS needs a specification for building structures. These are included in TAPE31 and can be prepared with the program MASK. If vegetation shall be included the height of the trees has to be added into the topography data as a last column and the leaf area index (LAI) needs to be provided per tree type in TAPE32. The tree or bush type is encoded in the topography data by using the sub-grid-scale land-use characteristics.

# 3.5.4 Input sea ice simulations

In addition for the tapes mentioned above, the seaice model MESIM is controlled by the input in TAPE10. Balanced initial ice drift velocities need to be available as input files for prognostic runs. These initial velocities are stored component wise in the TAPE 90/91 and can be created by model prerun described in Section 3.7.

## 3.6 Creating METRAS output for METRAS

M3TM3T is a preprocessor to interpolate the results of METRAS to another METRAS grid. It is used to calculate time dependent boundary conditions of species and for a nesting of METRAS into METRAS.

## 3.7 Running the sea ice model MESIM

a. The model MESIM uses sub-gridscale ice classes, therefore flux averaging needs to be used for surface layer fluxes. Five different modes are available for the ice model, which control which equations are solved. These modes are controlled in TAPE10 via the parameter IMCMETH. The meaning and the use of these modes are summarized in

Table 3-4. Some more details of the physical and technical details of these modes are listed in Table 3-5.

The initialisation of the METRAS/MESIM requires a chain of several model components:

- 2. Run 1d model to create meteorological input
- 3. Run ice model with IMCMETH=2 to calculate initial ice drift if needed
- 4. Use output of pre runs to start the final run:
  - a. Use ice drift date from pre-run + 1d model results to start the model with IMCMETH = 3 or IMCMETH = 5 (start from restart file from pre-run with IMCMETH=2 should not work)
  - b. Or run model with IMCMETH = 4 directly from 1d data

| IMCMETH | Model                                                                               | Use                                                                                           |  |  |
|---------|-------------------------------------------------------------------------------------|-----------------------------------------------------------------------------------------------|--|--|
| -       | Standart metras: no sea ice at all                                                  | Simulations over ice free sea                                                                 |  |  |
| 1       | Fixed ice map coupled to atmospheric model                                          | Investigate the influence of sea ice on the atmosphere                                        |  |  |
| 2       | Initialize ice model: Find<br>stationary initial ice velocity<br>field (TAPE 90/91) | Pre-processor for sea ice forecasts<br>using the dynamical ice model core<br>(imcmeth 3 or 5) |  |  |
| 3       | Simplified ice model:<br>dynamical ice model only                                   | Simulation of sea ice conditions dominated by mechanical processes                            |  |  |

Table 3-4: Different modes of the ice model MESIM and their intended use

| 4 | Simplified ice model:<br>thermodynamic ice model only | Simulation of sea ice conditions<br>dominated by thermodynamical<br>processes           |
|---|-------------------------------------------------------|-----------------------------------------------------------------------------------------|
| 5 | Complete ice model including all physical processes   | Forecasts of ice conditions which cannot handeled by the reduced ice model modes 3 or 4 |

| mesim                                                         |                                                             |                  |                  | •                                     | •                       |                                |                         |
|---------------------------------------------------------------|-------------------------------------------------------------|------------------|------------------|---------------------------------------|-------------------------|--------------------------------|-------------------------|
|                                                               | IMCMETH                                                     |                  | 1                | 2                                     | 3                       | 4                              | 5                       |
|                                                               |                                                             | Normal<br>METRAS | Fixed ice<br>map | Stationary<br>ice drift<br>velocities | Dynamic<br>ice model    | Thermody<br>namic ice<br>model | Full ice<br>model       |
| Propertie                                                     | es                                                          |                  |                  | velocities                            |                         | model                          |                         |
| Time de                                                       | pendent                                                     | х                | х                | -                                     | х                       | х                              | x                       |
| atmosph                                                       | eric values                                                 |                  |                  |                                       |                         |                                |                         |
| perature                                                      | Same as in<br>standard metras<br>(sfc class 1-9)            | х                | X <sub>9</sub>   | -                                     | X <sub>9</sub>          |                                | -                       |
| Changes of the surface temperature<br>by sfc energy balance   | Controlled by                                               | -                | -                | -                                     | -                       | x                              | x                       |
| special                                                       | ag of sea ice and parameterization of ortical sea ice cover |                  | x                | x                                     | x                       | x                              | x                       |
| Dynamic                                                       |                                                             | -                | -                | х                                     | х                       | -                              | x                       |
| Stationa                                                      | ry solution of ice drift                                    | -                | -                | х                                     | -                       | -                              | -                       |
| Nested r                                                      | neteorology                                                 | (X)              | (X)              | -                                     | (X)                     | (X)                            | (X)                     |
| Model restart                                                 |                                                             | (X)              | (X)              | -                                     | (X)                     | (X)                            | (X)                     |
| Output used as input for<br>other ice model mode<br>(IMCMETH) |                                                             |                  | 1, 4,5           | 3, 5                                  | 3                       | 4                              | 5                       |
| Needed                                                        | model results as initial run                                | 1D               | 1D               | 1D                                    | 1D +<br>results of<br>2 | 1D                             | 1D +<br>results of<br>2 |

Table 3-5: Properties of the different run modes of the atmosphere / sea ice model metras / mesim

<sup>&</sup>lt;sup>9</sup> Simulated if surface energy balance selected (NTX3(1)=5)

# 4 Model output

Several programs for post-processing the model results exist. These programs all use the output files described in Section 4.1. The record structure of the binary data file output is described in Section 4.2.

## 4.1 Output files

Table 4-1 summarises the different output files. The file meanings in italics are always created by a model run. All other files are created only by in dependence of the model options.

| Tape<br>Nr. | Common<br>Name                    | Functional meaning                                                                 | 1D-<br>Met.            | 3D-<br>Met.     | 3D-<br>Chem     | 2D-Sea<br>ice |
|-------------|-----------------------------------|------------------------------------------------------------------------------------|------------------------|-----------------|-----------------|---------------|
| 6           |                                   | report on model run                                                                | x<br>(prints)          | x<br>(prints)   |                 |               |
| 7           | AP                                | time series of residuum<br>of BiCGSTAB pressure<br>solver                          |                        | x               |                 |               |
| 9           | rpt.###                           | report for model run                                                               | x<br>(writes)          | x<br>(writes)   | x               |               |
| 60          | BP (3d)<br>Abin (1d)<br>AV (chem) | binary output                                                                      | <b>X</b> <sup>10</sup> | x <sup>11</sup> | x <sup>11</sup> |               |
| 70-90       | AL                                | time series at control grid point(s)                                               | x                      | x               |                 |               |
| 62          | AM                                | time series as model volume averaged values                                        | x                      | x               |                 |               |
| 63          | BR<br>AR (chem)                   | binary output for restart                                                          |                        | x               | x               |               |
| 64          | AC                                | time series of the $f$ -norm of the divergence before and after pressure solver    |                        | x               |                 |               |
| 65          |                                   | time averaged surface<br>(10 m and fluxes) values<br>for forcing of ocean<br>model |                        | x               |                 |               |

Table 4-1: Output files and their meaning.

<sup>11</sup> For plotting

<sup>&</sup>lt;sup>10</sup> For restart

| Tape<br>Nr. | Common<br>Name | Functional meaning                                          | 1D-<br>Met. | 3D-<br>Met. | 3D-<br>Chem     | 2D-Sea<br>ice |
|-------------|----------------|-------------------------------------------------------------|-------------|-------------|-----------------|---------------|
| 67          |                | time series of chemical species                             |             | x           |                 |               |
| 68          | BC<br>CC       | Binary output<br>(meteorology)<br>binary output (chemistry) |             |             | X <sup>12</sup> |               |
| 69          | out.69         | chemistry tendencies                                        |             |             | х               |               |
| 99          |                |                                                             |             |             |                 |               |
| 620         | AI             | Time series for sea ice                                     |             |             |                 | x             |

Error messages are written to standard output (TAPE6). Other control data of the run, are written to TAPE9. Time series of several meteorological variables at a selected grid point in the model domain are written to TAPE61. TAPE62 has the same file structure but includes model volume mean values and is used to control the accuracy of the model runs. TAPE67 is an output of a time series for all species in the case of a simulation with chemical reactions. This output can also be selected in the run control tape TAPE5 (Table 3-1).

The binary model output on TAPE60 contains grid structure data, large-scale fields and model results for different time steps. The output interval can be chosen in run control TAPE5. TAPE63 contains the same data but only for one time step. This file is written just before the model run exceeds the available CPU time. This file is used for a restart of the model.

If selected in TAPE5, two optional files are created by the three-dimensional version. TAPE65 and TAPE66 contain integrated meteorological, concentration and deposition fields at the surface and at the first grid level above the surface. The integration period is usually 10 minutes. TAPE65 has a special format for using these data further, e.g. in an ocean model.

# 4.2 Record Structure

Basically, four blocks of output record structures can be distinguished.

• The first block (Table 4-2) includes information on the model dimensions and is written only once.

<sup>&</sup>lt;sup>12</sup> For plotting; file names different for online (BC) and offline (CC) chemistry model.

- The second block (Table 4-3) includes the so called A-structures. This is information on the grid and other control values of the model run. These data are written in the initialisation phase at least once and are always followed by the third block, the G-structures.
- The third block (Table 4-4) includes the so called G-structures. This is information on the basic state of the model, which corresponds to the large-scale variables. After the final orography is reached, these values are independent of time. These data are written in the initialisation phase at least once and always following the second block, the A-structures.
- The fourth block (Table 4-5) includes the so called M-structures. This is information on the time dependent mesoscale model results. These data are written with a frequency controlled by the user.

Table 4-2: Record structures for model output and control of plot program. All model output is written as REAL. Meanings of model output variables are also given in Section 0.

| Rec.<br>No | Variable<br>name | Unit | Meaning                                        | Variable<br>name in<br>program<br>code | Physical<br>variable |
|------------|------------------|------|------------------------------------------------|----------------------------------------|----------------------|
|            | ndim             | -    | Dimension of used model                        |                                        |                      |
|            | nx3              | -    | number of vector grid<br>points in z-direction |                                        |                      |
|            | nx2              | -    | number of vector grid<br>points in y-direction |                                        |                      |
|            | nx1              | -    | number of vector grid<br>points in x-direction |                                        |                      |

Table 4-3: A-record structures for model output and control of plot program. Each line 29ort h table corresponds to one record. All model output is written as REAL. Meanings of model output variables are also given in Section 0. "plot only" indicates a record only used in the plot program. Some records are currently not used, they are marked with "not used" in the column for variable names. Subroutines for reading are oinfa5x, oina50; subroutines for writing are outa60, se\_outa60\_sg.

| A-<br>Rec.<br>No | Variable<br>name     | Unit | Meaning                          | Physical<br>variable |
|------------------|----------------------|------|----------------------------------|----------------------|
|                  | noreca               |      | number of records in A-structure |                      |
|                  | nostra<br>(1:noreca) |      | record numbers in A-structure    |                      |

| A-<br>Rec.<br>No | Variable<br>name              | Unit                       | Meaning                                                                                                    | Physical<br>variable |
|------------------|-------------------------------|----------------------------|----------------------------------------------------------------------------------------------------|----------------------|
| 0001             | nend                          | ddhh.m                     | NEND > 0: time steps till end of model run<br>NEND < 0: time till end of model run                           |                      |
|                  | ndelta                        | m<br>ddhh.m                | model result output interval (time or time steps as NEND)                                                    |                      |
|                  | naus                          | m                          | time (step) of first model results                                                                           |                      |
|                  | zeit<br>dt<br>ifilte<br>delta | ddhh.m<br>m<br>s<br>s<br>s | time<br>time step<br>control value for filtering<br>control value for filtering and absorbing<br>layers      |                      |
| 0002             | nte                           |                            | control value for use of model equation for temperature                                                      |                      |
|                  | nbou<br>ncor<br>np1           |                            | control value for calculation of buoyancy<br>control value for calculation of Coriolis<br>force              |                      |
|                  | npress                        |                            | control value for calculation of pressure<br>gradient fore (p1)<br>control value for calculation of pressure |                      |
|                  | nwind                         |                            | gradient fore (p2)<br>control value for calculation of wind                                                  |                      |
|                  | ntke<br>ndis                  |                            | control value for calculation of wind<br>control value for solving TKE-equation                              |                      |
|                  | ypavmin<br>(BR-file           |                            | control value for solving equation for dissipation                                                           |                      |
| 0003             | only)<br>nqv                  |                            | minimum of exchange coefficient<br>control value for solving equation for                                    |                      |
|                  | nqlc                          |                            | specific humidity<br>control value for solving equation for cloud<br>water content                           |                      |
|                  | nqlr                          |                            | control value for solving equation for rain water content                                                    |                      |
|                  | nblhco                        |                            | control value for<br>blending height concept (=1)<br>or parameter averaging (=0)                             |                      |
|                  | nsfccl                        |                            | number of surface cover classes                                                                              |                      |
| 0004             | nxyq<br>ntrace<br>nclyn       |                            | number of emission sources<br>number of tracers<br>control value for calculation with/without                |                      |
|                  | Inudge                        |                            | liquid water formation<br>control value for nudging                                                          |                      |

\_\_\_\_\_

| A-<br>Rec.<br>No | Variable<br>name                                                  | Unit        | Meaning                                                                                                    | Physical<br>variable |
|------------------|-------------------------------------------------------------------|-------------|----------------------------------------------------------------------------------------------------|----------------------|
| 0005             | resmax<br>itmax<br>Ityp<br>htyp<br>img                            |             | maximum residuum for elliptic pressure<br>solver<br>maximum number of iterations in pressure<br>solver                                                                                                    |                      |
| 0006             | timerad<br>ecostz                                                 | S           | time increment for calculation of radiation                                                                                                    |                      |
| 0007             | ntsout                                                            |             | number of locations for time series output                                                                                                    |                      |
| 0008             | nm50sccl                                                          |             | Total number of possible METRAS50 classes 68 (plus class with index 0)                                                                                                    |                      |
| 0009             | not used                                                          |             |                                                                                                    |                      |
| 0010             | albedo<br>thedif<br>thecon<br>thdeep<br>qvdeep<br>yz0cls<br>urbsw | m<br>m      | albedo<br>thermal diffusivity in soil<br>thermal conductivity in soil<br>depth into which the daily temperature<br>wave reaches in the ground<br>water column depth in the ground<br>roughness length for surface<br>characteristics                                                       |                      |
| 0011             | yxmin<br>ydx<br>yta                                               | m<br>m<br>m | urban switch<br>minimum coordinate in x-direction<br>grid spacing in x-direction<br>transformation constant for grid spacing in<br>x-direction                                                                                                    |                      |
|                  | xvmet<br>fxdxp1<br>fxp1dx                                         | m           | x-coordinate at vector grid points<br>weighting factor in x-direction (05. For<br>uniform grid), used for calculating<br>averages (point/right hand neighbour)<br>weighting factor in x-direction (05. For<br>uniform grid), used for calculating<br>averages (right hand neighbour/point) |                      |
|                  | mmi                                                               |             | i-grid points for (ntsout) time series                                                                                                    |                      |

| A-<br>Rec.<br>No | Variable<br>name | Unit | Meaning                                                                                                    | Physical<br>variable |
|------------------|------------------|------|----------------------------------------------------------------------------------------------------|----------------------|
| 0012             | yymin            | m    | minimum coordinate in y-direction                                                                                                    |                      |
|                  | ydy              | m    | grid spacing in y-direction                                                                                                    |                      |
|                  | ytb              | m    | transformation constant for grid spacing in y-direction                                                                                                    |                      |
|                  | yvmet            | m    | y-coordinate at vector grid points                                                                                                    |                      |
|                  | fydyp1           |      | weighting factor in y-direction (05. For<br>uniform grid), used for calculating<br>averages (point/right hand neighbour)                                                                               |                      |
|                  | fyp1dy           |      | weighting factor in y-direction (05. For<br>uniform grid), used for calculating<br>averages (right hand neighbour/point)                                                                               |                      |
|                  | zmmj             |      | j-grid points for (ntsout) control time series                                                                                                    |                      |
| 0013             | yztop            | m    | altitude of upper model boundary                                                                                                    |                      |
|                  | ydz              | m    | vertical grid spacing (z-direction)                                                                                                    |                      |
|                  | ytc              | m    | transformation constant of vertical grid                                                                                                    |                      |
|                  | zvmet            | m    | spacing                                                                                                    |                      |
|                  | fzdzp1           |      | z-coordinate of vector grid point                                                                                                    |                      |
|                  | fzp1dz           |      | weighting factor in z-direction (05. For<br>uniform grid), used for calculating<br>averages (point above neighbour)<br>weighting factor in z-direction (05. For<br>uniform grid), used for calculating |                      |
|                  | mmk              |      | averages (above neighbour/point)<br>k-grid points for (ntsout) control time series                                                                                                    |                      |
| 0014             | ytd              | 1    | transformation constant for orography-<br>slope in x-direction                                                                                                    |                      |
| 0015             | yte              | 1    | transformation constant for orography slope in y-direction                                                                                                    |                      |
| 0016             | ytf              |      | transformation constant in vertical direction (normalised vertical grid)                                                                                                    |                      |
|                  | yeta             | m    | vertical coordinate at scalar grid point                                                                                                    |                      |
| 0017             | ytg              |      | transformation constant (vertical coordinate squeezing factor)                                                                                                    |                      |
|                  | yzsurf<br>yzssvv |      | orography height at scalar grid point<br>orography height at u-,v-grid point                                                                                                    |                      |
| 0018             | ephi             |      | latitude (of x-,y-coordinate system origin)                                                                                                    |                      |
|                  | elam             |      | longitude (of x-,y-coordinate system origin)                                                                                                    |                      |
|                  | edrewi           |      | rotation angle of x,y-system against the N-E-system at the reference point of the                                                                                                    |                      |
|                  |                  |      | topography                                                                                                    |                      |
|                  | elon             |      | longitude of each scalar grid point                                                                                                    |                      |
|                  | elat             |      | latitude of each scalar grid point                                                                                                    |                      |

| A-<br>Rec.<br>No  | Variable<br>name              | Unit | Meaning                                                                     | Physical variable |
|-------------------|-------------------------------|------|-----------------------------------------------------------------------------|-------------------|
| 0019              | yz0                           |      | roughness length for momentum at scalar grid point                          |                   |
|                   | surfra                        |      | fraction of sub-grid-scale land-use in a grid cell                          |                   |
| 0020              | nuvwxi                        |      | boundary values of wind vector (values in Chapter 5)                        |                   |
| 0021              | ydrewi                        |      | rotation angle of the x,y-system against the N-E-system for each grid point |                   |
|                   | ydrsin<br>ydrcos              |      | sin of rotation angle<br>cos of rotation angle                              |                   |
| 0022<br>-<br>0024 | not used                      |      |                                                                             |                   |
| 0025              | lwest                         |      | Control value for inflow (=1) or outflow (=0) western boundary              |                   |
|                   | least                         |      | Control value for inflow (=1) or outflow (=0) eastern boundary              |                   |
|                   | Inorth                        |      | Control value for inflow (=1) or outflow (=0)<br>northern boundary          |                   |
|                   | lsouth                        |      | Control value for inflow (=1) or outflow (=0) southern boundary             |                   |
| 0026<br>-<br>0031 | not used                      |      |                                                                             |                   |
| 0032              | np2xi                         |      | Boundary values of p2-pressure perturbation (values in Chapter 5)           |                   |
| 0033<br>-<br>0040 | not used                      |      |                                                                             |                   |
| 0041              | imcmeth<br>imcmask<br>statvel |      | control parameters for the sea ice model (MESIM only)                       |                   |
| 0042              | hm, vm                        |      | land mask used in the sea ice model<br>(MESIM only)                         |                   |
| 0043<br>-<br>0049 | not used                      |      |                                                                             |                   |
| 0050              | ntxi                          |      | boundary values of temperature (values in Chapter 5)                        |                   |
| 0051              | esecli<br>elmin               |      |                                                                             |                   |
| 0052              | not used                      |      |                                                                             |                   |
| 0053              | not used                      |      |                                                                             |                   |

| A-<br>Rec.<br>No  | Variable<br>name                                                  | Unit | Meaning                                                                                                    | Physical<br>variable |
|-------------------|-------------------------------------------------------------------|------|----------------------------------------------------------------------------------------------------|----------------------|
| 0054              | lhflp                                                             |      | control values for prescribing surface heat flux                                                                                                    |                      |
|                   | nhflpf                                                            |      | selection of corresponding time function                                                                                                    |                      |
| 0055<br>-<br>0058 | not used                                                          |      |                                                                                                    |                      |
| 0059              | nxobst<br>nyobst<br>nzobst<br>nsurfcount<br>nsurftype<br>nsurfdir |      | parameter for building surface cells:<br>position of cell(nxobst/nyobst/nzobst)<br>number of adjacient walls (nsurfcount)<br>orientation of adjacient surface (nsurftype)<br>direction of adjacient surface (nsurfdir) |                      |
| 0060              | not used                                                          |      |                                                                                                    |                      |
| 0061              | noahori                                                           |      | Control parameter for horizontal diffusions                                                                                                    |                      |
| 0062<br>-<br>0064 | not used                                                          |      |                                                                                                    |                      |
| 0065              | ntkexi                                                            |      | boundary values of turbulent kinetic<br>energy (values in Chapter 5)                                                                                                    |                      |
| 0066              | ndisxi                                                            |      | boundary values of dissipation (values in Chapter 5)                                                                                                    |                      |
| 0067<br>-<br>0069 | not used                                                          |      |                                                                                                    |                      |
| 0070              | nqvxi                                                             |      | boundary values of specific humidity (values in Chapter 5)                                                                                                    |                      |
| 0071              | nqlcxi                                                            |      | boundary values of cloud water content (values in Chapter 5)                                                                                                    |                      |
| 0072              | nqlrxi                                                            |      | boundary values of rain water content (values in Chapter 5)                                                                                                    |                      |
| 0073<br>-<br>0079 | not used                                                          |      |                                                                                                    |                      |
| 0080              | nssxi                                                             |      | boundary values of tracer concentration (values in Chapter 5)                                                                                                    |                      |
| 0081              | ntindx(ntra<br>ce)                                                |      | function for assigning actually used tracer<br>number (ntrace) to a fixed (and frozen) list<br>of tracers                                                                                                    |                      |

\_\_\_\_

| A-<br>Rec.<br>No  | Variable<br>name                              | Unit | Meaning                                                                                                    | Physical<br>variable |
|-------------------|-----------------------------------------------|------|----------------------------------------------------------------------------------------------------|----------------------|
| 0082              | lacraft<br>Iship<br>Ibiog<br>Ipoll<br>nemis_* |      | control value for aircraft emissions /<br>influence<br>control value for ship emissions<br>control for emissions by biogeochemistry<br>control for pollen emission<br>number of active/passive point and area<br>emitters |                      |
| 0083<br>-<br>0099 | not used                                      |      |                                                                                                    |                      |

Table 4-4: As Table 4-3, but for G-record structures. Subroutines for reading are oinfg5x, oing50; subroutines for writing are outg60, se\_outg60\_sg.

| G-<br>Rec.<br>No  | Variable<br>name                    | Unit          | Meaning                                                                                                    | Physical<br>variable |
|-------------------|-------------------------------------|---------------|----------------------------------------------------------------------------------------------------|----------------------|
|                   | norecg                              |               | number of records in G-structure                                                                                                    |                      |
|                   | nostrg                              |               | structure numbers in G-structure (as given below)                                                                                                    |                      |
| 0100              | zeit<br>zeitg2<br>tgamma            | ddhh.m<br>mss | time<br>time for new geostrophic values<br>vertical temperature gradient<br>(= environmental lapse rate)                                                                                        |                      |
| 0101              | iini<br>jini                        |               | i-grid point for initialization j-grid point for initialisation                                                                                                    |                      |
| 0102<br>-<br>0117 | not used                            |               |                                                                                                    |                      |
| 0118              | ini<br>minirii<br>mafrii            |               | necessary for restart:<br>in initialisation phase (=1)<br>time or time steps for initialisation<br>phase<br>time or time steps for diastrophy<br>phase                                          |                      |
| 0119              | YZZ<br>azshil<br>tinsini<br>twatini |               | vertical grid heights at vector grid<br>points without orography<br>orography height at time of restart<br>temperature in soil for orography<br>zero<br>water temperature for orography<br>zero |                      |

| G-<br>Rec.<br>No  | Variable<br>name | Unit | Meaning                                                     | Physical<br>variable |
|-------------------|------------------|------|-------------------------------------------------------------|----------------------|
| 0120              | ugini            |      | geostrophic wind (west-east component) for orography zero   |                      |
| 0121              | vgini            |      | geostrophic wind (south-north component) for orography zero |                      |
| 0122              | w0ini            |      | vertical wind (basic state) for<br>orography zero           |                      |
| 0123<br>-<br>0129 | not used         |      |                                                             |                      |
| 0130              | p0ini            |      | basic state pressure for<br>orography zero                  |                      |
| 0131<br>-<br>0149 | not used         |      |                                                             |                      |
| 0150              | t0ini            |      | basic state potential temperature for orography zero        |                      |
| 0151<br>-<br>0169 | not used         |      |                                                             |                      |
| 0170              | qv0ini           |      | basic state specific humidity for<br>orography zero         |                      |
| 0171              | qlc0ini          |      | basic state cloud water content<br>for orography zero       |                      |
| 0172              | qlr0ini          |      | basic state rain water content for<br>orography zero        |                      |
| 0173<br>-<br>0199 | not used         |      |                                                             |                      |
| 0200              | ug               | m/s  | geostrophic wind in W-E-direction (basic state)             | Ug                   |
| 0201<br>-<br>0209 | not used         |      |                                                             |                      |
| 0210              | vg               | m/s  | geostrophic wind in S-N-direction (basic state)             | Vg                   |
| 0211<br>-         | not used         |      |                                                             |                      |
| 0219              |                  |      |                                                             |                      |
| 0220              | w0               | m/s  | large scale vertical wind (basic state)                     | Wo                   |
| 0221              | not used         |      |                                                             |                      |
| 0230              |                  |      |                                                             |                      |

| G-<br>Rec.<br>No | Variable<br>name | Unit              | Meaning                                                                                                    | Physical<br>variable                           |
|------------------|------------------|-------------------|----------------------------------------------------------------------------------------------------|------------------------------------------------|
| 0231             | plot only        | m/s               | wind speed                                                                                                    | FF                                             |
| 0232             | plot only        |                   | wind direction                                                                                                    | DD                                             |
| 0233             | not used         |                   |                                                                                                    |                                                |
| -<br>0299        |                  |                   |                                                                                                    |                                                |
| 0300             | p0               | Ра                | basic state pressure                                                                                                    | $p_0$                                          |
| 0301             | not used         |                   |                                                                                                    |                                                |
| -<br>0399        |                  |                   |                                                                                                    |                                                |
| 0400             | rho0             | kg/m <sup>3</sup> | basic state density                                                                                                    | $\rho_0$                                       |
| 0401             | not used         |                   |                                                                                                    |                                                |
| -<br>0409        |                  |                   |                                                                                                    |                                                |
| 0410             | hiini            |                   | start value for ice thickness hi                                                                                                    |                                                |
| 0411             | hsini            |                   | start value for snow thickness hs                                                                                                    |                                                |
| 0412             | lifini           |                   | start value for length of ice floe lif                                                                                                |                                                |
| 0413             | surfrathini      |                   | start value for surface fraction surfrath                                                                                             |                                                |
| 0414             | uiceini          | m/s               | start value for ice west east drift<br>(currently also used as inflow<br>boundary condition)                                          |                                                |
| 0415             | viceini          | m/s               | start value for ice south north drift<br>(currently also used as inflow<br>boundary condition)                                        |                                                |
| 0416             | not used         |                   |                                                                                                    |                                                |
| -<br>0499        |                  |                   |                                                                                                    |                                                |
| 0500             | tO               | к                 | basic state potential temperature                                                                                                    | θο                                             |
| 0501             | tinsoil          | К                 | value for soil temperature in a<br>depth of 10 cm to 2 m (value not<br>time dependent during simulation<br>but height dependent)      |                                                |
| 0502             | twater           | К                 | water temperature for all water<br>surfaces in the model area (value<br>not time dependent during<br>simulation but height dependent) |                                                |
| 0503             | not used         |                   |                                                                                                    |                                                |
| 0504             | not used         |                   |                                                                                                    |                                                |
| 0505             | plot only        |                   | basic state virtual potential temperature                                                                                             | θ <sub>0</sub> (1+0.60789<br>q <sub>v0</sub> ) |
| 0506<br>-        | not used         |                   |                                                                                                    |                                                |

| G-<br>Rec.<br>No  | Variable<br>name | Unit             | Meaning                                                 | Physical<br>variable               |
|-------------------|------------------|------------------|---------------------------------------------------------|------------------------------------|
| 0649              |                  |                  |                                                         |                                    |
| 0650              | tke0             | m²/s²            | basic state turbulent kinetic energy                    |                                    |
| 0651<br>-<br>0653 | not used         |                  |                                                         |                                    |
| 0654              | hflpa            | W/m <sup>2</sup> | Average values of prescribed heat flux                  |                                    |
| 0655<br>-<br>0659 | not used         |                  |                                                         |                                    |
| 0660              | dis0             | m²/s²            | basic state dissipation                                 |                                    |
| 0661              | not used         |                  |                                                         |                                    |
| 0699              |                  |                  |                                                         |                                    |
| 0700              | qvo              | g/kg             | Basic state specific humidity                           | $q_{\nu 0}$                        |
| 0701<br>-<br>0709 | not used         |                  |                                                         |                                    |
| 0710              | qlc0             | g/kg             | Basic state cloud water content                         | <i>q</i> <sub>lc0</sub>            |
| 0711<br>-<br>0719 | not used         |                  |                                                         |                                    |
| 0720              | qlr0             | g/kg             | Basic state rain water content                          | <b>q</b> <sub>Ir0</sub>            |
| 0721<br>-<br>0799 | not used         |                  |                                                         |                                    |
| 0800              | ss0              | mol/kg           | Basic state tracer concentration                        | <i>C</i> <sub>0</sub>              |
| 0801<br>-<br>0889 | plot only        | -                | basic state tracer concentration<br>(tracer no. 1,, 89) | C <sub>1,0</sub> C <sub>89,0</sub> |
| 0890<br>-<br>0999 | not used         |                  |                                                         |                                    |

Table 4-5: As Table 4-3, but for M-record structures. Subroutines for reading are oinfm5x, oinm50; subroutines for writing are outm60, se\_outm60\_sg.

| M-<br>Rec | Variable<br>name | Unit | Meaning | Physical<br>variable |
|-----------|------------------|------|---------|----------------------|
| No        |                  |      |         |                      |

| M-<br>Rec<br>No   | Variable<br>name         | Unit          | Meaning                                                                                                    | Physical<br>variable |
|-------------------|--------------------------|---------------|----------------------------------------------------------------------------------------------------|----------------------|
|                   | norecm                   |               | number of records in M-structure                                                                                                    |                      |
|                   | nostrm                   |               | Structure numbers in M-structure (as given below)                                                                                         |                      |
| 1000              | zeit                     | ddhh.<br>mmss | time                                                                                                    |                      |
|                   | jn                       | S             | time loop index (number of time step since start of model run)                                                                            |                      |
|                   | dt                       | S             | time step length                                                                                                    |                      |
|                   | dtold                    |               | time step length of previous time step                                                                                                    |                      |
| 1001              | lresd                    |               | daily reset of precipitation and<br>deposition values (Iresd=1), else<br>Iresd=0                                                          |                      |
|                   | nliq                     |               | Hourly reset of deposition values<br>(Iresh=1), else Iresh=0                                                                              |                      |
|                   | ncnv                     |               | existence of liquid water (nliq=1), else nliq=0                                                                                           |                      |
|                   |                          |               | numerical scheme of vertical diffusion<br>with Crank Nicolson (ncnv=1), centred<br>differences (ncnv=0) or automated<br>control (ncnv=-1) |                      |
| 1002              | mini<br>nudcon<br>nudpot |               | Time steps or time in initialisation                                                                                                    |                      |
| 1003              | ihrold                   |               |                                                                                                    |                      |
| 1004<br>-<br>1009 | not used                 |               |                                                                                                    |                      |
| 1010              | vol<br>(n3dobst)         |               | Obstacle mask (=1 outside obstacle,<br>=0 inside); only used in microscale<br>model                                                       |                      |
| 1011              | not used                 |               |                                                                                                    |                      |
| 1099              |                          |               |                                                                                                    |                      |
| 1100              | qvcont                   | m             | Integral water content in vegetation and soil                                                                                             |                      |
| 1101              | not used                 |               |                                                                                                    |                      |
| -<br>1799         |                          |               |                                                                                                    |                      |
| 1800              | msurc                    |               | (not used)                                                                                                    |                      |
| 1801              | not used                 |               |                                                                                                    |                      |
| -<br>1899         |                          |               |                                                                                                    |                      |

| M-<br>Rec<br>No | Variable<br>name | Unit             | Meaning                                                           | Physical<br>variable |
|-----------------|------------------|------------------|-------------------------------------------------------------------|----------------------|
| 1900            | yz0              | m                | roughness length for momentum at scalar grid point <sup>13</sup>  |                      |
|                 | surfra           |                  | fraction of sub-grid-scale land-use in a grid cell                |                      |
| 1901            | albedo_ic<br>e   |                  | albedo of sea ice (MESIM only)                                    |                      |
| 1902            | yz0h2o           | m                | roughness length over water (time dependent)                      |                      |
| 1903            | yz0theta         | m                | Roughness length for heat                                         |                      |
| 1904<br>-       | not used         |                  |                                                                   |                      |
| 1945            |                  |                  |                                                                   |                      |
| 1950            |                  |                  | location of fine and coarse grid                                  |                      |
| 1951<br>-       | not used         |                  |                                                                   |                      |
| 1999            |                  |                  |                                                                   |                      |
| 2000            | ut <sup>14</sup> | m/s              | velocity in x-direction                                           |                      |
| 2001            | uf               | m/s <sup>2</sup> | time dependent changes of advection<br>and diffusion terms for ut |                      |
| 2002            | (unnamed<br>)    | m/s              | ut turned to east-west direction                                  |                      |
| 2003            | not used         |                  |                                                                   |                      |
| -<br>2009       |                  |                  |                                                                   |                      |
| 2010            | puxw             | m/s              | phase velocity c <sub>1</sub> for ut at the western boundary      |                      |
|                 | puxe             |                  | phase velocity c₁ for ut at the eastern boundary                  |                      |
| 2011            | puyw             | m/s              | phase velocity c <sub>2</sub> for ut at the western boundary      |                      |
|                 | puye             |                  | phase velocity c <sub>2</sub> for ut at the eastern boundary      |                      |
| 2012            | puzw             | m/s              | phase velocity c₃ for ut at the western boundary                  |                      |
|                 | puze             |                  | phase velocity $c_3$ for ut at the eastern boundary               |                      |

<sup>&</sup>lt;sup>13</sup> This is the same field as 19, but time dependent changes of z0 are considered. These especially take place for water surfaces.

| M-<br>Rec<br>No | Variable<br>name | Unit | Meaning                                                           | Physical<br>variable |
|-----------------|------------------|------|-------------------------------------------------------------------|----------------------|
| 2013            | puxs             | m/s  | phase velocity c <sub>1</sub> for ut at the southern boundary     |                      |
|                 | puxn             |      | phase velocity c1 for ut at the northern boundary                 |                      |
| 2014            | puys             | m/s  | phase velocity $c_2$ for ut at the southern boundary              |                      |
|                 | puyn             |      | phase velocity $c_2$ for ut at the northern boundary              |                      |
| 2015            | puzs             | m/s  | phase velocity c₃ for ut at the southern boundary                 |                      |
|                 | puzn             |      | phase velocity $c_3$ for ut at the northern boundary              |                      |
| 2016            | not used         |      |                                                                   |                      |
| 2019            |                  |      |                                                                   |                      |
| 2020            | ut_init          | m/s  | Initial wind profile used for fixed boundary values (x-component) |                      |
| 2021 -<br>2099  | not used         |      |                                                                   |                      |
| 2100            | Vt15             | m/s  | velocity in y-direction                                           |                      |
| 2101            | vf               | m/s² | Time dependent changes of advection and diffusion terms for v     |                      |
| 2102            | (unnamed<br>)    | m/s  | vt turned to north-south direction                                |                      |
| 2103            | not used         |      |                                                                   |                      |
| 2109            |                  |      |                                                                   |                      |
| 2110            | pvxw             | m/s  | phase velocity c1 for vt at the western boundary                  |                      |
|                 | pvxe             |      | phase velocity $c_1$ for vt at the eastern boundary               |                      |
| 2111            | pvyw<br>pvye     | m/s  | phase velocity c <sub>2</sub> for vt at the western boundary      |                      |
|                 |                  |      | phase velocity $c_2$ for vt at the eastern boundary               |                      |
| 2112            | pvzw<br>pvze     | m/s  | phase velocity $c_3$ for vt at the western boundary               |                      |
|                 |                  |      | phase velocity $c_3$ for vt at the eastern boundary               |                      |

| M-<br>Rec<br>No   | Variable<br>name        | Unit | Meaning                                                                                                    | Physical<br>variable |
|-------------------|-------------------------|------|----------------------------------------------------------------------------------------------------|----------------------|
| 2113              | pvxs<br>pvxn            | m/s  | phase velocity c <sub>1</sub> for vt at the southern<br>boundary<br>phase velocity c <sub>1</sub> for vt at the northern<br>boundary |                      |
| 2114              | pvys<br>pvyn            | m/s  | phase velocity $c_2$ for vt at the southern<br>boundary<br>phase velocity $c_2$ for vt at the northern<br>boundary                   |                      |
| 2115              | pvzs<br>pvzn            | m/s  | phase velocity c <sub>3</sub> for vt at the southern<br>boundary<br>phase velocity c <sub>3</sub> for vt at the northern<br>boundary |                      |
| 2116<br>-<br>2119 | not used                |      |                                                                                                    |                      |
| 2120              | vt_init                 | m/s  | initial wind profile used for fixed boundary values (y-component)                                                                    |                      |
| 2121<br>-<br>2199 | not used                |      |                                                                                                    |                      |
| 2200              | <b>wt</b> <sup>16</sup> | m/s  | vertical velocity                                                                                                    |                      |
| 2201              | wf                      | m/s  | time dependent changes of advection and diffusion terms for wt                                                                       |                      |
| 2202<br>-<br>2209 | not used                |      |                                                                                                    |                      |
| 2210              | pwxw<br>pwxe            | m/s  | Phase velocity c <sub>1</sub> for wt at the western<br>boundary<br>phase velocity c <sub>1</sub> for wt at the eastern<br>boundary   |                      |
| 2211              | pwyw<br>pwye            | m/s  | phase velocity c <sub>2</sub> for wt at the western<br>boundary<br>phase velocity c <sub>2</sub> for wt at the eastern<br>boundary   |                      |
| 2212              | pwzw<br>pwze            | m/s  | phase velocity $c_3$ for wt at the western<br>boundary<br>phase velocity $c_3$ for wt at the eastern<br>boundary                     |                      |

| M-<br>Rec<br>No   | Variable<br>name | Unit | Meaning                                                                                                    | Physical<br>variable         |
|-------------------|------------------|------|----------------------------------------------------------------------------------------------------|------------------------------|
| 2213              | pwxs<br>pwxn     | m/s  | phase velocity c <sub>1</sub> for wt at the<br>southern boundary<br>phase velocity c <sub>1</sub> for wt at the northern<br>boundary |                              |
| 2214              | pwys<br>pwyn     | m/s  | phase velocity c <sub>2</sub> for wt at the<br>southern boundary<br>phase velocity c <sub>2</sub> for wt at the northern<br>boundary |                              |
| 2215              | pwzs<br>pwzn     | m/s  | phase velocity c₃ for wt at the<br>southern boundary<br>phase velocity c₃ for wt at the northern<br>boundary                         |                              |
| 2216<br>-<br>2219 | not used         |      |                                                                                                    |                              |
| 2220              | wt_init          | m/s  | initial wind profile used for fixed boundary values (vertical component)                                                             |                              |
| 2221<br>-<br>2299 | not used         |      |                                                                                                    |                              |
| 2300              | plot only        | m/s  | wind speed based on horizontal wind components                                                                                       | $\left  \vec{v} \right $     |
| 2301              | plot only        | m/s  | wind speed based on all three components of the wind vector                                                                          | $\left  ec{v}_{hori}  ight $ |
| 2302              | plot only        | 0    | wind direction                                                                                                    | dd                           |
| 2303              | plot only        |      | wind vector                                                                                                    | vector                       |
| 2304              | plot only        |      | streamlines                                                                                                    | streamlines                  |
| 2305              | plot only        | 1/s  | divergence                                                                                                    | divergence                   |
| 2306              | plot only        |      | turned wind vectors (winds comp.<br>parallel to east-west and north-south<br>directions)                                             | vector                       |
| 2307              | plot only        |      | turned streamlines (winds comp.<br>parallel to east-west and north-south<br>directions)                                              | streamlines                  |
| 2308              | not used         |      |                                                                                                    |                              |
| 2399<br>2400      | womt             | m/s  | vertical velocity in boundary following                                                                                              |                              |
| 2401              | not used         |      | coordinate system                                                                                                    |                              |
| -<br>3099         |                  |      |                                                                                                    |                              |

| M-<br>Rec<br>No | Variable<br>name      | Unit              | Meaning                                                                                                 | Physical variable |
|-----------------|-----------------------|-------------------|----------------------------------------------------------------------------------------------------|-------------------|
| 3100            | р1                    | Ра                | mesoscale hydrostatic pressure perturbation                                                             |                   |
| 3101<br>-       | not used              |                   |                                                                                                    |                   |
| 3199            |                       |                   |                                                                                                    |                   |
| 3200            | p2                    | Ра                | mesoscale dynamic pressure perturbation                                                                 |                   |
| 3201            | not used              |                   |                                                                                                    |                   |
| -<br>3299       |                       |                   |                                                                                                    |                   |
| 3300            | plot only             | Ра                | mesoscale pressure perturbation                                                                         | $p_1 + p_2$       |
| 3301            | not used              |                   |                                                                                                    |                   |
| -               |                       |                   |                                                                                                    |                   |
| 3399            | plot only             | De                | total procesure                                                                                         | <b></b>           |
| 3400<br>3401    | plot only<br>not used | Pa                | total pressure                                                                                          | $p_0 + p_1 + p_2$ |
| - 3401          | not used              |                   |                                                                                                    |                   |
| 3499            |                       |                   |                                                                                                    |                   |
| 3500            | plot only             | Ра                | surface pressure                                                                                        | $p_{s}$           |
| 3501            | not used              |                   |                                                                                                    |                   |
| -<br>3999       |                       |                   |                                                                                                    |                   |
| 4000            | rhom                  | kg/m <sup>3</sup> | mesoscale density perturbation                                                                          |                   |
| 4001            | not used              | 5                 |                                                                                                    |                   |
| -<br>4099       |                       |                   |                                                                                                    |                   |
| 4100            | mold                  |                   | time indices                                                                                            |                   |
| 4101            | mnew<br>lold          |                   | (used in the sea ice model)<br>time indices                                                             |                   |
| 4101            | Inew                  |                   | (used in the sea ice model)                                                                             |                   |
| 4102            | jndim                 |                   | time loop index for the dynamic sea<br>ice model<br>(MESIM only)                                        |                   |
| 4103            | statsiprof            |                   | control variable for the initial<br>stationarity of the sea ice temperature<br>profiles<br>(MESIM only) |                   |
| 4104            | boutoiclp1            |                   | upper limit of the sea ice thickness in<br>the surface classes 0,, 4<br>(MESIM only)                    |                   |
| 4105            | dzstry                |                   | default values of vertical grid spacing<br>in snow in the ice classes 1,, 4<br>(MESIM only)             |                   |

| M-<br>Rec<br>No   | Variable<br>name | Unit | Meaning                                                                                                    | Physical<br>variable |
|-------------------|------------------|------|----------------------------------------------------------------------------------------------------|----------------------|
| 4106              | dzitry           |      | default values of vertical grid spacing<br>in ice in the ice classes 1,, 4<br>(MESIM only)                             |                      |
| 4107<br>-<br>4109 | not used         |      |                                                                                                    |                      |
| 4110              | tim              |      | real temperature in snow and ice<br>(MESIM only)                                                                       | Ti                   |
| 4111              | tw               |      | temperature of the oceanic mixed<br>layer<br>(MESIM only)                                                              | T <sub>w</sub>       |
| 4112              | not used         |      |                                                                                                    |                      |
| 4119              |                  |      |                                                                                                    |                      |
| 4120              | surfrath         |      | fraction of surface classes 0.,, 4<br>(MESIM only)                                                                     | Aicl                 |
| 4121              | surfrathil       |      | fraction of ice plus water of the<br>surface classes 0,, 4<br>(MESIM only)                                             |                      |
| 4122              | not used         |      |                                                                                                    |                      |
| -<br>4129         |                  |      |                                                                                                    |                      |
| 4130              | nx3i             |      | number of grid points in the ice in<br>vertical direction (neglecting<br>boundaries)<br>(MESIM only)                   |                      |
| 4131              | nx3s             |      | number of grid points in the snow in<br>vertical direction (neglecting<br>boundaries)<br>(MESIM only)                  |                      |
| 4132              | nx3si            |      | number of grid points in vertical<br>direction in the sea ice (ice + snow);<br>(neglecting boundaries)<br>(MESIM only) |                      |
| 4133              | dzi              |      | vertical grid spacing in ice in the ice<br>classes 0,, 4<br>(MESIM only)                                               |                      |
| 4134              | dzs              |      | vertical grid spacing in snow in the ice<br>classes 0,, 4<br>(MESIM only)                                              |                      |
| 4135              | not used         |      |                                                                                                    |                      |
| -<br>4139         |                  |      |                                                                                                    |                      |

| M-<br>Rec<br>No | Variable<br>name | Unit | Meaning                                                                    | Physical<br>variable |
|-----------------|------------------|------|----------------------------------------------------------------------------|----------------------|
| 4140            | hi               |      | ice thickness in the ice classes 1,,<br>4; (MESIM only)                    | H <sub>i,icl</sub>   |
| 4141            | hs               |      | snow thickness in the ice classes 1,, 4; (MESIM only)                      | H <sub>s,icl</sub>   |
| 4142            | hfb              |      | freeboard height in the ice classes<br>1,, 4;<br>(MESIM only)              | H <sub>f,icl</sub>   |
| 4143            | lif              |      | length of ice floe in the classes 1,,<br>4;<br>(MESIM only)                | L <sub>i,icl</sub>   |
| 4144            | wle              |      | width of lead in the ice classes 1,, 4;<br>(MESIM only)                    | L <sub>w,icl</sub>   |
| 4145            | not used         |      |                                                                            |                      |
| -<br>4149       |                  |      |                                                                            |                      |
| 4150            | ethick           |      | mean sea ice thickness; (volume per<br>unit area); (MESIM only)            | h                    |
| 4151            | ecomp            |      | ice concentration, compactness<br>(MESIM only)                             | A                    |
| 4152            | not used         |      |                                                                            |                      |
| -<br>4159       |                  |      |                                                                            |                      |
| 4160            | uice             | m/s  | drift-velocity in W-E-direction<br>(MESIM only)                            | Ui                   |
| 4161            | vice             | m/s  | drift-velocity in S-N-direction<br>(MESIM only)                            | Vi                   |
| 4163            | not used         |      |                                                                            |                      |
| -<br>4169       |                  |      |                                                                            |                      |
| 4170            | ustern0          |      | friction velocity beneath the ice<br>(MESIM only)                          | U*,g,oc              |
| 4171            | not used         |      |                                                                            |                      |
| -<br>4179       |                  |      |                                                                            |                      |
| 4180            | taxjnm1          |      | temporary used variable for<br>calculating the wind stress<br>(MESIM only) |                      |
| 4181            | tayjnm1          |      | temporary used variable for<br>calculating the wind stress<br>(MESIM only) |                      |
| 4182            | not used         |      |                                                                            |                      |
| -<br>4189       |                  |      |                                                                            |                      |

| M-<br>Rec<br>No | Variable<br>name     | Unit             | Meaning                                                                      | Physical<br>variable                                              |
|-----------------|----------------------|------------------|------------------------------------------------------------------------------|-------------------------------------------------------------------|
| 4190            | imozint              |                  | time integration control variable for the dynamic sea ice model (MESIM only) |                                                                   |
| 4191            | taxsto               |                  | temporary used variable for<br>calculating the wind stress<br>(MESIM only)   |                                                                   |
| 4192            | taysto               |                  | temporary used variable for<br>calculating the wind stress<br>(MESIM only)   |                                                                   |
| 4193            | taxtmp               |                  | temporary used variable for<br>calculating the wind stress<br>(MESIM only)   |                                                                   |
| 4194            | taytmp               |                  | temporary used variable for<br>calculating the wind stress<br>(MESIM only)   |                                                                   |
| 4195            | not used             |                  |                                                                              |                                                                   |
| -<br>4999       |                      |                  |                                                                              |                                                                   |
| 5000            | tetat                | К                | mesoscale potential temperature perturbation                                 | $\widetilde{\Theta}$                                              |
| 5001            | not used             |                  |                                                                              |                                                                   |
| 5002            | plot only            |                  |                                                                              | $\theta' = \widetilde{\theta} - \widetilde{\theta}$<br>(M3,M2,M1) |
| 5003            | ztpsum <sup>17</sup> | К                | total potential temperature                                                  | $\widetilde{\theta} + \theta_0 = \overline{\theta}$               |
| 5004            | plot only            | К                | mesoscale deviation of virtual potential temperature                         | $ \widetilde{\theta}(1+ \\ 0.60789\widetilde{q}_v) $              |
| 5005            | plot only            | К                | total virtual potential temperature                                          | $\overline{\theta}(1+0.60789\overline{q})$                        |
| 5006            | plot only            | °C               | real temperature                                                             | $\widetilde{T} + T_0 = \overline{T}$                              |
| 5007            | tmean                | К                | horizontal mean of mesoscale temperature                                     |                                                                   |
| 5008            | not used             |                  |                                                                              |                                                                   |
| -<br>5899       |                      |                  |                                                                              |                                                                   |
| 5900            | tbuisurf             | К                | surface temperature (real) of building envelope                              | T <sub>b</sub>                                                    |
| 5910            | sfcbnets             | W/m <sup>2</sup> | net short wave radiation at building surface                                 |                                                                   |

Recommended: calculate in plot program to save storage for data to be stored.

| M-<br>Rec<br>No   | Variable<br>name | Unit             | Meaning                                                   | Physical<br>variable       |
|-------------------|------------------|------------------|-----------------------------------------------------------|----------------------------|
| 5911              | sfcbnetl         | W/m <sup>2</sup> | net long wave radiation at building surface               |                            |
| 5912              | sfcbinl          | W/m <sup>2</sup> | incoming long wave radiation at buildings                 |                            |
| 5913              | sfcbskyl         | W/m <sup>2</sup> | long wave 48ort he48n from sky onto buildings             |                            |
| 5914              | sfcbgroul        | W/m <sup>2</sup> | long wave radiation from ground onto buildings            |                            |
| 5915              | wturbu           | W/m <sup>2</sup> | sensible heat flux from atmosphere to building            |                            |
| 5916              | wcondu           | W/m <sup>2</sup> | heat conduction through wall/roof (from inside to outside |                            |
| 6000              | averu            | m²/s             | vertical exchange coefficient for momentum                | K <sub>vert</sub>          |
| 6001              | ahoru            | m²/s             | horizontal exchange coefficient for momentum              | Khor                       |
| 6002 -<br>6009    | not used         |                  |                                                           |                            |
| 6010              | averphi          | m²/s             | vertical exchange coefficient for scalar quantities       |                            |
| 6011              | ahorphi          | m²/s             | horizontal exchange coefficient for scalar quantities     |                            |
| 6012<br>-<br>6019 | not used         |                  |                                                           |                            |
| 6020              | wdev             | m²/s²            | autocorrelation of vertical wind fluctuations             | $\overline{\mathbf{w}'^2}$ |
| 6021              | tcgam            | K/m              | counter gradient flux of temperature                      | $\Gamma_{	heta}$           |
| 6022              | qcgam            | kg/<br>(kg m)    | counter gradient flux of specific humidity                | Γq                         |
| 6023              | not used         |                  |                                                           |                            |
| -<br>6049         |                  |                  |                                                           |                            |
| 6050              | tket             | m²/s²            | mesoscale portion of turbulent kinetic energy             | TÑE                        |
| 6051              | rmixl            | m                | mixing length                                             | 1                          |
| 6052<br>-         | not used         |                  |                                                           |                            |
| 6059              |                  |                  |                                                           |                            |
| 6060              | dist             | m²/s²            | mesoscale portion of dissipation                          | ĩ                          |

| M-<br>Rec<br>No   | Variable<br>name | Unit                | Meaning                                                                                 | Physical<br>variable                             |
|-------------------|------------------|---------------------|-----------------------------------------------------------------------------------------|--------------------------------------------------|
| 6061<br>-         | not used         |                     |                                                                                         |                                                  |
| 6499              |                  |                     |                                                                                         |                                                  |
| 6500              | ustern           | m/s                 | friction velocity                                                                       | U∗                                               |
| 6501              | tstern           | К                   | scaling value for temperature                                                           | $\theta_{\star}$                                 |
| 6502              | fzdl             | 1                   | stability value with L: Monin-Obukhov length                                            | z/L                                              |
| 6503              | qvstern          | kg/kg               | scaling value for specific humidity                                                     | $q_{v^{\star}}$                                  |
| 6504<br>-<br>6549 | not used         |                     |                                                                                         |                                                  |
| 6550              | momfl            | kg/m/s <sup>2</sup> | momentum flux                                                                           | $\rho_{0,surf}  {u_*}^2$                         |
| 6551              | hfl              | W/m <sup>2</sup>    | sensible heat flux                                                                      | $-c_p \rho_{0,surf} u_* \theta_*$                |
| 6552              | plot only        | W/m <sup>2</sup>    | heat flux                                                                               |                                                  |
| 6553              | ∨fl              | W/m <sup>2</sup>    | latent heat flux                                                                        | $- l_{21} \rho_{0,surf}  u_* q_{\nu *}$          |
| 6554              | hflpt            | W/m <sup>2</sup>    | actual value of prescribed surface heat flux                                            | function x<br>average<br>prescribed<br>heat flux |
| 6555<br>-<br>6599 | not used         |                     |                                                                                         |                                                  |
| 6600              | ujstern          | m/s                 | subgrid-scale friction velocity for<br>surface types j=0,, 9                            | u <sup>j</sup>                                   |
| 6601              | tjstern          | К                   | subgrid-scale value for temperature<br>scaling value for surface types $j = 0$ ,<br>, 9 | θř                                               |
| 6602              | qvjstern         | kg/kg               | subgrid-scale value for specific<br>humidity for surface type j = 0,, 9                 | q <sup>j</sup>                                   |
| 6603              | surblh           | m                   | blending height                                                                         | I <sub>b</sub>                                   |
| 6604              | yzoi             | m                   | Roughness length for momentum (per land use class)                                      | Z <sub>0i</sub>                                  |
| 6604              | not used         |                     |                                                                                         |                                                  |
| -<br>6649         |                  |                     |                                                                                         |                                                  |
| 6650              | tjjnb            | К                   | subgrid-scale values for surface<br>temperature of surface type j = 0,,<br>9            | $\bar{\theta}_s^j$                               |

| M-<br>Rec<br>No   | Variable<br>name  | Unit  | Meaning                                                                              | Physical<br>variable                                |
|-------------------|-------------------|-------|--------------------------------------------------------------------------------------|-----------------------------------------------------|
| 6651              | qvjjnb            | kg/kg | subgrid-scale values for specific<br>humidity at surface of surface type $j = 0,, 9$ | $\overset{-1_j}{q_{1s}}$                            |
| 6652              | not used          |       |                                                                                      |                                                     |
| 6699              |                   |       |                                                                                      |                                                     |
| 6700              | zinv              | m     | inversion height                                                                     | Zi                                                  |
| 6701<br>-         | not used          |       |                                                                                      |                                                     |
| 6709<br>6710      | wstern            | m/s   | free convection velocity                                                             | Ws                                                  |
| 6710              | not used          |       |                                                                                      |                                                     |
| 6999              |                   |       |                                                                                      |                                                     |
| 7000              | qvt <sup>18</sup> | kg/kg | mesoscale specific humidity<br>perturbation                                          | $\widetilde{q}_{v}$                                 |
| 7001              | not used          |       |                                                                                      |                                                     |
| -<br>7002         |                   |       |                                                                                      |                                                     |
| 7003              | zqvsum            | kg/kg | internal function: total specific humidity                                           | $\widetilde{q}_{v} + q_{v,0} = \overline{q}_{v}$    |
| 7004<br>-<br>7005 | not used          |       |                                                                                      |                                                     |
| 7006              | plot only         | %     | relative humidity                                                                    | $\widetilde{q}_{v} + q_{v,0} = \overline{q}_{v}$    |
| 7007              | qvmean            | g/kg  | horizontal mean of mesoscale relative humidity                                       |                                                     |
| 7008              | not used          |       |                                                                                      |                                                     |
| -<br>7099         |                   |       |                                                                                      |                                                     |
| 7100              | qlctt             | g/kg  | mesoscale specific cloud water content perturbation                                  | ${\widetilde q}_{lc}$                               |
| 7101              | not used          |       |                                                                                      |                                                     |
| -<br>7102         |                   |       |                                                                                      |                                                     |
| 7103              | plot only         | g/kg  | total specific cloud water content                                                   | $\widetilde{q}_{lc} + q_{lc,0} = \overline{q}_{lc}$ |

| M-<br>Rec<br>No | Variable<br>name | Unit             | Meaning                                                   | Physical<br>variable                                |
|-----------------|------------------|------------------|-----------------------------------------------------------|-----------------------------------------------------|
| 7104            | not used         |                  |                                                           |                                                     |
| -<br>7106       |                  |                  |                                                           |                                                     |
| 7107            | qlcmea           | g/kg             | horizontal mean of mesoscale specific cloud water content |                                                     |
| 7108            | not used         |                  |                                                           |                                                     |
| -<br>7199       |                  |                  |                                                           |                                                     |
| 7200            | qlrtt            | g/kg             | mesoscale specific rain water content perturbation        | $\widetilde{q}_{lr}$                                |
| 7201            | not used         |                  |                                                           |                                                     |
| -<br>7202       |                  |                  |                                                           |                                                     |
| 7203            | plot only        | g/kg             | total specific rain water content                         | $\widetilde{q}_{lr} + q_{lr,0} = \overline{q}_{lr}$ |
| 7204            | not used         |                  |                                                           |                                                     |
| -<br>7206       |                  |                  |                                                           |                                                     |
| 7207            | qIrmea           | g/kg             | horizontal mean of mesoscale specific rain water content  |                                                     |
| 7208            | not used         |                  |                                                           |                                                     |
| -<br>7209       |                  |                  |                                                           |                                                     |
| 7210            | qlract           | mm/h             | rate of rain at surface                                   |                                                     |
| 7211            | qlrdel           | mm               | sum of hourly rain                                        |                                                     |
| 7212            | qlrint           | mm               | sum of daily rain                                         |                                                     |
| 7213            | not used         |                  |                                                           |                                                     |
| -<br>7299       |                  |                  |                                                           |                                                     |
| 7300            | cool             | K/d              | cooling rate due to longwave radiation balance            |                                                     |
| 7301            | heat             | K/d              | heating rate due to short wave radiation balance          |                                                     |
| 7302            | not used         |                  |                                                           |                                                     |
| -<br>7399       |                  |                  |                                                           |                                                     |
| 7400            | sfcnetl          | W/m <sup>2</sup> | longwave radiation balance at the surface                 |                                                     |
| 7401            | sfcnets          | W/m <sup>2</sup> | shortwave radiation balance at the surface                |                                                     |
| 7402            | swdo             |                  | (unused)                                                  |                                                     |
| 7403            | swup             |                  | (unused)                                                  |                                                     |

| M-<br>Rec<br>No   | Variable<br>name | Unit               | Meaning                                                                                                    | Physical<br>variable                   |
|-------------------|------------------|--------------------|----------------------------------------------------------------------------------------------------|----------------------------------------|
| 7404              | sjnetl           | W/m <sup>2</sup>   | longwave radiation balance at the surface at surface of surface type $j = 0,, 9$                                   |                                        |
| 7405              | sjnets           | W/m <sup>2</sup>   | shortwave radiation balance at the surface at surface of surface type $j = 0,, 9$                                  |                                        |
| 7406              | sglob            | W/m <sup>2</sup>   | total incoming short wave radiation                                                                                |                                        |
| 7407              | slbod            | W/m <sup>2</sup>   | longwave radiation emitted from surface                                                                            |                                        |
| 7408              | slgeg            | W/m <sup>2</sup>   | downward longwave radiation reaching the surface                                                                   |                                        |
| 7409              | ecostz           |                    | cos of zenith angle                                                                                                |                                        |
| 7505              | t2m              | °C                 | real temperature at 2 m                                                                                            |                                        |
| 7506              | not used         |                    |                                                                                                    |                                        |
| 7507              | qvrf2m           | %                  | relative humidity at 2 m                                                                                           |                                        |
| 7508              | not used         |                    |                                                                                                    |                                        |
| -<br>7999         |                  |                    |                                                                                                    |                                        |
| 8000*             | ssjn             | mol/kg             | mesoscale tracer concentration perturbation                                                                        | Ĉ                                      |
| 8001<br>-<br>8089 | ssjn             |                    | concentration of tracers 01,, 89<br>(mesoscale part); written for plot only<br>in BC/CC files, not used in restart | $\widetilde{C}_{01}\widetilde{C}_{89}$ |
| 8090              | not used         |                    |                                                                                                    |                                        |
| -<br>8099         |                  |                    |                                                                                                    |                                        |
| 8100*             | ssvd             | m/s                | deposition velocity                                                                                                | VD                                     |
| 8101<br>-<br>8189 | ssvd             |                    | deposition velocity of tracers 01,,<br>89; written for plot only in BC/CC files,<br>not used in restart            | V <sub>D,01</sub> V <sub>D,89</sub>    |
| 8190<br>-         | not used         |                    |                                                                                                    |                                        |
| 8199<br>8200*     |                  | mol/m <sup>2</sup> | bourby day dop opited motorial                                                                                     |                                        |
| 8200*             | sssdel           | mol/m <sup>2</sup> | hourly dry deposited material                                                                                      |                                        |
| 8201<br>-<br>8289 | sssdel           | mol/m <sup>2</sup> | hourly dry deposited material of tracer<br>01,, 89; written for plot only in<br>BC/CC files, not used in restart   |                                        |
| 8290              | not used         | 1                  |                                                                                                    |                                        |
| -<br>8299         |                  |                    |                                                                                                    |                                        |
| 8300*             | sssint           | mol/m <sup>2</sup> | daily dry deposited material                                                                                       |                                        |

| M-<br>Rec<br>No   | Variable<br>name | Unit                      | Meaning                                                                                                    | Physical<br>variable                            |
|-------------------|------------------|---------------------------|----------------------------------------------------------------------------------------------------|-------------------------------------------------|
| 8301<br>-<br>8389 | sssint           | mol/m <sup>2</sup>        | daily dry deposited material of tracers<br>01,, 89; written for plot only in<br>BC/CC files, not used in restart |                                                 |
| 8390<br>-         | not used         |                           |                                                                                                    |                                                 |
| 8399<br>8400      | sssedi           | m/s                       | sedimentation velocity                                                                                           |                                                 |
| 8401<br>-<br>8489 | sssedi           | m/s                       | sedimentation velocity tracers 1,,<br>tracer 89; written for plot only in<br>BC/CC files, not used in restart    |                                                 |
| 8490<br>-<br>8599 | not used         |                           |                                                                                                    |                                                 |
| 8600*             | sswdel           | kg/m <sup>2</sup>         | hourly wet deposited material                                                                                    |                                                 |
| 8601<br>-<br>8689 | plot only        |                           | hourly wet deposited material of tracer 01,, 89                                                                  |                                                 |
| 8690<br>-<br>8699 | not used         |                           |                                                                                                    |                                                 |
| 8700*             | sswint           | kg/m <sup>2</sup>         | daily wet deposited material                                                                                     |                                                 |
| 8701<br>-<br>8789 | plot only        | kg/m²                     | daily wet deposited material of tracer 01,, 89                                                                   |                                                 |
| 8790<br>-<br>8799 | not used         |                           |                                                                                                    |                                                 |
| 8800*             | plot only        |                           |                                                                                                    |                                                 |
| (8901<br>)        | plot only        | kg/kg                     | Tracer 1: coarse and fine mesh grid                                                                              |                                                 |
| (8902<br>)        | plot only        | kg/m/m/h                  | hourly dry deposited material tracer 1:<br>coarse and fine mesh grid                                             |                                                 |
| (8903<br>)        | plot only        | kg/m/m/T                  | Deposited material tracer 1: coarse and fine mesh grid                                                           |                                                 |
| 8904              | not used         |                           |                                                                                                    |                                                 |
| (8905<br>)        | plot only        | kg/kg                     | $\widetilde{C}_{01} + C_{0,01} = \overline{C}_{01}$ of tracer 1: coarse and fine mesh grid                       | $\tilde{C}_{01} + C_{0,01} = \overline{C}_{01}$ |
| 8906<br>-         | not used         |                           |                                                                                                    |                                                 |
| 8999              |                  |                           |                                                                                                    |                                                 |
| 9000              | ssq              | 10 <sup>3</sup><br>pollen | pollen emission values                                                                                           |                                                 |

| M-<br>Rec<br>No   | Variable<br>name | Unit | Meaning                                                                              | Physical<br>variable |
|-------------------|------------------|------|--------------------------------------------------------------------------------------|----------------------|
| 9001<br>-<br>9200 | ssq              |      | pollen emission values; written for plot<br>only in BC/CC files, not used in restart |                      |
| 9201              |                  | К    | Surface temperature of bisgenic emissions                                            |                      |
| 9202<br>-<br>9399 | not used         |      |                                                                                      |                      |
| 9400              | ema0             | kg/s | area source emission at begin of<br>current time interval                            |                      |
| 9401<br>-<br>9499 | not used         |      |                                                                                      |                      |
| 9500              | ema1             | kg/s | area source emission at the end of current time interval                             |                      |
| 9501<br>-<br>9599 | not used         |      |                                                                                      |                      |
| 9600              | emp0             | kg/s | point source emission at beginning of<br>current time interval                       |                      |
| 9601<br>-<br>9699 | not used         |      |                                                                                      |                      |
| 9700              | emp1             | kg/s | point source emission at end of<br>current time interval                             |                      |
| 9701<br>-<br>9809 | not used         |      |                                                                                      |                      |
| 10009             | plot only        | 0    | latitude from GA-file                                                                |                      |
| 10010             | plot only        | 0    | longitude from GA-file                                                               |                      |
| 10011             | not used         |      |                                                                                      |                      |
| 10018             |                  |      |                                                                                      |                      |
| 10017             | plot only        |      | surface height (area plot)                                                           |                      |
| 10018             | plot only        |      | land use (area plot)                                                                 |                      |
| 10019             | plot only        |      | 2 cloud use types (area plot)                                                        |                      |
| 10020             | plot only        |      | coastline (area plot)                                                                |                      |
| 10021             | not used         |      |                                                                                      |                      |
| 10102             |                  |      |                                                                                      |                      |

| M-<br>Rec<br>No     | Variable<br>name            | Unit     | Meaning                                                                  | Physical<br>variable |
|---------------------|-----------------------------|----------|--------------------------------------------------------------------------|----------------------|
| 10103               | fymin<br>fyymin<br>zz(nnf3) |          |                                                                          |                      |
| 10104               | not used                    |          |                                                                          |                      |
| 10116               |                             |          |                                                                          |                      |
| 10117               | Fortop                      |          | forcing file's topography, initial and final values                      |                      |
| 10118               | not used                    |          |                                                                          |                      |
| 10999               |                             |          |                                                                          |                      |
| 11000               |                             |          | time of forcing                                                          |                      |
| 11001               | not used                    |          |                                                                          |                      |
| 11799               |                             |          |                                                                          |                      |
| 11700               | Fnudge                      |          | forcing factor                                                           |                      |
| 11701               | not used                    |          |                                                                          |                      |
| 11999               |                             |          |                                                                          |                      |
| 12000               | u0no<br>no feld             | m/s<br>→ | u-component forcing<br>U0NO*BNNTS + U0NN*BNOTS<br>is written             |                      |
| 12001<br>-          | not used                    |          |                                                                          |                      |
| 12019               |                             |          |                                                                          |                      |
| 12020               |                             | m/s      | UGNO*BNNTS + UGNN*BNOTS                                                  |                      |
| 12021               | and the state               | m/s      | VGNO*BNNTS + VGNN*BNOTS                                                  |                      |
| 12022<br>-<br>12099 | not used                    |          |                                                                          |                      |
| 12100               | v0no<br>no feld             | m/s<br>→ | v-component forcing<br>V0NO*BNNTS + V0NN*BNOTS<br>wird herausgeschrieben |                      |
| 12101               | not used                    |          |                                                                          |                      |
| -<br>12199          |                             |          |                                                                          |                      |
| 12200               | w0no<br>no field            | m/s<br>→ | W-component forcing<br>W0NO*BNNTS + W0NN*BNOTS<br>is written             |                      |
| 12201               | not used                    |          |                                                                          |                      |
| 12404               |                             |          |                                                                          |                      |

| M-<br>Rec<br>No | Variable<br>name       | Unit   | Meaning                                                          | Physical<br>variable |
|-----------------|------------------------|--------|------------------------------------------------------------------|----------------------|
| 12305           | plot only              | kg/s   | divergence of forcing field                                      |                      |
| 12306           | not used               |        |                                                                  |                      |
| -<br>12399      |                        |        |                                                                  |                      |
| 13400           | p0no                   | Ра     | pressure forcing,<br>as wind field                               |                      |
| 13401           | not used               |        |                                                                  |                      |
| -<br>15002      |                        |        |                                                                  |                      |
| 15003           | tOno                   | L      | temperature forcing, as wind field                               |                      |
| 15004           | not used               |        |                                                                  |                      |
| -<br>17002      |                        |        |                                                                  |                      |
| 17003           | qv0no                  | kg/kg  | specific humidity forcing, as wind field                         |                      |
| 17004           | not used               |        |                                                                  |                      |
| -<br>17102      |                        |        |                                                                  |                      |
| 17103           | qlc0no                 | kg/kg  | forcing data cloud liquid water content at old forcing time      |                      |
| 17104           | not used               |        |                                                                  |                      |
| -<br>17202      |                        |        |                                                                  |                      |
| 17203           | qlr0no                 | kg/kg  | forcing data rain liquid water content at old forcing time       |                      |
| 17204           | not used               |        |                                                                  |                      |
| -<br>18499      |                        |        |                                                                  |                      |
| 18500           | ss0no                  | mol/kg | forcing data per tracer at old forcing time                      |                      |
| 18501           | not used               |        |                                                                  |                      |
| -<br>98999      |                        |        |                                                                  |                      |
| 99000           | userfield0             |        | generic user defined output fields                               |                      |
| -               | -                      |        | (defined on scakar grid) intended for prototyping and debugging. |                      |
| 99009<br>99010  | userfield9<br>not used |        |                                                                  |                      |
| -               |                        |        |                                                                  |                      |
| 99999           |                        |        |                                                                  |                      |

# 5 Implemented Boundary Conditions

The boundary conditions used in the model are described in this section. For the difference form of the equations see Appendix B in Schlünzen et al. (1996). The values are prescribed for the model runs in TAPE5 or TAPE4.

### 5.1 List of possible boundary conditions types

All boundary conditions are directly implemented at the boundary which does not always correspond to a grid point for the selected variable. Therefore the values at the outermost grid point are calculated by use of the assumption that the value at the boundary  $\chi$ (boundary) is the average of the surrounding values:

$$\chi$$
(boundary) = 0.5( $\chi$ (outer most grid point) +  $\chi$ (next inner grid point)) (5.1)

The boundary conditions (type) and their physical meaning are given in Table 5-1. Pressure boundary conditions are coupled with other boundary conditions and thus automatically prescribed. The other boundary conditions are more or less independent and can be individually selected. However, some combinations might give unrealistic results from a physical or chemical point of view.

| Тур<br>e | Meaning                                                                            |
|----------|------------------------------------------------------------------------------------|
| 0        | periodic boundary conditions                                                       |
| 1        | zero gradient at the boundary                                                      |
| 2        | gradient at the boundary equal to gradient in the model                            |
| 3        | fixed values prescribed                                                            |
| 4        | large-scale values prescribed                                                      |
| 5        | budget equations or other model used at the boundary (e.g. surface energy budget)  |
| 6        | zero flux                                                                          |
| 7        | flux at the boundary equal to flux in the model                                    |
| 8        | flux at the boundary calculated from deposition velocity                           |
| 9        | radiation boundary conditions at the outermost grid point of the selected variable |

Table 5-1: Types of boundary conditions.

| Тур<br>е | Meaning                                                      |                                                                  |  |  |  |  |
|----------|--------------------------------------------------------------|------------------------------------------------------------------|--|--|--|--|
| 10       | direct calculation as far as possible                        |                                                                  |  |  |  |  |
| 11       | flux at boundary prescribed                                  |                                                                  |  |  |  |  |
| 12       | at inflow boundary                                           | at outflow boundary                                              |  |  |  |  |
|          | zero gradient (type 1)                                       | gradient at the boundary equal to gradient in the model (type 2) |  |  |  |  |
| 13       | at inflow boundary                                           | at outflow boundary                                              |  |  |  |  |
|          | fixed values prescribed (type 3)                             | radiation (type 27)                                              |  |  |  |  |
| 14       | at inflow boundary                                           | at outflow boundary                                              |  |  |  |  |
|          | fixed values prescribed (type 3)                             | gradient at the boundary equal to gradient in the model (type 2) |  |  |  |  |
| 15       | at inflow boundary                                           | at outflow boundary                                              |  |  |  |  |
|          | large-scale values prescribed (type 4)                       | zero gradient (type 1)                                           |  |  |  |  |
| 16       | at inflow boundary                                           | at outflow boundary                                              |  |  |  |  |
|          | time depending values prescribed (only for species) (type 4) | zero gradient (type 1)                                           |  |  |  |  |
| 23       | boundary normal wind components                              | boundary parallel wind components                                |  |  |  |  |
|          | large-scale values prescribed (type 4)                       | zero gradient (type 1)                                           |  |  |  |  |
| 24       | boundary normal wind components                              | boundary parallel wind components                                |  |  |  |  |
|          | large-scale values prescribed (type 4)                       | gradient at the boundary equal to gradient in the model (type 2) |  |  |  |  |
| 25       | boundary normal wind components                              | boundary parallel wind components                                |  |  |  |  |
|          | radiation boundary conditions (type 9)                       | zero gradient (type 1)                                           |  |  |  |  |
| 26       | boundary normal wind components                              | boundary parallel wind components                                |  |  |  |  |
|          | radiation boundary conditions (type 9)                       | gradient at the boundary equal to gradient in the model (type 2) |  |  |  |  |
| 27       | boundary normal wind components:                             | boundary parallel wind components                                |  |  |  |  |
|          | direct calculation as far as possible (type 10)              | zero gradient (type 1)                                           |  |  |  |  |
| 28       | boundary normal wind components                              | boundary parallel wind components                                |  |  |  |  |
|          | direct calculation as far as possible (type 10)              | gradient at the boundary equal to gradient in the model (type 2) |  |  |  |  |

### 5.2 Lower Boundary

At the lower boundary the boundary conditions marked in Table 5-2 with "i" are implemented. For model runs under realistic meteorological conditions the boundary conditions marked with "me" are recommended for use in the mesoscale model, the ones marked with "mi" are recommended for use in the microscale model.

| Туре | Wind      | Temperature                   | Humidity | Cloud<br>water<br>content | Rain water<br>content | Tracer       |
|------|-----------|-------------------------------|----------|---------------------------|-----------------------|--------------|
|      | (u,v,w)   | θ                             | q        | q <sup>c</sup>            | q <sup>R</sup>        | Cj           |
|      | 20        | 50                            | 70       | 71                        | 72                    | 80           |
|      | nuvwx3(1) | ntx3(1)                       | nqvx3(1) | nqlx3(1)                  | nqrx3(1)              | nssx3(1<br>) |
| 0    | i         | i                             | i        | -                         | -                     | -            |
| 1    | -         | i                             | -        | me                        | -                     | -            |
| 3    | me,mi     | mi                            | mi       | i                         | -                     | -            |
| 5    | -         | me                            | me       | -                         | -                     | -            |
| 7    | -         | -                             | -        | i                         | me                    | -            |
| 8    | -         | -                             | -        | -                         | -                     | me,mi        |
| 11   | -         | me                            | -        | -                         | -                     | -            |
| 27   | i         | -                             | -        | -                         | -                     | -            |
| 50   |           | Like 5, but<br>with buildings |          |                           |                       |              |

Table 5-2: Implemented boundary conditions at the lower boundary inclusive record number and variable to store the boundary condition.

### 5.3 Upper Boundary

At the upper boundary the boundary conditions marked in Table 5-3 with "i" are implemented. For model runs under realistic meteorological conditions the boundary conditions marked with "me" are recommended for use in the mesoscale model, the ones marked with "mi" are recommended for use in the microscale model.

Table 5-3: As Table 5-2, but for the upper boundary boundary inclusive record number and variable to store the boundary condition.

| Туре | Wind      | Tempera<br>ture | Humidity | Cloud<br>water<br>content | Rain<br>water<br>content | Tracer   |
|------|-----------|-----------------|----------|---------------------------|--------------------------|----------|
|      | (u,v,w)   | θ               | q        | q <sup>c</sup>            | q <sup>R</sup>           | Cj       |
|      | 20        | 50              | 70       | 71                        | 72                       | 80       |
|      | nuvwx3(2) | ntx3(2)         | nqvx3(2) | nqlx3(2)                  | nqrx3(2)                 | nssx3(2) |
| 0    | ÷         | i               |          | -                         | -                        | -        |
| 1    | -         | me,mi           | me,mi    | me,mi                     | me                       | me,mi    |
| 2    | -         | i               | i        | -                         | -                        | i        |
| 3    | -         | i               | i        | i                         | i                        | i        |
| 4    | i         | -               | -        | -                         | -                        | -        |

| Туре | Wind  | Tempera<br>ture | Humidity | Cloud<br>water<br>content | Rain<br>water<br>content | Tracer |
|------|-------|-----------------|----------|---------------------------|--------------------------|--------|
| 23   | me,mi | -               | -        | -                         | -                        | -      |
| 24   | i     | -               | -        | -                         | -                        | -      |

### 5.4 Lateral Boundaries

At the lateral boundaries the boundary conditions marked in Table 3 with an "i" are implemented. For model runs under realistic meteorological conditions the boundary conditions marked with "me" are recommended for use in the mesoscale model, the ones marked with "mi" are recommended for use in the microscale model.

Table 5-4: As Table 5-2, but for the lateral boundary boundary inclusive record number and variable to store the boundary condition.

| Туре | Wind             | Temperat<br>ure | Humidit<br>y | Cloud water<br>content | Rain<br>water<br>content | Tracer          |
|------|------------------|-----------------|--------------|------------------------|--------------------------|-----------------|
|      | (u,v,w)          | θ               | q            | q <sup>c</sup>         | q <sup>R</sup>           | Cj              |
|      | 20               | 50              | 70           | 71                     | 72                       | 80              |
|      | nuvwx1/2         | ntx1/2          | nqvx1/2      | nqlx1/2                | nqrx1/2                  | nssx1/<br>2     |
| 0    | i                | i               | i            | i                      | i                        | i               |
| 1    | -                | me,mi           | me,mi        | me                     | me                       | i               |
| 2    | -                | i               | i            | i                      | i                        | i               |
| 3    | -                | i               | i            | i                      | i                        | i               |
| 9    | i                | -               | -            | -                      | -                        | -               |
| 13   | mi <sup>19</sup> | -               | -            | -                      | -                        | -               |
| 15   | i                | i               | i            | me                     | me                       | me,mi           |
| 16   | -                | -               | -            | -                      | -                        | i <sup>20</sup> |
| 25   | i                | -               | -            | -                      | -                        | -               |
| 27   | me <sup>20</sup> | -               | -            | -                      | -                        | -               |

<sup>&</sup>lt;sup>19</sup> Recommended for use when comparing with wind tunnel data.

<sup>&</sup>lt;sup>20</sup> Recommended for nesting

# 6 Names of Species and Reactions Systems

Details on the chemistry module of MECTM and MICTM are given in Meyer (2006).

# 6.1 Names of Species

Table 6-1: List of implemented chemical species.

| Species number in |                | Model            | Name of (lumped) species                       | Compound /                                     |
|-------------------|----------------|------------------|------------------------------------------------|------------------------------------------------|
| METRAS            | MECTM<br>MICTM | variable<br>name |                                                | Formula                                        |
| 1                 | 1              | no2              | nitrogen dioxide                               | NO <sub>2</sub>                                |
| 2                 | 2              | no               | nitric oxide                                   | NO                                             |
| 3                 | 3              | 03               | ozone                                          | O <sub>3</sub>                                 |
| 4                 | 4              | hono             | nitrous acid                                   | HNO <sub>2</sub>                               |
| 5                 | 5              | hno3<br>EMEP     | nitric acid                                    | HNO₃                                           |
| 6                 | 6              | hno4             | pernitric acid                                 | HNO <sub>4</sub>                               |
| 7                 | 7              | no3              | nitrogen trioxide                              | NO <sub>3</sub>                                |
| 8                 | 8              | h2o2             | hydrogen peroxide                              | H <sub>2</sub> O <sub>2</sub>                  |
| 9                 | 9              | hcho             | formaldehyde                                   | НСНО                                           |
| 10                | 10             | со               | carbon monoxide                                | СО                                             |
| 11                | 11             | ald              | acetaldehyde                                   | ALD                                            |
| 12                | 12             | op1              | methyl hydrogen peroxide                       | CH₃OOH                                         |
| 13                | 13             | op2              | higher organic peroxides                       | RO <sub>2</sub> H                              |
| 14                | 14             | раа              | peroxyacetric acid                             | CH <sub>3</sub> (CO)OOH                        |
| 15                | 15             | ket              | ketones                                        | CH <sub>3</sub> COCH <sub>3</sub> , and others |
| 16                | 16             | gly              | glyoxal                                        | OHC – CHO                                      |
| 17                | 17             | mgly             | methylglygloxal and other α-carbonyl aldehydes | CH₃COCCHO                                      |
| 18                | 18             | dcb              | unsaturated dicarbonyls                        | R–(CHO) <sub>2</sub>                           |
| 19                | 19             | onit             | organic nitrate                                | R–ONO <sub>2</sub>                             |
| 20                | 20             | n2o5             | dinitrogen pentoxide                           | N <sub>2</sub> O <sub>5</sub>                  |
| 21                | 21             | so2              | sulphur dioxide                                | SO <sub>2</sub>                                |
| 22                | 22             | (sulf)<br>EMEP   | sulfuric acid                                  | H <sub>2</sub> SO <sub>4</sub>                 |
| 23                | 23             | ch4              | methane                                        | CH <sub>4</sub>                                |
| 24                | 24             | eth              | ethane                                         | C <sub>2</sub> H <sub>6</sub>                  |

| Species n | umber in       | Model            | Name of (lumped) species                                                                                                    | Compound /                                                         |
|-----------|----------------|------------------|----------------------------------------------------------------------------------------------------|--------------------------------------------------------------------|
| METRAS    | MECTM<br>MICTM | variable<br>name |                                                                                                    | Formula                                                            |
| 25        | 25             | hc3              | alkanes, alcohols, esters,<br>and alkynes with HO rate<br>constant (298 K, 1 atm) less<br>than $3.4 \times 10^{-12}$ cm <sup>3</sup> s <sup>-1</sup>                                                             | e.g. C₃H <sub>8</sub>                                              |
| 26        | 26             | hc5              | alkanes, alcohols, esters,<br>and alkynes with HO rate<br>constant (298 K , 1 atm)<br>between $3.4 \times 10^{-12}$ cm <sup>3</sup> s <sup>-1</sup><br>and $6.8 \times 10^{-12}$ cm <sup>3</sup> s <sup>-1</sup> | e.g. C <sub>7</sub> H <sub>16</sub> ,                              |
| 27        | 27             | hc8              | alkanes, alcohols, esters,<br>and alkynes with HO rate<br>constant (298 K, 1 atm)<br>greater than $6.8 \times 10^{-12}$ cm <sup>3</sup><br>s <sup>-1</sup>                                                       | e.g. C <sub>n</sub> H <sub>2n+2</sub>                              |
| 28        | 28             | ol2              | ethene                                                                                                    | $C_2H_4$                                                           |
| 29        | 29             | olt              | terminal alkenes                                                                                                    | e.g. C <sub>n</sub> H <sub>2n</sub>                                |
| 30        | 30             | oli              | internal alkenes                                                                                                    | e.g. C <sub>n</sub> H <sub>2n</sub>                                |
| 31        | 31             | tol              | tolune and less reactive aromatics                                                                                                    | e.g. C₀H₅CH₃                                                       |
| 32        | 32             | csl              | cresol and other hydroxy substituted                                                                                                    | e.g. HOC <sub>6</sub> H <sub>4</sub> CH <sub>3</sub>               |
| 33        | 33             | xyl              | xylene and more reactive aromatics                                                                                                    | e.g. C <sub>6</sub> H <sub>4</sub> (CH <sub>3</sub> ) <sub>2</sub> |
| 34        | 34             | pan              | peroxyacetyl nitrate and<br>higher saturated PANs                                                                                                    | e.g.<br>CH <sub>3</sub> C(O)O <sub>2</sub> NO <sub>2</sub>         |
| 35        | 35             | iso              | isoprene                                                                                                    | C₅H <sub>8</sub>                                                   |
| 36        | 36             | tpan             | unsaturted PANs                                                                                                    | $CHOCH = CHC(O)O_2NO_2$                                            |
| 37        | 37             | (ora1)           | formic acid                                                                                                    | НСООН                                                              |
| 38        | 38             | (ora2)           | acetic acid and higher acids                                                                                                    | e.g. CH₃COOH                                                       |
| 39        | 39             | ho2              | hydroperoxy radical                                                                                                    | HO <sub>2</sub>                                                    |
| 40        | 40             | mo2              | methyl peroxide radicals                                                                                                    | MO <sub>2</sub>                                                    |
| 41        | 41             | oln              | NO <sub>3</sub> -alkene adduct radicals                                                                                                    | OLN                                                                |
| 42        | 42             | aco3             | acetyl peroxy and higher<br>saturated acyl peroxy<br>radicals                                                                                                    | ACO <sub>3</sub>                                                   |
| 43        | 43             | tco3             | unsaturated acyl peroxy radicals                                                                                                    | TCO <sub>3</sub>                                                   |
| 44        | 44             | ho               | hydroxy radical                                                                                                    | НО                                                                 |
| 45        | 45             | ethp             | peroxy radical formed from<br>ETH                                                                                                    | ETHP                                                               |

| Species number in |                | Model            | Name of (lumped) species                                                                                     | Compound /                      |
|-------------------|----------------|------------------|----------------------------------------------------------------------------------------------------|---------------------------------|
| METRAS            | MECTM<br>MICTM | variable<br>name |                                                                                                    | Formula                         |
| 46                | 46             | hc3p             | peroxy radical formed from HC3P<br>HC3                                                                       |                                 |
| 47                | 47             | hc5p             | peroxy radical formed from<br>HC5                                                                            |                                 |
| 48                | 48             | hc8p             | peroxy radical formed from<br>HC8                                                                            |                                 |
| 49                | 49             | ol2p             | peroxy radical formed from<br>OL2                                                                            |                                 |
| 50                | 50             | oltp             | peroxy radical formed from<br>OLT                                                                            |                                 |
| 51                | 51             | olip             | peroxy radical formed from<br>OLI                                                                            |                                 |
| 52                | 52             | tolp             | peroxy radical formed from TOL                                                                               |                                 |
| 53                | 53             | xylp             | peroxy radical formed from XYL                                                                               |                                 |
| 54                | 54             | ketp             | peroxy radical formed from<br>KET                                                                            |                                 |
| 55                | 55             | xno2             | additional NO to NO <sub>2</sub> XNO <sub>2</sub> conversions                                                |                                 |
| 56                | 56             | xo2              | additional HO to HO <sub>2</sub> conversions                                                                 | XO <sub>2</sub>                 |
| 57                | 57             | (nh3)<br>EMEP    | ammonia NH <sub>3</sub>                                                                                      |                                 |
| 58                | 58             | (hcl)            | hydrochloric acid                                                                                            | HCL                             |
| 59                | 59             | (h2so)           | sulfuric acid                                                                                                | H <sub>2</sub> SO               |
| 60                | 60             | (nh4n)<br>EMEP   | ammonium nitrate                                                                                             | NH <sub>4</sub> NO <sub>3</sub> |
| 61                | 61             | (nh4s)<br>EMEP   | ammonium sulphate and (NH <sub>4</sub> ) <sub>1.5</sub> H <sub>0.5</sub> SO<br>ammonium hydrogen<br>sulphate |                                 |
| 62                | n/a            | ptra             | oak pollen                                                                                                   |                                 |
| 63                | n/a            | pass             | passive tracer substance                                                                                     |                                 |
| 64                | n/a            | xe1m             | xenon 131 meta-stable <sup>131</sup> Xe                                                                      |                                 |
| 65                | n/a            | xe3b             | xenon 133 beta decay                                                                                         | <sup>133</sup> Xe               |
| 66                | n/a            | xe3m             | xenon 133 meta stable <sup>133</sup> Xe                                                                      |                                 |
| 67                | n/a            | xe5b             | xenon 135 beta decay <sup>135</sup> Xe                                                                       |                                 |
| 68                | n/a            | kr85             | krypton 85                                                                                                   | <sup>85</sup> Kr                |

#### 6.2 Reaction system EMEP

| No | Reaction                                                                     | D₅        | $D_6$    | Subroutine  |
|----|------------------------------------------------------------------------------|-----------|----------|-------------|
| 1  | $SO_2 \rightarrow SO_4^{2-}$                                                 | see below |          |             |
| 2  | $NO + O_3 \rightarrow NO_2$                                                  | 1.325E+06 | 1430.    |             |
| 3  | $NO_2 + hv \rightarrow NO + O_3$                                             | 1.450E-02 | -4.0E-01 |             |
| 4  | $NO_2 + OH \rightarrow HNO_3$                                                | 6.625E+06 |          |             |
| 5  | $NO_2 + O_3 \rightarrow NO_3^-$                                              | 7.228E+04 | 2450.    |             |
| 6  | $HNO_3 \rightarrow NO_3^-$                                                   | 1.000E-05 |          |             |
| 7  | $NO_3^- \rightarrow HNO_3$                                                   | 0.500E-05 |          |             |
| 8  | $NO_2 + CH_3COO_2 \rightarrow PAN$                                           | 1.927E+06 |          |             |
| 9  | $PAN \rightarrow NO_2 + CH_3COO_2$                                           | 1.95E+16  | 13543.   |             |
| 10 | $\mathrm{NH}_3 + \mathrm{SO}_4^{2-} \rightarrow \mathrm{NH}_4 \mathrm{SO}_4$ |           |          | aero_ammoni |
|    |                                                                              |           |          | а           |
| 11 | $NH_3 + HNO_3 \rightarrow NH_4NO_3$                                          |           |          | aero_ammoni |
|    |                                                                              |           |          | а           |

Table 6-2: Reaction system EMEP

The formation of sulphate (reaction 1 in Table 6-2) depends on the season and the reaction rate has to be calculated as:

$$k_1(\tau) = 3 \cdot 10^{-6} s^{-1} + (2 \cdot 10^{-6} s^{-1}) \sin\left(2\pi \frac{(\tau - \tau_o)}{T_j}\right).$$
(6.1)

 $T_j$  is the number of days of a year,  $\tau$  the Julian day of the year for which the simulation is performed, and  $\tau_0$  corresponds to 80 days, which is the beginning of spring.

# 7 Parameter Values

# 7.1 Parameters for dry deposition model

The calculation of deposition velocity depends on how the variable cssvd is set. Table 7-1 lists possible values and their meaning.

| Table 7-1: Meaning | of cssvd in the model. |
|--------------------|------------------------|
|--------------------|------------------------|

| 0  | prescribed deposition velocity unchanged       |
|----|------------------------------------------------|
| 1  | deposition velocity calculated for $SO_2$      |
| 2  | deposition velocity calculated for $NO$        |
| 3  | deposition velocity calculated for $NO_2$      |
| 4  | deposition velocity calculated for $HNO_2$     |
| 5  | deposition velocity calculated for $HNO_3$     |
| 6  | deposition velocity calculated for $NH_3$      |
| 7  | deposition velocity calculated for $O_3$       |
| 8  | deposition velocity calculated for $H_2O_2$    |
| 9  | deposition velocity calculated for HCHO        |
| 10 | deposition velocity calculated for ALD         |
| 11 | deposition velocity calculated for ORA         |
| 12 | deposition velocity calculated for $RO_2$      |
| 13 | deposition velocity calculated for PAN         |
| 14 | deposition velocity calculated for PAA         |
| 15 | deposition velocity calculated for $SO_4^{2-}$ |
| 16 | deposition velocity calculated for $NH_4N$     |
| 17 | deposition velocity calculated for $NH_4S$     |
| 18 | deposition velocity calculated for $N(5)$      |
| 19 | deposition velocity calculated for $S(6)$      |
| 20 | deposition velocity calculated for Pb          |
| 21 | deposition velocity calculated for <i>HCl</i>  |
|    |                                                |

In this section the parameters  $r_{s,min}$ ,  $r_{s,max}$ , and  $r_{s,wet}$  for the calculations of surface resistance  $r_s$  (see section 4.1 of Schlünzen et al., 1996) as implemented into METRAS until now are listed. Table 7-3 gives the parameters  $r_{s,min}$ ,  $r_{s,max}$ , and  $r_{s,wet}$  for SO<sub>2</sub>.

| Land-use   | Season          | Resis                          | tance parame                   | ters                           | Variable |
|------------|-----------------|--------------------------------|--------------------------------|--------------------------------|----------|
| type       |                 | <i>r<sub>s,min</sub></i> [s/m] | <i>r<sub>s,max</sub></i> [s/m] | <i>r<sub>s,wet</sub></i> [s/m] | name     |
| water      | spring          | 0                              | 0                              | 0                              | depro    |
|            | summer          | 0                              | 0                              | 0                              | depro    |
|            | early<br>autumn | 0                              | 0                              | 0                              | depro    |
|            | late autumn     | 0                              | 0                              | 0                              | depro    |
|            | winter          | 0                              | 0                              | 0                              | depro    |
| mudflat    | spring          | 100                            | 100                            | 100                            | depos    |
|            | summer          | 100                            | 100                            | 100                            | depos    |
|            | early<br>autumn | 100                            | 100                            | 100                            | depos    |
|            | late autumn     | 100                            | 100                            | 100                            | depos    |
|            | winter          | 100                            | 100                            | 100                            | depos    |
| sand       | spring          | 1000                           | 1000                           | 1000                           | depos    |
|            | summer          | 1000                           | 1000                           | 1000                           | depos    |
|            | early<br>autumn | 1000                           | 1000                           | 1000                           | depos    |
|            | late autumn     | 1000                           | 1000                           | 1000                           | depos    |
|            | winter          | 1000                           | 1000                           | 1000                           | depos    |
| mixed      | spring          | 50                             | 100                            | 0                              | depos    |
| vegetation | summer          | 70                             | 500                            | 0                              | depos    |
|            | early<br>autumn | 500                            | 500                            | 100                            | depos    |
|            | late autumn     | 50                             | 50                             | 50                             | depos    |
|            | winter          | 100                            | 100                            | 100                            | depos    |
| wet grass  | spring          | 100                            | 400                            | 0                              | depos    |
|            | summer          | 100                            | 500                            | 0                              | depos    |
|            | early<br>autumn | 500                            | 500                            | 100                            | depos    |
|            | late autumn     | 500                            | 500                            | 100                            | depos    |
|            | winter          | 100                            | 100                            | 100                            | depos    |
| heath      | spring          | 75                             | 250                            | 0                              | depos    |
|            | summer          | 100                            | 500                            | 0                              | depos    |
|            | early<br>autumn | 500                            | 500                            | 100                            | depos    |

Table 7-2: Parameters r<sub>s,min</sub>, r<sub>s,max</sub>, and r<sub>s,wet</sub> for SO<sub>2</sub>

| Land-use     | Season          | Resis                          | tance parame             | ters                           | Variable |
|--------------|-----------------|--------------------------------|--------------------------|--------------------------------|----------|
| type         |                 | <i>r<sub>s,min</sub></i> [s/m] | r <sub>s,max</sub> [s/m] | <i>r<sub>s,wet</sub></i> [s/m] | name     |
|              | late autumn     | 200                            | 200                      | 100                            | depos    |
|              | winter          | 100                            | 100                      | 100                            | depos    |
| bushes       | spring          | 100                            | 1000                     | 0                              | depos    |
|              | summer          | 70                             | 1000                     | 0                              | depos    |
|              | early<br>autumn | 800                            | 800                      | 300                            | depos    |
|              | late autumn     | 800                            | 1000                     | 300                            | depos    |
|              | winter          | 800                            | 800                      | 800                            | depos    |
| mixed forest | spring          | 100                            | 1000                     | 0                              | depos    |
|              | summer          | 60                             | 1000                     | 0                              | depos    |
|              | early<br>autumn | 1000                           | 1000                     | 500                            | depos    |
|              | late autumn     | 1000                           | 1000                     | 500                            | depos    |
|              | winter          | 1000                           | 1000                     | 1000                           | depos    |
| coniferous   | spring          | 150                            | 1000                     | 0                              | depos    |
| forest       | summer          | 150                            | 1000                     | 0                              | depos    |
|              | early<br>autumn | 800                            | 800                      | 100                            | depos    |
|              | late autumn     | 800                            | 1000                     | 100                            | depos    |
|              | winter          | 500                            | 500                      | 500                            | depos    |
| urban areas  | spring          | 1000                           | 1000                     | 1000                           | depos    |
|              | summer          | 1000                           | 1000                     | 0                              | depos    |
|              | early<br>autumn | 1000                           | 1000                     | 1000                           | depos    |
|              | late autumn     | 1000                           | 1000                     | 1000                           | depos    |
|              | winter          | 200                            | 200                      | 200                            | depos    |

The parameters of other gaseous species are obtained by multiplying those of SO  $_2\,$  with the constant factors  $\,\hat{r}_{s}\,$  given in Table 7-3 following a suggestion of Chang et al. (1987):

$$r_{s,min}^{species} = \hat{r}_{s}^{species} \cdot r_{s,min}^{SO_2} \qquad (a)$$

$$r_{s,max}^{species} = \hat{r}_{s}^{species} \cdot r_{s,max}^{SO_2} \qquad (b) \qquad (7.1)$$

$$r_{s,wet}^{species} = \hat{r}_{s}^{species} \cdot r_{s,wet}^{SO_2} \qquad (c)$$

The values of  $r_{s,min}$ ,  $r_{s,max}$ , and  $r_{s,wet}$  used for the aerosols  $SO_4^{2-}$ ,  $NO_3^{-}$  and Pb are listed in

Table 7-4 and Table 7-5.

| No | Species               | Symbol                          | $\hat{r}_s^{species}$ 21 | Parameters 22<br>over water:<br>r <sub>s,min</sub> =r <sub>s,max</sub> =r <sub>s,wet</sub> [m/s] |
|----|-----------------------|---------------------------------|--------------------------|--------------------------------------------------------------------------------------------------|
| 1  | nitric oxide          | NO                              | 1.0                      | <b>7000</b> . <sup>3)</sup>                                                                      |
| 2  | nitrogen dioxide      | NO <sub>2</sub>                 | 1.0                      | <b>7000.</b> <sup>3)</sup>                                                                       |
| 3  | nitric acid vapour    | HNO <sub>3</sub>                | 0.0                      | 0.                                                                                               |
| 4  | ammonia               | NH <sub>3</sub>                 | 0.2                      | 0.                                                                                               |
| 5  | ozone                 | O <sub>3</sub>                  | 1.0                      | 2000.                                                                                            |
| 6  | hydrogen peroxide     | $H_2O_2$                        | 0.1                      | 0.                                                                                               |
| 7  | formaldehyde          | НСНО                            | 0.5                      | <b>10</b> . <sup>3)</sup>                                                                        |
| 8  | formic acid           | ORA                             | 1.0                      | 0.                                                                                               |
| 9  | methyl hydro peroxide | OP                              | 0.3                      | 0.                                                                                               |
| 10 | peroxyacetic acid     | PAA                             | 0.3                      | 180. <sup>3)</sup>                                                                               |
| 11 | acetaldehyde          | MeCHO                           | 2.0                      | 6400.                                                                                            |
| 12 | peroxide              |                                 |                          | 400.                                                                                             |
| 13 | sulphate              | S(6)                            |                          | 0.                                                                                               |
| 14 | nitrate               | NO <sub>3</sub>                 |                          | 0.                                                                                               |
| 15 | lead                  | Pb                              |                          | 0.                                                                                               |
| 16 | ammonium sulphate     | NH <sub>3</sub> SO <sub>4</sub> |                          | 0.                                                                                               |
| 17 | ammonium nitrate      | NH <sub>4</sub> NO <sub>3</sub> |                          | 0.                                                                                               |
| 18 | peroxiacetyl nitrate  | PAN                             |                          | 9999.                                                                                            |
| 19 | nitrous acid          | HNO <sub>2</sub>                |                          | 0.                                                                                               |

Table 7-3: Conversion factors  $\hat{r}_s^{species}$  (eq. 4) and surface resistances  $r_s$  for gaseous species.

 $^{\rm l)} {\rm variable}$  name in METRAS: DEPFAK

<sup>2)</sup> variable name in METRAS: depro

<sup>3)</sup> Wesley (1989) und Pahl (1990)

<sup>&</sup>lt;sup>21</sup> Variable name: depfak

 $<sup>^{\</sup>rm 22}$  Variable name depro

| Land-use            | Season          | Resis                          | stance param             | eters                          | Variable |
|---------------------|-----------------|--------------------------------|--------------------------|--------------------------------|----------|
| type                |                 | <i>r<sub>s,min</sub></i> [s/m] | r <sub>s,max</sub> [s/m] | <i>r<sub>s,wet</sub></i> [s/m] | name     |
| Water               | spring          | 0                              | 0                        | 0                              | depro    |
|                     | summer          | 0                              | 0                        | 0                              | depro    |
|                     | early<br>autumn | 0                              | 0                        | 0                              | depro    |
|                     | late autumn     | 0                              | 0                        | 0                              | depro    |
|                     | winter          | 0                              | 0                        | 0                              | depro    |
| Mudflat             | spring          | 300                            | 400                      | 0                              | depos    |
|                     | summer          | 200                            | 400                      | 0                              | depos    |
|                     | early<br>autumn | 200                            | 400                      | 0                              | depos    |
|                     | late autumn     | 300                            | 400                      | 0                              | depos    |
|                     | winter          | 1000                           | 2500                     | 0                              | depos    |
| Sand                | spring          | 600                            | 1200                     | 0                              | depos    |
|                     | summer          | 200                            | 400                      | 0                              | depos    |
|                     | early<br>autumn | 400                            | 800                      | 0                              | depos    |
|                     | late autumn     | 600                            | 1200                     | 0                              | depos    |
|                     | winter          | 2000                           | 4000                     | 0                              | depos    |
| mixed<br>vegetation | spring          | 500                            | 1000                     | 0                              | depos    |
|                     | summer          | 300                            | 600                      | 0                              | depos    |
|                     | early<br>autumn | 500                            | 1000                     | 0                              | depos    |
|                     | late autumn     | 500                            | 1000                     | 0                              | depos    |
|                     | winter          | 1000                           | 2500                     | 0                              | depos    |
| wet grass           | spring          | 400                            | 600                      | 0                              | depos    |
|                     | summer          | 300                            | 600                      | 0                              | depos    |
|                     | early<br>autumn | 300                            | 600                      | 0                              | depos    |
|                     | late autumn     | 400                            | 600                      | 0                              | depos    |
|                     | winter          | 1000                           | 2500                     | 0                              | depos    |
| heath               | spring          | 320                            | 650                      | 0                              | depos    |
|                     | summer          | 220                            | 450                      | 0                              | depos    |
|                     | early<br>autumn | 320                            | 650                      | 0                              | depos    |
|                     | late autumn     | 320                            | 650                      | 0                              | depos    |
|                     | winter          | 570                            | 1400                     | 0                              | depos    |
| bushes              | spring          | 400                            | 800                      | 0                              | depos    |

Table 7-4: Parameters  $r_{s,min}$ ,  $r_{s,max}$ , and  $r_{s,wet}$  for SO  $_4^{2-}$ .

| Land-use             | Season          | Resis                          | stance param                   | eters                    | Variable |
|----------------------|-----------------|--------------------------------|--------------------------------|--------------------------|----------|
| type                 |                 | <i>r<sub>s,min</sub></i> [s/m] | <i>r<sub>s,max</sub></i> [s/m] | r <sub>s,wet</sub> [s/m] | name     |
|                      | summer          | 200                            | 400                            | 0                        | depos    |
|                      | early<br>autumn | 350                            | 700                            | 0                        | depos    |
|                      | late autumn     | 400                            | 800                            | 0                        | depos    |
|                      | winter          | 1000                           | 2250                           | 0                        | depos    |
| mixed forest         | spring          | 300                            | 600                            | 0                        | depos    |
|                      | summer          | 100                            | 200                            | 0                        | depos    |
|                      | early<br>autumn | 200                            | 400                            | 0                        | depos    |
|                      | late autumn     | 300                            | 600                            | 0                        | depos    |
|                      | winter          | 1000                           | 2000                           | 0                        | depos    |
| coniferous<br>forest | spring          | 140                            | 300                            | 0                        | depos    |
|                      | summer          | 140                            | 300                            | 0                        | depos    |
|                      | early<br>autumn | 140                            | 300                            | 0                        | depos    |
|                      | late autumn     | 140                            | 300                            | 0                        | depos    |
|                      | winter          | 140                            | 300                            | 0                        | depos    |
| urban areas          | spring          | 600                            | 1200                           | 0                        | depos    |
|                      | summer          | 200                            | 400                            | 0                        | depos    |
|                      | early<br>autumn | 400                            | 800                            | 0                        | depos    |
|                      | late autumn     | 600                            | 1200                           | 0                        | depos    |
|                      | winter          | 2000                           | 4000                           | 0                        | depos    |

Table 7-5: Parameters  $r_{s,min}$ ,  $r_{s,max}$ , and  $r_{s,wet}$  for NO<sup>-</sup><sub>3</sub>.

| Land-use | Season          | Resi                     | Variable                 |                          |       |
|----------|-----------------|--------------------------|--------------------------|--------------------------|-------|
| type     |                 | r <sub>s,min</sub> [s/m] | r <sub>s,max</sub> [s/m] | r <sub>s,wet</sub> [s/m] | name  |
| water    | spring          | 0                        | 0                        | 0                        | depro |
|          | summer          | 0                        | 0                        | 0                        | depro |
|          | early<br>autumn | 0                        | 0                        | 0                        | depro |
|          | late autumn     | 0                        | 0                        | 0                        | depro |
|          | winter          | 0                        | 0                        | 0                        | depro |
| mudflat  | spring          | 300                      | 400                      | 0                        | depos |
|          | summer          | 200                      | 400                      | 0                        | depos |
|          | early<br>autumn | 200                      | 400                      | 0                        | depos |

| Land-use        | Season          | Resi                     | stance param             | eters                    | Variable |
|-----------------|-----------------|--------------------------|--------------------------|--------------------------|----------|
| type            |                 | r <sub>s,min</sub> [s/m] | r <sub>s,max</sub> [s/m] | r <sub>s,wet</sub> [s/m] | name     |
|                 | late autumn     | 300                      | 400                      | 0                        | depos    |
|                 | winter          | 1000                     | 2500                     | 0                        | depos    |
| sand            | spring          | 600                      | 1200                     | 0                        | depos    |
|                 | summer          | 200                      | 400                      | 0                        | depos    |
|                 | early<br>autumn | 400                      | 800                      | 0                        | depos    |
|                 | late autumn     | 600                      | 1200                     | 0                        | depos    |
|                 | winter          | 2000                     | 4000                     | 0                        | depos    |
| mixed           | spring          | 500                      | 1000                     | 0                        | depos    |
| vegetation      | summer          | 300                      | 600                      | 0                        | depos    |
|                 | early<br>autumn | 500                      | 1000                     | 0                        | depos    |
|                 | late autumn     | 500                      | 1000                     | 0                        | depos    |
|                 | winter          | 1000                     | 2500                     | 0                        | depos    |
| wet grass       | spring          | 400                      | 600                      | 0                        | depos    |
|                 | summer          | 300                      | 600                      | 0                        | depos    |
|                 | early<br>autumn | 300                      | 600                      | 0                        | depos    |
|                 | late autumn     | 400                      | 600                      | 0                        | depos    |
|                 | winter          | 1000                     | 2500                     | 0                        | depos    |
| heath           | spring          | 320                      | 650                      | 0                        | depos    |
|                 | summer          | 220                      | 450                      | 0                        | depos    |
|                 | early<br>autumn | 320                      | 650                      | 0                        | depos    |
|                 | late autumn     | 320                      | 650                      | 0                        | depos    |
|                 | winter          | 570                      | 1400                     | 0                        | depos    |
| bushes          | spring          | 400                      | 800                      | 0                        | depos    |
|                 | summer          | 200                      | 400                      | 0                        | depos    |
|                 | early<br>autumn | 350                      | 700                      | 0                        | depos    |
|                 | late autumn     | 400                      | 800                      | 0                        | depos    |
|                 | winter          | 1000                     | 225023                   | 0                        | depos    |
| mixed<br>forest | spring          | 300                      | 600                      | 0                        | depos    |
|                 | summer          | 100                      | 200                      | 0                        | depos    |
|                 | early<br>autumn | 200                      | 400                      | 0                        | depos    |

<sup>23</sup> Was wrong in old documentation (2550)

| Land-use             | Season          | Resi                     | stance param             | eters                    | Variable |
|----------------------|-----------------|--------------------------|--------------------------|--------------------------|----------|
| type                 |                 | r <sub>s,min</sub> [s/m] | r <sub>s,max</sub> [s/m] | r <sub>s,wet</sub> [s/m] | name     |
|                      | late autumn     | 300                      | 600                      | 0                        | depos    |
|                      | winter          | 1000                     | 2000                     | 0                        | depos    |
| coniferous<br>forest | spring          | 140                      | 300                      | 0                        | depos    |
|                      | summer          | 140                      | 300                      | 0                        | depos    |
|                      | early<br>autumn | 140                      | 300                      | 0                        | depos    |
|                      | late autumn     | 140                      | 300                      | 0                        | depos    |
|                      | winter          | 140                      | 300                      | 0                        | depos    |
| urban areas          | spring          | 600                      | 1200                     | 0                        | depos    |
|                      | summer          | 200                      | 400                      | 0                        | depos    |
|                      | early<br>autumn | 400                      | 800                      | 0                        | depos    |
|                      | late autumn     | 600                      | 1200                     | 0                        | depos    |
|                      | winter          | 2000                     | 4000                     | 0                        | depos    |

\_\_\_\_

Table 7-6: Parameters *r*<sub>s,min</sub>, *r*<sub>s,max</sub>, and *r*<sub>s,wet</sub> for Pb.

| Land-use | Season          | Resi                           | stance param                   | eters                    | Variable |
|----------|-----------------|--------------------------------|--------------------------------|--------------------------|----------|
| type     |                 | <i>r<sub>s,min</sub></i> [s/m] | <i>r<sub>s,max</sub></i> [s/m] | r <sub>s,wet</sub> [s/m] | name     |
| water    | spring          | 0                              | 0                              | 0                        | depro    |
|          | summer          | 0                              | 0                              | 0                        | depro    |
|          | early<br>autumn | 0                              | 0                              | 0                        | depro    |
|          | late autumn     | 0                              | 0                              | 0                        | depro    |
|          | winter          | 0                              | 0                              | 0                        | depro    |
| mudflat  | spring          | 300                            | 400                            | 0                        | depos    |
|          | summer          | 200                            | 400                            | 0                        | depos    |
|          | early<br>autumn | 200                            | 400                            | 0                        | depos    |
|          | late autumn     | 300                            | 400                            | 0                        | depos    |
|          | winter          | 1000                           | 2500                           | 0                        | depos    |
| sand     | spring          | 600                            | 1200                           | 0                        | depos    |
|          | summer          | 200                            | 400                            | 0                        | depos    |
|          | early<br>autumn | 400                            | 800                            | 0                        | depos    |
|          | late autumn     | 600                            | 1200                           | 0                        | depos    |
|          | winter          | 2000                           | 4000                           | 0                        | depos    |

| Land-use<br>type     | Season          | Resi                           | eters                          | Variable                 |       |
|----------------------|-----------------|--------------------------------|--------------------------------|--------------------------|-------|
|                      |                 | <i>r<sub>s,min</sub></i> [s/m] | <i>r<sub>s,max</sub></i> [s/m] | r <sub>s,wet</sub> [s/m] | name  |
| mixed<br>vegetation  | spring          | 500                            | 1000                           | 0                        | depos |
|                      | summer          | 300                            | 600                            | 0                        | depos |
|                      | early<br>autumn | 500                            | 1000                           | 0                        | depos |
|                      | late autumn     | 500                            | 1000                           | 0                        | depos |
|                      | winter          | 1000                           | 2500                           | 0                        | depos |
| wet grass            | spring          | 400                            | 600                            | 0                        | depos |
|                      | summer          | 300                            | 600                            | 0                        | depos |
|                      | early<br>autumn | 300                            | 600                            | 0                        | depos |
|                      | late autumn     | 400                            | 600                            | 0                        | depos |
|                      | winter          | 1000                           | 2500                           | 0                        | depos |
| heath                | spring          | 320                            | 650                            | 0                        | depos |
|                      | summer          | 220                            | 450                            | 0                        | depos |
|                      | early<br>autumn | 320                            | 650                            | 0                        | depos |
|                      | late autumn     | 320                            | 650                            | 0                        | depos |
|                      | winter          | 570                            | 1400                           | 0                        | depos |
| bushes               | spring          | 400                            | 800                            | 0                        | depos |
|                      | summer          | 200                            | 400                            | 0                        | depos |
|                      | early<br>autumn | 350                            | 700                            | 0                        | depos |
|                      | late autumn     | 400                            | 800                            | 0                        | depos |
|                      | winter          | 1000                           | 2250                           | 0                        | depos |
| mixed forest         | spring          | 300                            | 600                            | 0                        | depos |
|                      | summer          | 100                            | 200                            | 0                        | depos |
|                      | early<br>autumn | 200                            | 400                            | 0                        | depos |
|                      | late autumn     | 300                            | 600                            | 0                        | depos |
|                      | winter          | 1000                           | 2000                           | 0                        | depos |
| coniferous<br>forest | spring          | 140                            | 300                            | 0                        | depos |
|                      | summer          | 140                            | 300                            | 0                        | depos |
|                      | early<br>autumn | 140                            | 300                            | 0                        | depos |
|                      | late autumn     | 140                            | 300                            | 0                        | depos |
|                      | winter          | 140                            | 300                            | 0                        | depos |
| urban areas          | spring          | 600                            | 1200                           | 0                        | depos |
|                      | summer          | 200                            | 400                            | 0                        | depos |

| Land-use | Season          | Resistance parameters          |                                |                                | Variable |
|----------|-----------------|--------------------------------|--------------------------------|--------------------------------|----------|
| type     |                 | <i>r<sub>s,min</sub></i> [s/m] | <i>r<sub>s,max</sub></i> [s/m] | <i>r<sub>s,wet</sub></i> [s/m] | name     |
|          | early<br>autumn | 400                            | 800                            | 0                              | depos    |
|          | late autumn     | 600                            | 1200                           | 0                              | depos    |
|          | winter          | 2000                           | 4000                           | 0                              | depos    |

Table 7-7: Parameters r<sub>s,min</sub>, r<sub>s,max</sub>, and r<sub>s,wet</sub> for PAA.

| Land-use   | Season          | Resis                          | stance parame                  | eters                    | Variable |
|------------|-----------------|--------------------------------|--------------------------------|--------------------------|----------|
| type       |                 | <i>r<sub>s,min</sub></i> [s/m] | <i>r<sub>s,max</sub></i> [s/m] | r <sub>s,wet</sub> [s/m] | name     |
| water      | spring          | 0                              | 0                              | 0                        | depro    |
|            | summer          | 0                              | 0                              | 0                        | depro    |
|            | early<br>autumn | 0                              | 0                              | 0                        | depro    |
|            | late autumn     | 0                              | 0                              | 0                        | depro    |
|            | winter          | 0                              | 0                              | 0                        | depro    |
| mudflat    | spring          | 300                            | 400                            | 0                        | depos    |
|            | summer          | 200                            | 400                            | 0                        | depos    |
|            | early<br>autumn | 200                            | 400                            | 0                        | depos    |
|            | late autumn     | 300                            | 400                            | 0                        | depos    |
|            | winter          | 1000                           | 2500                           | 0                        | depos    |
| sand       | spring          | 600                            | 1200                           | 0                        | depos    |
|            | summer          | 200                            | 400                            | 0                        | depos    |
|            | early<br>autumn | 400                            | 800                            | 0                        | depos    |
|            | late autumn     | 600                            | 1200                           | 0                        | depos    |
|            | winter          | 2000                           | 4000                           | 0                        | depos    |
| mixed      | spring          | 500                            | 1000                           | 0                        | depos    |
| vegetation | summer          | 300                            | 600                            | 0                        | depos    |
|            | early<br>autumn | 500                            | 1000                           | 0                        | depos    |
|            | late autumn     | 500                            | 1000                           | 0                        | depos    |
|            | winter          | 1000                           | 2500                           | 0                        | depos    |
| wet grass  | spring          | 400                            | 600                            | 0                        | depos    |
|            | summer          | 300                            | 600                            | 0                        | depos    |
|            | early<br>autumn | 300                            | 600                            | 0                        | depos    |
|            | late autumn     | 400                            | 600                            | 0                        | depos    |

| Land-use             | Season          | Resistance parameters          |                                |                          | Variable |
|----------------------|-----------------|--------------------------------|--------------------------------|--------------------------|----------|
| type                 |                 | <i>r<sub>s,min</sub></i> [s/m] | <i>r<sub>s,max</sub></i> [s/m] | r <sub>s,wet</sub> [s/m] | name     |
|                      | winter          | 1000                           | 2500                           | 0                        | depos    |
| heath                | spring          | 320                            | 650                            | 0                        | depos    |
|                      | summer          | 220                            | 450                            | 0                        | depos    |
|                      | early<br>autumn | 320                            | 650                            | 0                        | depos    |
|                      | late autumn     | 320                            | 650                            | 0                        | depos    |
|                      | winter          | 570                            | 1400                           | 0                        | depos    |
| bushes               | spring          | 400                            | 800                            | 0                        | depos    |
|                      | summer          | 200                            | 400                            | 0                        | depos    |
|                      | early<br>autumn | 350                            | 700                            | 0                        | depos    |
|                      | late autumn     | 400                            | 800                            | 0                        | depos    |
|                      | winter          | 1000                           | 2250                           | 0                        | depos    |
| mixed forest         | spring          | 300                            | 600                            | 0                        | depos    |
|                      | summer          | 100                            | 200                            | 0                        | depos    |
|                      | early<br>autumn | 200                            | 400                            | 0                        | depos    |
|                      | late autumn     | 300                            | 600                            | 0                        | depos    |
|                      | winter          | 1000                           | 2000                           | 0                        | depos    |
| coniferous<br>forest | spring          | 140                            | 300                            | 0                        | depos    |
|                      | summer          | 140                            | 300                            | 0                        | depos    |
|                      | early<br>autumn | 140                            | 300                            | 0                        | depos    |
|                      | late autumn     | 140                            | 300                            | 0                        | depos    |
|                      | winter          | 140                            | 300                            | 0                        | depos    |
| Urban<br>areas       | spring          | 600                            | 1200                           | 0                        | depos    |
|                      | summer          | 200                            | 400                            | 0                        | depos    |
|                      | early<br>autumn | 400                            | 800                            | 0                        | depos    |
|                      | late autumn     | 600                            | 1200                           | 0                        | depos    |
|                      | winter          | 2000                           | 4000                           | 0                        | depos    |

## 7.2 Parameters for Wet Deposition Model

Here the parameter values of  $a_s$ ,  $b_s$  and  $c_s$  necessary 77 ort he computation of washout coefficients (eq. 4.23 in Schlünzen et al., 1996). The values listed in Table 11 are taken from Martin (1984) and Tremblay and Leighton (1986).

| Species           | Symbol           | a <sub>s</sub> [10⁻⁵ s⁻¹] | <b>b</b> <sub>s</sub> 24 <b>[10<sup>-5</sup>]</b> | Cs |
|-------------------|------------------|---------------------------|---------------------------------------------------|----|
| Sulphur dioxide   | SO <sub>2</sub>  | 0.                        | 2.61                                              | 1  |
| nitric oxide      | NO               | 0.                        | 0.99                                              | 1  |
| nitrogen dioxide  | NO <sub>2</sub>  | 0.                        | 2.18                                              | 1  |
| Nitric acid       | HNO <sub>3</sub> | 6.8                       | 2.10                                              | 1  |
| ammonia           | NH₃              | 10.9                      | 3.40                                              | 1  |
| hydrogen peroxide | $H_2O_2$         | 7.5                       | 2.30                                              | 1  |
|                   |                  |                           |                                                   |    |

Table 7-8: Parameters  $a_s$  and  $b_s$  for the calculation of washout coefficients.

 $<sup>^{24}\,</sup>$  Since (b\_s) is an empirical formula the unit of b\_s depends on the value of c\_s

## 8 Call Tree

As an example of call trees for M-SYS a commented call tree of the atmosphere/sea-ice model METRAS/MESIM is shown in Table 8-1. The call tree of METRAS, being a subset of the slightly different but still similar call tree of MITRAS. Routines names are marked in bold font.

| 3TRAS<br>date_and_time                                                 |                                                     |
|------------------------------------------------------------------------|-----------------------------------------------------|
| se_ikind Set kind values                                               |                                                     |
| <b>se_iiedum</b> Initialization variables for error mes                | sages                                               |
| oinmet Initialization of model run                                     |                                                     |
| se_iall_par summaries call on several init                             | ializing subroutine                                 |
| se_iphysc type and definition of phys                                  | sical parameters                                    |
| se_ixcontr inizalization of control val                                | ues                                                 |
| se_ixitpar initializationfor GMD-press                                 | sure-solver                                         |
| se_ixtapnu initialization of input and                                 | output channel numbers                              |
| ochkra Check A output structure and com                                | plete NOSTRA array                                  |
| ochkrg Check G output structure and con                                | nplete NOSTRA array                                 |
| ochkrm Check output M-structure and co                                 | mplete NOSTRM array                                 |
| initialization run                                                     | restart run                                         |
| oingaf read topographic (GA)-file                                      | <b>se_imet</b> allocate and initialize basic arrays |
| se_imet initialize basic arrays                                        | se_iall_met                                         |
| okoeff coefficients for coordinate transformation                      | se_iall_qv                                          |
| <b>se_init_ctm</b> chemistry model based on me-ctm                     | se_ixtke                                            |
|                                                                        | oingaf read topographic (GA)-file                   |
| <b>se_intra</b> read data for tracer control, background concentration | se_imet<br>se_iall_met                              |
| and boundary concentration                                             | se_iall_qv                                          |
|                                                                        | se_ixboden<br>se_ixblend                            |

|                                                                       | 1                                                                          |                                                    |  |  |
|-----------------------------------------------------------------------|----------------------------------------------------------------------------|----------------------------------------------------|--|--|
|                                                                       |                                                                            | se_ixpara                                          |  |  |
|                                                                       |                                                                            | okoeff initialize transformation                   |  |  |
| se_inche read emission data                                           | a for                                                                      | coefficients                                       |  |  |
| point sources, area sources a                                         | and                                                                        |                                                    |  |  |
| control of output in report file                                      |                                                                            | se_init_ctm initialize chemistry                   |  |  |
|                                                                       |                                                                            |                                                    |  |  |
| se_inudge initializion parameters                                     | for nudgi                                                                  | ing                                                |  |  |
| se_ixnudge initializion fields for n                                  | udging                                                                     |                                                    |  |  |
| se_ixtke initializion fields for tke of                               | losure                                                                     |                                                    |  |  |
| se_ixdis initializion fields for tke-e                                | eps closur                                                                 | re                                                 |  |  |
| se_iall_ice initializion fields sea id                                | e model                                                                    | MESIM                                              |  |  |
| initialization run                                                    | restart r                                                                  | un                                                 |  |  |
| oi1a50 read 1d input                                                  | oina50                                                                     | read A structure                                   |  |  |
| oi1g50 read G structure                                               |                                                                            |                                                    |  |  |
| okoeff coefficients for                                               |                                                                            |                                                    |  |  |
| coordinate transformation                                             | a in 1150                                                                  |                                                    |  |  |
| se_inilscale extrapolate                                              | oingou                                                                     | read G structure                                   |  |  |
| large scale background                                                |                                                                            |                                                    |  |  |
| data from 1-d-results                                                 |                                                                            |                                                    |  |  |
| oi1m50 read M structure                                               | oinm50                                                                     | read M structure                                   |  |  |
| se_multini Allocation of working                                      | space for                                                                  | multigrid solver                                   |  |  |
| se_readobst : read position of bu                                     | ildings, c                                                                 | alculate boundary positions of the                 |  |  |
| buildings                                                             |                                                                            |                                                    |  |  |
| oinnud initialisation of forcing by                                   | nudging                                                                    |                                                    |  |  |
| se_dicht calculation of density                                       |                                                                            |                                                    |  |  |
| IGCG pressure solver                                                  | BiGS                                                                       | TAB pressure solver                                |  |  |
| se_p2lhs left hand side of                                            |                                                                            | <b>Disc. so</b> left hand aids of poisson equation |  |  |
| poisson equation (pressure                                            | <pre>se_p2lhs_gs left hand side of poisson equatio (pressure matrix)</pre> |                                                    |  |  |
| matrix)                                                               | (press                                                                     | sure maurx)                                        |  |  |
| opilut                                                                | se_multp2lhs                                                               |                                                    |  |  |
| se_stencil coefficients needed for modified upstream scalar advection |                                                                            |                                                    |  |  |
| se_inice read and check of input                                      | tape m3ti                                                                  | ras_TAPE10                                         |  |  |
| oifcpinit initialisation of ice floe co                               | onfiguratio                                                                | on parameters                                      |  |  |
| othermoiminit initialisation of the                                   | rmodynar                                                                   | mic sea ice model                                  |  |  |
| se_wtransom calculation of w_omega from w, u and v                    |                                                                            |                                                    |  |  |
| oinout definition of values for boundary condition fields             |                                                                            |                                                    |  |  |

|        | nade define minimum solor altitude for sunrise a<br>xisc check of boundary conditions |                                    |
|--------|---------------------------------------------------------------------------------------|------------------------------------|
|        | <b>_ixintgr</b> initialization of time integrated 2d arrays                           | at/above surface for output        |
| ochkdi |                                                                                       |                                    |
|        | N Output of AL files                                                                  |                                    |
|        | al Output of AL-files                                                                 |                                    |
|        | Output of AM-file                                                                     |                                    |
|        | a60_sg Output of BP-file                                                              |                                    |
|        | g60_sg Output of BP-file                                                              |                                    |
|        | n60_sg Output of BP-file                                                              |                                    |
|        | ect Calculation of pressure perturbation (similar                                     | to se_p2) & vertical wind          |
|        | tegration loop                                                                        |                                    |
|        | eit Calculation of time and time-step                                                 |                                    |
| Ca     | culation of actual topography heights                                                 |                                    |
|        | onudin Initialization of forcing fields                                               |                                    |
|        | oinf52 Read of forcing data (f-structures)                                            |                                    |
|        | se_diast Diastrophy of orography                                                      |                                    |
|        | okoeff Calculation of transformation coef                                             |                                    |
|        | ogeobe Calculation of large-scale values                                              |                                    |
|        | se_inttins Interpolation of soil temperatur                                           |                                    |
|        | Adaptation of nonhydrostatic pressure so                                              | ver matrix                         |
|        | oigcg-pressure solver                                                                 | bicgstab pressure solver           |
|        | <b>se_p2lhs</b> - Poisson equation left hand                                          | se_p2lhs_gs Matrix elements        |
|        | side                                                                                  | Poisson equation (left hand        |
|        | opilut Incomplete LU decomposition of                                                 | side)                              |
|        | matrix B                                                                              |                                    |
|        | Adaptation of transformation of pressure s                                            | solver matrices for multigrid      |
|        | methods                                                                               | neformation coefficients for       |
|        | se_multkoeff Calculation of coordiate tra                                             |                                    |
|        | multigrid methods                                                                     | n aquation (laft hand aida) for    |
|        | se_multp2lhs Matrix elements for Poisso                                               | n equation (left hand side) for    |
|        | multigrid methods                                                                     |                                    |
| od     | ynim Calculation of seaice motion                                                     | modunomie h o for the sector is in |
|        | <b>osurc_ice</b> Effective z0 + blending height + the                                 | ennouynamic. D.C. for dynamic ic   |
|        | model                                                                                 |                                    |
|        | <b>oastar_ice</b> Scaling parameters (u* theta*,q*) f<br>drag                         | or surface layer fluxes incl. form |

| after advection         ocondovgpjjji Normalized depth of vertical grid points         ovgp Calculation of vertical grid         ocondovgpjjji Normalized depth of vertical grid points         oicezero Fix small ice coverage         oamax1 Fix ice coverage > 100%         obcsh1 Calculation of scalar quantities at boundaries by upstream                                                                                                    |                  |                                                                        |  |  |  |
|----------------------------------------------------------------------------------------------------|------------------|------------------------------------------------------------------------|--|--|--|
| atvel Geostrophic ocean current         ynimmel Main computational loop of dynamical sea ice model         opressu Calculation of ice pressure at scalar points         oplast Calculation of viscosities         ostrain Strain tensor at H grid points         orelcon Momentum equation terms not depending on previous time ste<br>and v         obcoef Local grid point contribution to finite diff. approx. of<br>viscous and advection         orelax Solve new velocities by over-relaxation         oddy, oddx Calculate derivatives         omadv Add in horizontal advection terms         obcsv Set ice drift velocity boundary conditions         EMDE advection scheme         oadvecty, oadvectx Solution of continuity equation         ostriempx, ohitempx Advection of ice concentration<br>ohitempx, ohitempx New temperature profiles in the sea id<br>after advection         ocondovgpjjji Normalized depth of vertical grid points         ovgp Calculation of vertical grid         ocondovgpjjji Normalized depth of vertical grid points         oicezero Fix small ice coverage         oamax1 Fix ice coverage > 100%         obcsh2 Boundary conditions for scalar quantities (SURFRATH,HI,HS,L<br>oicezero Fix small ice coverage         oamax1 Fix ice coverage > 100%                                                                                                    | uice Calcu       | ation of atmospheric drag used on B grid                               |  |  |  |
| opressu Calculation of ice pressure at scalar points           oplast Calculation of viscosities           ostrain Strain tensor at H grid points           orelcon Momentum equation terms not depending on previous time ste<br>and v           obcoef Local grid point contribution to finite diff. approx. of<br>viscous and advection           orelax Solve new velocities by over-relaxation           oddy, oddx Calculate derivatives           omadv Add in horizontal advection terms           obcsv Set ice drift velocity boundary conditions           EMDE advection scheme           oadvecty, oadvectx Solution of continuity equation           ostrimpx, ohitempy Advection of ice concentration           ohitempx, ohitempy New temperature profiles in the sea id<br>after advection           ocondovgpjjji Normalized depth of vertical grid points           ovgp Calculation of vertical grid           occondovgpjjji Normalized depth of vertical grid points           oicezero Fix small ice coverage           oamax1 Fix ice coverage > 100%           obcsh2 Boundary conditions for scalar quantities (SURFRATH,HI,HS,L<br>oicezero Fix small ice coverage           oamax1 Fix ice coverage > 100%           obcsv Set drift velocity boundary conditions                                                                                                    | yniminit Ini     | tialization of some variable (restart and first time step only)        |  |  |  |
| opressu Calculation of ice pressure at scalar points           oplast Calculation of viscosities           ostrain Strain tensor at H grid points           orelcon Momentum equation terms not depending on previous time ste<br>and v           obcoef Local grid point contribution to finite diff. approx. of<br>viscous and advection           orelax Solve new velocities by over-relaxation           oddy, oddx Calculate derivatives           omadv Add in horizontal advection terms           obcsv Set ice drift velocity boundary conditions           EMDE advection scheme           oadvecty, oadvectx Solution of continuity equation           ostritempx, surfratempy Advection of ice concentration           ohitempx, ohitempy Advection of ice thickness, snow<br>thickness and ice floe length           otsitempy, otsitempx New temperature profiles in the sea id<br>after advection           ocondovgpjjji Normalized depth of vertical grid points           ovgp Calculation of vertical grid           occondovgpjjji Normalized depth of vertical grid points           oicezero Fix small ice coverage           oamax1 Fix ice coverage > 100%           obcsh2 Boundary conditions for scalar quantities (SURFRATH,HI,HS,L<br>oicezero Fix small ice coverage           oamax1 Fix ice coverage > 100%           obcsv Set drift velocity boundary conditions                                                                                                    | atvel Geos       | trophic ocean current                                                  |  |  |  |
| oplast Calculation of viscosities         ostrain Strain tensor at H grid points         orelcon Momentum equation terms not depending on previous time ste<br>and v         obcoef Local grid point contribution to finite diff. approx. of<br>viscous and advection         orelax Solve new velocities by over-relaxation         oddy, oddx Calculate derivatives         omadv Add in horizontal advection terms         obcsv Set ice drift velocity boundary conditions         EMDE advection scheme         oadvecty, oadvectx Solution of continuity equation         ohitempx, ohitempy Advection of ice concentration         ohitempx, ohitempy Advection of ice thickness, snow         thickness and ice floe length         otsitempy, otsitempx New temperature profiles in the sea id<br>after advection         ocondovgpjjji Normalized depth of vertical grid points         oicezero Fix small ice coverage         oamx1 Fix ice coverage > 100%         obcsh2 Boundary conditions for scalar quantities (SURFRATH,HI,HS,L<br>oicezero Fix small ice coverage         oamax1 Fix ice coverage > 100%         obcsh2 boundary conditions for scalar quantities (SURFRATH,HI,HS,L<br>oicezero Fix small ice coverage                                                                                                    | <b>ynimmcl</b> M | ain computational loop of dynamical sea ice model                      |  |  |  |
| ostrain         Strain tensor at H grid points           orelcon         Momentum equation terms not depending on previous time ste<br>and v           obcoef         Local grid point contribution to finite diff. approx. of<br>viscous and advection           orelax         Solve new velocities by over-relaxation           oddy, oddx         Calculate derivatives           omadv         Add in horizontal advection terms           obcsv         Set ice drift velocity boundary conditions           eMDE         advection scheme           oadvecty, oadvectx         Solution of continuity equation           ostrfratempx, surfratempy         Advection of ice concentration           ohitempx, ohitempy         Advection of ice thickness, snow           thickness and ice floe length         otsitempy, otsitempx           otsitempy, otsitempx         New temperature profiles in the sea id           after advection         ocondovgpjjji           occondovgpjjji         Normalized depth of vertical grid points           ovgp         Calculation of vertical grid           occordovgpjjji         Normalized depth of vertical grid points           oicezero         Fix mall ice coverage           oamax1         Fix ice coverage > 100%           obcsh2         Boundary conditions for scalar quantities (SURFRATH,HI,HS,L <t< td=""><td>opressu</td><td>Calculation of ice pressure at scalar points</td></t<>                                                                                 | opressu          | Calculation of ice pressure at scalar points                           |  |  |  |
| orelcon Momentum equation terms not depending on previous time ste         and v         obcoef Local grid point contribution to finite diff. approx. of         viscous and advection         orelax Solve new velocities by over-relaxation         oddy, oddx Calculate derivatives         omadv Add in horizontal advection terms         obcsv Set ice drift velocity boundary conditions         EMDE advection scheme         oadvecty, oadvectx Solution of continuity equation         osurfratempx, surfratempy Advection of ice concentration         ohitempx, ohitempx Advection of ice thickness, snow         thickness and ice floe length         otsitempy, otsitempx New temperature profiles in the sea id         after advection         ocondovgpjjji Normalized depth of vertical grid points         oicezero Fix small ice coverage         oamax1 Fix ice coverage > 100%         obcsh2 Boundary conditions for scalar quantities (SURFRATH,HI,HS,L         oicezero Fix small ice coverage         oamax1 Fix ice coverage > 100%         obcsv Set drift velocity boundary conditions         obcsv Set drift velocity boundary conditions                                                                                                    | oplast Ca        | Iculation of viscosities                                               |  |  |  |
| and v obcoef Local grid point contribution to finite diff. approx. of viscous and advection orelax Solve new velocities by over-relaxation oddy, oddx Calculate derivatives omadv Add in horizontal advection terms obcsv Set ice drift velocity boundary conditions EMDE advection scheme oadvecty, oadvectx Solution of continuity equation osurfratempx, surfratempy Advection of ice concentration ohitempx, ohitempx Advection of ice thickness, snow thickness and ice floe length otsitempy, otsitempx New temperature profiles in the sea id after advection ocondovgpijji Normalized depth of vertical grid points oicezero Fix small ice coverage oamax1 Fix ice coverage > 100% obcsh2 Boundary conditions for scalar quantities (SURFRATH,HI,HS,L oicezero Fix small ice coverage oamax1 Fix ice coverage oamax1 Fix ice coverage |                  | ostrain Strain tensor at H grid points                                 |  |  |  |
| obcoef Local grid point contribution to finite diff. approx. of<br>viscous and advection           orelax Solve new velocities by over-relaxation           oddy, oddx Calculate derivatives           omadv Add in horizontal advection terms           obcsv Set ice drift velocity boundary conditions           obcsv Set ice drift velocity boundary conditions           obcsv Set ice drift velocity boundary conditions           eMDE advection scheme           oadvecty, oadvectx Solution of continuity equation           ohitempx, ohitempy Advection of ice concentration           ohitempy, otsitempx New temperature profiles in the sea id<br>after advection           ocondovgpjjji Normalized depth of vertical grid points           ocondovgpjjji Normalized depth of vertical grid points           oicezero Fix small ice coverage           oamax1 Fix ice coverage > 100%           obcsh2 Boundary conditions for scalar quantities (SURFRATH,HI,HS,L<br>oicezero Fix small ice coverage           oamax1 Fix ice coverage > 100%           obcsv Set drift velocity boundary conditions           obcsv Set drift velocity boundary conditions                                                                                                    | orelcon N        | Nomentum equation terms not depending on previous time step            |  |  |  |
| viscous and advection         orelax Solve new velocities by over-relaxation         oddy, oddx Calculate derivatives         omadv Add in horizontal advection terms         obcsv Set ice drift velocity boundary conditions         EMDE advection scheme         oadvecty, oadvectx Solution of continuity equation         osurfratempx, surfratempy Advection of ice concentration         ohitempx, ohitempy Advection of ice thickness, snow         thickness and ice floe length         otsitempy, otsitempx New temperature profiles in the sea id         after advection         ocondovgpjjji Normalized depth of vertical grid points         oicezero Fix small ice coverage         oamax1 Fix ice coverage > 100%         obcsh2 Boundary conditions for scalar quantities (SURFRATH,HI,HS,L         oicezero Fix small ice coverage         oamax1 Fix ice coverage         oamax1 Fix ice coverage         oamax1 Fix ice coverage         oamax1 Fix ice coverage         oamax1 Fix ice coverage         oamax1 Fix ice coverage         oamax1 Fix ice coverage         oamax1 Fix ice coverage         oamax1 Fix ice coverage         oamax1 Fix ice coverage         oamax1 Fix ice coverage         oamax1 Fix ice coverage         oamax1 Fix ice coverage <t< td=""><td>and v</td><td></td></t<>                                                                                                    | and v            |                                                                        |  |  |  |
| orelax Solve new velocities by over-relaxation           oddy, oddx Calculate derivatives           omadv Add in horizontal advection terms           obcsv Set ice drift velocity boundary conditions           EMDE advection scheme           oadvecty, oadvectx Solution of continuity equation           ohitempx, surfratempy Advection of ice concentration           ohitempx, ohitempy Advection of ice thickness, snow           thickness and ice floe length           otsitempy, otsitempx New temperature profiles in the sea id           after advection           ocondovgpjjji Normalized depth of vertical grid points           oicezero Fix small ice coverage           oamax1 Fix ice coverage > 100%           obcsh2 Boundary conditions for scalar quantities (SURFRATH,HI,HS,L           oicezero Fix small ice coverage           oamax1 Fix ice coverage > 100%           obcsv Set drift velocity boundary conditions           obcsv Set drift velocity boundary conditions                                                                                                    |                  | <b>obcoef</b> Local grid point contribution to finite diff. approx. of |  |  |  |
| oddy, oddx Calculate derivatives           omadv Add in horizontal advection terms           obcsv Set ice drift velocity boundary conditions           obcsv Set ice drift velocity boundary conditions           EMDE advection scheme           oadvecty, oadvectx Solution of continuity equation           ohtempx, ohtempy Advection of ice concentration           ohtempx, ohitempy Advection of ice thickness, snow           thickness and ice floe length           otsitempy, otsitempx New temperature profiles in the sea id           after advection           ocondovgpjjji Normalized depth of vertical grid points           ocept Calculation of vertical grid           ocondovgpjjji Normalized depth of vertical grid points           oicezero Fix small ice coverage           oamax1 Fix ice coverage > 100%           obcsh1 Calculation of scalar quantities at boundaries by upstream           obcsh2 Boundary conditions for scalar quantities (SURFRATH,HI,HS,L           oicezero Fix small ice coverage           oamax1 Fix ice coverage > 100%           obcsv Set drift velocity boundary conditions           oicezero Fix small ice coverage                                                                                                    |                  | viscous and advection                                                  |  |  |  |
| omadv Add in horizontal advection terms         obcsv Set ice drift velocity boundary conditions         obcsv Set ice drift velocity boundary conditions         EMDE advection scheme         oadvecty, oadvectx Solution of continuity equation         osurfratempx, surfratempy Advection of ice concentration         ohitempx, ohitempy Advection of ice thickness, snow         thickness and ice floe length         otsitempy, otsitempx New temperature profiles in the sea id         after advection         ocondovgpjjji Normalized depth of vertical grid points         ovgp Calculation of vertical grid         ocondovgpjjji Normalized depth of vertical grid points         oicezero Fix small ice coverage         oamax1 Fix ice coverage > 100%         obcsh2 Boundary conditions for scalar quantities (SURFRATH,HI,HS,L         oicezero Fix small ice coverage         oamax1 Fix ice coverage > 100%         obcsv Set drift velocity boundary conditions         obcsv Set drift velocity boundary conditions                                                                                                    | orelax Sc        | lve new velocities by over-relaxation                                  |  |  |  |
| obcsv Set ice drift velocity boundary conditions           obcsv Set ice drift velocity boundary conditions           EMDE advection scheme           oadvecty, oadvectx Solution of continuity equation           osurfratempx, surfratempy Advection of ice concentration           ohitempx, ohitempy Advection of ice thickness, snow           thickness and ice floe length           otsitempy, otsitempx New temperature profiles in the sea id           after advection           ocondovgpjjji Normalized depth of vertical grid points           orgp Calculation of vertical grid           ocondovgpjjji Normalized depth of vertical grid points           oicezero Fix small ice coverage           oamax1 Fix ice coverage > 100%           obcsh1 Calculation of scalar quantities at boundaries by upstream           obcsh2 Boundary conditions for scalar quantities (SURFRATH,HI,HS,L           oicezero Fix small ice coverage           oamax1 Fix ice coverage > 100%           obcsv Set drift velocity boundary conditions           oicezero Fix small ice coverage                                                                                                    |                  | oddy, oddx Calculate derivatives                                       |  |  |  |
| obcsv Set ice drift velocity boundary conditions         EMDE advection scheme         oadvecty, oadvectx Solution of continuity equation         osurfratempx, surfratempy Advection of ice concentration         ohitempx, ohitempy Advection of ice thickness, snow         thickness and ice floe length         otsitempy, otsitempx New temperature profiles in the sea id         after advection         ocondovgpjjji Normalized depth of vertical grid points         otget Calculation of vertical grid         ocondovgpjjji Normalized depth of vertical grid points         oicezero Fix small ice coverage         oamax1 Fix ice coverage > 100%         obcsh1 Calculation of scalar quantities at boundaries by upstream         obcsh2 Boundary conditions for scalar quantities (SURFRATH,HI,HS,L         oicezero Fix small ice coverage         oamax1 Fix ice coverage > 100%         obcsv Set drift velocity boundary conditions         oicezero Fix small ice coverage                                                                                                    |                  | omadv Add in horizontal advection terms                                |  |  |  |
| EMDE advection scheme         oadvecty, oadvectx Solution of continuity equation         osurfratempx, surfratempy Advection of ice concentration         ohitempx, ohitempy Advection of ice thickness, snow         thickness and ice floe length         otsitempy, otsitempx New temperature profiles in the sea id         after advection         ocondovgpjjji Normalized depth of vertical grid points         ovgp Calculation of vertical grid         ocondovgpjjji Normalized depth of vertical grid points         oicezero Fix small ice coverage         oamax1 Fix ice coverage > 100%         obcsh1 Calculation of scalar quantities at boundaries by upstream         obcsh2 Boundary conditions for scalar quantities (SURFRATH,HI,HS,L         oicezero Fix small ice coverage         oamax1 Fix ice coverage > 100%         obcsv Set drift velocity boundary conditions         oicezero Fix small ice coverage                                                                                                    |                  | obcsv Set ice drift velocity boundary conditions                       |  |  |  |
| oadvecty, oadvectx Solution of continuity equation         osurfratempx, surfratempy Advection of ice concentration         ohitempx, ohitempy Advection of ice thickness, snow         thickness and ice floe length         otsitempy, otsitempx New temperature profiles in the sea id         after advection         ocondovgpjjji Normalized depth of vertical grid points         ovgp Calculation of vertical grid         ocondovgpjjji Normalized depth of vertical grid points         oicezero Fix small ice coverage         oamax1 Fix ice coverage > 100%         obcsh1 Calculation of scalar quantities at boundaries by upstream         obcsh2 Boundary conditions for scalar quantities (SURFRATH,HI,HS,L         oicezero Fix small ice coverage         oamax1 Fix ice coverage         oamax1 Fix ice coverage         oamax1 Fix is coverage         oamax1 Fix is coverage         obcsh2 Boundary conditions for scalar quantities (SURFRATH,HI,HS,L         oicezero Fix small ice coverage         oamax1 Fix is coverage > 100%         obcsv Set drift velocity boundary conditions         oicezero Fix small ice coverage                                                                                                    | obcsv Se         | t ice drift velocity boundary conditions                               |  |  |  |
| osurfratempx, surfratempy Advection of ice concentration         ohitempx, ohitempy Advection of ice thickness, snow         thickness and ice floe length         otsitempy, otsitempx New temperature profiles in the sea id         after advection         ocondovgpjjji Normalized depth of vertical grid points         ovgp Calculation of vertical grid         ocondovgpjjji Normalized depth of vertical grid points         oicezero Fix small ice coverage         oamax1 Fix ice coverage > 100%         obcsh1 Calculation of scalar quantities at boundaries by upstream         obcsh2 Boundary conditions for scalar quantities (SURFRATH,HI,HS,L         oicezero Fix small ice coverage         oamax1 Fix ice coverage         oamax1 Fix ice coverage         oamax1 Fix ice coverage         oamax1 Fix ice coverage         oamax1 Fix ice coverage         oamax1 Fix ice coverage         oamax1 Fix ice coverage         oamax1 Fix ice coverage         oamax1 Fix ice coverage         oamax1 Fix ice coverage > 100%         obcsv Set drift velocity boundary conditions         oicezero Fix small ice coverage                                                                                                    | EMDE ad          | vection scheme                                                         |  |  |  |
| ohitempx, ohitempy Advection of ice thickness, snow<br>thickness and ice floe length         otsitempy, otsitempx New temperature profiles in the sea id<br>after advection         ocondovgpjjji Normalized depth of vertical grid points         ovgp Calculation of vertical grid         ocondovgpjjji Normalized depth of vertical grid points         oicezero Fix small ice coverage         oamax1 Fix ice coverage > 100%         obcsh1 Calculation of scalar quantities at boundaries by upstream         obcsh2 Boundary conditions for scalar quantities (SURFRATH,HI,HS,L<br>oicezero Fix small ice coverage         oamax1 Fix ice coverage         oamax1 Fix is coverage         oamax1 Fix is coverage         oamax1 Fix small ice coverage         oamax1 Fix small ice coverage         oamax1 Fix is coverage         oamax1 Fix is coverage         oamax1 Fix is coverage         oamax1 Fix is coverage         oamax1 Fix is coverage         oamax1 Fix is coverage > 100%         obcsv Set drift velocity boundary conditions         oicezero Fix small is coverage                                                                                                    | oadvecty         | , oadvectx Solution of continuity equation                             |  |  |  |
| thickness and ice floe length         otsitempy, otsitempx New temperature profiles in the sea id         after advection         ocondovgpjjji Normalized depth of vertical grid points         ovgp Calculation of vertical grid         ocondovgpjjji Normalized depth of vertical grid points         oicezero Fix small ice coverage         oamax1 Fix ice coverage > 100%         obcsh1 Calculation of scalar quantities at boundaries by upstream         obcsh2 Boundary conditions for scalar quantities (SURFRATH,HI,HS,L         oicezero Fix small ice coverage         oamax1 Fix ice coverage         oamax1 Fix ice coverage         oamax1 Fix is coverage         oamax1 Fix is coverage         obcsh2 Boundary conditions for scalar quantities (SURFRATH,HI,HS,L         oicezero Fix small ice coverage         oamax1 Fix is coverage > 100%         obcsv Set drift velocity boundary conditions         oicezero Fix small ice coverage                                                                                                    |                  | osurfratempx, surfratempy Advection of ice concentration               |  |  |  |
| otsitempy, otsitempx New temperature profiles in the sea is after advection         ocondovgpjjji Normalized depth of vertical grid points         ovgp Calculation of vertical grid         ocondovgpjjji Normalized depth of vertical grid points         oicezero Fix small ice coverage         oamax1 Fix ice coverage > 100%         obcsh1 Calculation of scalar quantities at boundaries by upstream         obcsh2 Boundary conditions for scalar quantities (SURFRATH,HI,HS,L         oicezero Fix small ice coverage         oamax1 Fix ice coverage         oamax1 Fix ice coverage         oamax1 Fix ice coverage         oamax1 Fix ice coverage         oamax1 Fix ice coverage         oamax1 Fix ice coverage         oamax1 Fix ice coverage         oamax1 Fix ice coverage         oamax1 Fix ice coverage         oamax1 Fix ice coverage         oamax1 Fix ice coverage         oamax1 Fix ice coverage         oamax1 Fix ice coverage         oamax1 Fix ice coverage                                                                                                    |                  | ohitempx, ohitempy Advection of ice thickness, snow                    |  |  |  |
| after advection         ocondovgpjjji Normalized depth of vertical grid points         ovgp Calculation of vertical grid         ocondovgpjjji Normalized depth of vertical grid points         oicezero Fix small ice coverage         oamax1 Fix ice coverage > 100%         obcsh1 Calculation of scalar quantities at boundaries by upstream         obcsh2 Boundary conditions for scalar quantities (SURFRATH,HI,HS,L         oicezero Fix small ice coverage         oamax1 Fix ice coverage         oamax1 Fix ice coverage         oamax1 Fix ice coverage         oamax1 Fix ice coverage         oamax1 Fix ice coverage         oamax1 Fix ice coverage         oamax1 Fix ice coverage         oamax1 Fix ice coverage         oamax1 Fix ice coverage         oamax1 Fix ice coverage         oamax1 Fix ice coverage         oamax1 Fix ice coverage         oamax1 Fix ice coverage         oamax1 Fix ice coverage         obcsv Set drift velocity boundary conditions         oicezero Fix small ice coverage                                                                                                    |                  | thickness and ice floe length                                          |  |  |  |
| ocondovgpjjji       Normalized depth of vertical grid points         ovgp Calculation of vertical grid         ocondovgpjjji         Normalized depth of vertical grid points         oicezero Fix small ice coverage         oamax1         Fix ice coverage > 100%         obcsh1         Calculation of scalar quantities at boundaries by upstream         obcsh2         Boundary conditions for scalar quantities (SURFRATH,HI,HS,L         oicezero         Fix small ice coverage         oamax1         Fix ice coverage         oamax1         Fix small ice coverage         oamax1         Fix ice coverage         oamax1         Fix ice coverage         oamax1         Fix ice coverage > 100%         obcsv       Set drift velocity boundary conditions         oicezero         Fix small ice coverage                                                                                                    |                  | otsitempy, otsitempx New temperature profiles in the sea ic            |  |  |  |
| ovgp Calculation of vertical grid         ocondovgpjjji Normalized depth of vertical grid points         oicezero Fix small ice coverage         oamax1 Fix ice coverage > 100%         obcsh1 Calculation of scalar quantities at boundaries by upstream         obcsh2 Boundary conditions for scalar quantities (SURFRATH,HI,HS,L         oicezero Fix small ice coverage         oamax1 Fix ice coverage         oamax1 Fix ice coverage         oicezero Fix small ice coverage         oamax1 Fix ice coverage > 100%         obcsv Set drift velocity boundary conditions         oicezero Fix small ice coverage                                                                                                    |                  | after advection                                                        |  |  |  |
| ocondovgpjjji       Normalized depth of vertical grid points         oicezero       Fix small ice coverage         oamax1       Fix ice coverage > 100%         obcsh1       Calculation of scalar quantities at boundaries by upstream         obcsh2       Boundary conditions for scalar quantities (SURFRATH,HI,HS,L         oicezero       Fix small ice coverage         oamax1       Fix ice coverage         oamax1       Fix ice coverage         oamax1       Fix ice coverage         oamax1       Fix ice coverage         oamax1       Fix ice coverage         oamax1       Fix small ice coverage         oamax1       Fix ice coverage > 100%         obcsv       Set drift velocity boundary conditions         oicezero       Fix small ice coverage                                                                                                    |                  | ocondovgpjjji Normalized depth of vertical grid points                 |  |  |  |
| oicezero Fix small ice coverage         oamax1 Fix ice coverage > 100%         obcsh1 Calculation of scalar quantities at boundaries by upstream         obcsh2 Boundary conditions for scalar quantities (SURFRATH,HI,HS,L         oicezero Fix small ice coverage         oamax1 Fix ice coverage > 100%         obcsv Set drift velocity boundary conditions         oicezero Fix small ice coverage                                                                                                    |                  | ovgp Calculation of vertical grid                                      |  |  |  |
| oamax1 Fix ice coverage > 100%         obcsh1 Calculation of scalar quantities at boundaries by upstream         obcsh2 Boundary conditions for scalar quantities (SURFRATH,HI,HS,L         oicezero Fix small ice coverage         oamax1 Fix ice coverage > 100%         obcsv Set drift velocity boundary conditions         oicezero Fix small ice coverage                                                                                                    |                  | ocondovgpjjji Normalized depth of vertical grid points                 |  |  |  |
| obcsh1 Calculation of scalar quantities at boundaries by upstream         obcsh2 Boundary conditions for scalar quantities (SURFRATH,HI,HS,L         oicezero Fix small ice coverage         oamax1 Fix ice coverage > 100%         obcsv Set drift velocity boundary conditions         oicezero Fix small ice coverage                                                                                                    |                  | oicezero Fix small ice coverage                                        |  |  |  |
| obcsh2 Boundary conditions for scalar quantities (SURFRATH,HI,HS,L       oicezero Fix small ice coverage         oamax1 Fix ice coverage > 100%         obcsv Set drift velocity boundary conditions         oicezero Fix small ice coverage                                                                                                    |                  | oamax1 Fix ice coverage > 100%                                         |  |  |  |
| oicezero Fix small ice coverage         oamax1 Fix ice coverage > 100%         obcsv Set drift velocity boundary conditions         oicezero Fix small ice coverage                                                                                                    | obcsh1 C         | alculation of scalar quantities at boundaries by upstream              |  |  |  |
| oamax1 Fix ice coverage > 100%         obcsv Set drift velocity boundary conditions         oicezero Fix small ice coverage                                                                                                    | obcsh2 B         | obcsh2 Boundary conditions for scalar quantities (SURFRATH,HI,HS,LIF   |  |  |  |
| obcsv Set drift velocity boundary conditions<br>oicezero Fix small ice coverage                                                                                                    | oicezero         | oicezero Fix small ice coverage                                        |  |  |  |
| oicezero Fix small ice coverage                                                                                                    |                  | oamax1 Fix ice coverage > 100%                                         |  |  |  |
|                                                                                                    | obcsv Se         | t drift velocity boundary conditions                                   |  |  |  |
| oformopwa Open water formation due to shearing deformation                                                                                                    | oicezero         | Fix small ice coverage                                                 |  |  |  |
|                                                                                                    | oformop          | va Open water formation due to shearing deformation                    |  |  |  |

|                                                                                                    | obcsh2 Boundary conditions for scalar                                                                                                    | quantities (SURFRATH,HI,HS,LI                                                                                                    |
|----------------------------------------------------------------------------------------------------|----------------------------------------------------------------------------------------------------|----------------------------------------------------------------------------------------------------|
|                                                                                                    | oicezero Fix small ice coverage                                                                                                    |                                                                                                    |
|                                                                                                    | oamax1 Fix ice coverage > 100%                                                                                                    |                                                                                                    |
| oio                                                                                                  | dynacouple Sea ice atmosphere coupling                                                                                                    |                                                                                                    |
| osurc_                                                                                               | ice Effective z0 + blending height + therm                                                                                                    | odynamic. b.c. for dynamic ice                                                                                                    |
| model                                                                                                |                                                                                                    |                                                                                                    |
| otqbsu                                                                                               | rm5 Sea ice + water surface temperatures                                                                                                    | s + humidities for thermodynamic                                                                                                    |
| ice moo                                                                                              | del                                                                                                    |                                                                                                    |
| se_oas                                                                                               | starfa Scaling parameters (u* theta*,q*) for                                                                                                    | surface layer fluxes incl. form d                                                                                                    |
|                                                                                                    | _formdr Integral in form drag calculation                                                                                                    |                                                                                                    |
|                                                                                                    | tion of vertical diffusion coefficients                                                                                                    |                                                                                                    |
|                                                                                                    | uber Profile scheme of Schluenzen (1990                                                                                                    | · · · ·                                                                                                    |
|                                                                                                    | uhol Countergradient scheme of Luepkes                                                                                                    | , Schluenzen (1996)                                                                                                    |
|                                                                                                    | umix Mixing-length approach                                                                                                    |                                                                                                    |
|                                                                                                    | utro Countergradient scheme of Troen, M                                                                                                    |                                                                                                    |
|                                                                                                    | _exchange_tke Turbulent kinetic energy of                                                                                                    | •                                                                                                    |
| oa                                                                                                   | udis Turbulent kinetic energy equation an                                                                                                    | d equation for TKE dissipation                                                                                                    |
|                                                                                                    |                                                                                                    | •                                                                                                    |
|                                                                                                    | _sgsm_deardo Subgrid scale modell for I                                                                                                    | LES                                                                                                    |
| oahori                                                                                               | Calculation of horizontal diffusion coefficie                                                                                                    | LES                                                                                                    |
| oahori<br>se_ewi                                                                                     | Calculation of horizontal diffusion coefficie                                                                                                    | LES                                                                                                    |
| oahori<br>se_ewi<br>Ad                                                                               | Calculation of horizontal diffusion coefficie<br>cal Calculation of wind<br>lvection and diffusion time step n-1                                                                                                    | LES                                                                                                    |
| oahori<br>se_ewi<br>Ad                                                                               | Calculation of horizontal diffusion coefficie                                                                                                    | _ES<br>ents                                                                                                    |
| oahori<br>se_ewi<br>Ad<br>Ca                                                                         | Calculation of horizontal diffusion coefficie<br>cal Calculation of wind<br>lvection and diffusion time step n-1                                                                                                    | _ES<br>ents<br>oadvf_eno with eno and wend                                                                                                |
| oahori<br>se_ewi<br>Ad<br>Ca<br>oa                                                                   | Calculation of horizontal diffusion coefficie<br>cal Calculation of wind<br>vection and diffusion time step n-1<br>lculation of advection<br>dvf with 2nd order central scheme                                                                                                    | LES                                                                                                    |
| oahori<br>se_ewi<br>Ad<br>Ca<br>oa                                                                   | Calculation of horizontal diffusion coefficie<br>cal Calculation of wind<br>vection and diffusion time step n-1<br>lculation of advection<br>dvf with 2nd order central scheme                                                                                                    | _ES<br>ents<br>oadvf_eno with eno and wend<br>schemes                                                                                     |
| oahori<br>se_ewi<br>Ad<br>Ca<br>oa                                                                   | Calculation of horizontal diffusion coefficient<br>cal Calculation of wind<br>Ivection and diffusion time step n-1<br>Inculation of advection<br>dvf with 2nd order central scheme<br>if Calculation of diffusion<br>Implicit scheme                                                                                                    | _ES<br>ents<br>oadvf_eno with eno and wend                                                                                                |
| oahori<br>se_ewi<br>Ad<br>Ca<br>oa                                                                   | Calculation of horizontal diffusion coefficience<br>cal Calculation of wind<br>Vection and diffusion time step n-1<br>Inculation of advection<br>dvf with 2nd order central scheme<br>If Calculation of diffusion<br>Implicit scheme<br>odiuvi u-component                                                                                                    | _ES<br>ents<br>oadvf_eno with eno and wend<br>schemes<br>Explicit scheme                                                                  |
| oahori<br>se_ewi<br>Ad<br>Ca<br>oa                                                                   | Calculation of horizontal diffusion coefficient         cal Calculation of wind         Ivection and diffusion time step n-1         Iculation of advection         dvf with 2nd order central scheme         lif Calculation of diffusion         Implicit scheme         odiuvi u-component         odivvi v-component                                                                                                    | _ES<br>ents<br>oadvf_eno with eno and wend<br>schemes                                                                                     |
| oahori<br>se_ewi<br>Ad<br>Ca<br>oa<br>od                                                             | Calculation of horizontal diffusion coefficie<br>cal Calculation of wind<br>Vection and diffusion time step n-1<br>Iculation of advection<br>dvf with 2nd order central scheme<br>If Calculation of diffusion<br>Implicit scheme<br>odiuvi u-component<br>odivvi v-component<br>odiwvi w-component                                                                                                    | _ES<br>ents<br>oadvf_eno with eno and wend<br>schemes<br>Explicit scheme<br>odifve                                                        |
| oahori<br>se_ewi<br>Ca<br>oa<br>od                                                                   | Calculation of horizontal diffusion coefficience<br>cal Calculation of wind<br>evection and diffusion time step n-1<br>electron of advection<br>dvf with 2nd order central scheme<br>if Calculation of diffusion<br>Implicit scheme<br>odiuvi u-component<br>odivvi v-component<br>odivvi w-component<br>anfs Calculation of boundary conditions, types                                                                                                    | _ES<br>ents<br>oadvf_eno with eno and wend<br>schemes<br>Explicit scheme<br>odifve                                                        |
| oahori<br>se_ewi<br>Ad<br>Ca<br>oa<br>oa<br>od<br>od                                                 | Calculation of horizontal diffusion coefficience<br>cal Calculation of wind<br>evection and diffusion time step n-1<br>electron of advection<br>dvf with 2nd order central scheme<br>lif Calculation of diffusion<br>Implicit scheme<br>odiuvi u-component<br>odivvi v-component<br>odivvi w-component<br>anfs Calculation of boundary conditions, ty<br>evection and diffusion time step n                                                                                  | _ES         oadvf_eno with eno and wend         schemes         Explicit scheme         odifve         /pes 9, 15, 27                     |
| oahori<br>se_ewi<br>Ad<br>Ca<br>oa<br>oa<br>od<br>od<br>Ad<br>se                                     | Calculation of horizontal diffusion coefficience<br>cal Calculation of wind<br>Avection and diffusion time step n-1<br>Alculation of advection<br>dvf with 2nd order central scheme<br>if Calculation of diffusion<br>Implicit scheme<br>odiuvi u-component<br>odivvi v-component<br>odivvi w-component<br>anfs Calculation of boundary conditions, type<br>vection and diffusion time step n<br>_p1f Calculation of pressure gradient force                                 | _ES         oadvf_eno with eno and wend         schemes         Explicit scheme         odifve         /pes 9, 15, 27                     |
| oahori<br>se_ewi<br>Ad<br>Ca<br>oa<br>oa<br>oa<br>oa<br>oa<br>oa<br>oa<br>oa<br>oa<br>se<br>se<br>se | Calculation of horizontal diffusion coefficie<br>cal Calculation of wind<br>Vection and diffusion time step n-1<br>Iculation of advection<br>dvf with 2nd order central scheme<br>If Calculation of diffusion<br>Implicit scheme<br>odiuvi u-component<br>odivvi v-component<br>odivvi w-component<br>anfs Calculation of boundary conditions, ty<br>Vection and diffusion time step n<br>_p1f Calculation of pressure gradient force<br>_corf Calculation of Coriolis force | _ES         oadvf_eno with eno and wend         schemes         Explicit scheme         odifve         /pes 9, 15, 27                     |
| oahori<br>se_ewi<br>Ad<br>Ca<br>oa<br>oa<br>od<br>od<br>od<br>se<br>se<br>se<br>se                   | Calculation of horizontal diffusion coefficience<br>cal Calculation of wind<br>Avection and diffusion time step n-1<br>Alculation of advection<br>dvf with 2nd order central scheme<br>if Calculation of diffusion<br>Implicit scheme<br>odiuvi u-component<br>odivvi v-component<br>odivvi w-component<br>anfs Calculation of boundary conditions, type<br>vection and diffusion time step n<br>_p1f Calculation of pressure gradient force                                 | _ES         ents         oadvf_eno with eno and wend schemes         Explicit scheme         odifve         ypes 9, 15, 27         e (p1) |

|                                                |                                                                                                    | Iculation of nudging for wind co                                       | •                                         |  |     |  |  |
|------------------------------------------------|----------------------------------------------------------------------------------------------------|------------------------------------------------------------------------|-------------------------------------------|--|-----|--|--|
| ora                                            | oranfe Calculation of all boundary conditions, temporal values                                                |                                                                        |                                           |  |     |  |  |
| ofilt                                          | ofilte Filtering of values on !-surfaces                                                                      |                                                                        |                                           |  |     |  |  |
| Dec                                            | Decision between hydrostatic/nonhydrostatic calculation                                                       |                                                                        |                                           |  |     |  |  |
| owl                                            | <b>ıydr</b> Ca                                                                                                | Iculation of w (hydrostatic)                                           |                                           |  |     |  |  |
| -                                              | oinout Control of inflow/outflow boundaries                                                                   |                                                                        |                                           |  |     |  |  |
|                                                | Calcula                                                                                                    | ation of vertical wind from hydr                                       | ostatic assumption                        |  |     |  |  |
| Pres                                           | ssure pe                                                                                                    | ertubation p2 calculated                                               |                                           |  |     |  |  |
| no                                             |                                                                                                    | yes                                                                    |                                           |  |     |  |  |
|                                                |                                                                                                    | se_p2 Calculation of pressur                                           | e pertubation p2                          |  |     |  |  |
|                                                |                                                                                                    | se_wtransom surface norma                                              | al wind component womega                  |  |     |  |  |
|                                                |                                                                                                    | se_p2f pressure gradient for                                           | ce (p2), time step n                      |  |     |  |  |
| oind                                           | out                                                                                                    | se_womcorr rest divergency                                             | v due to boundary effects                 |  |     |  |  |
| Con                                            | ntrol of                                                                                                    | se_div Calculation of diverge                                          | ency                                      |  |     |  |  |
| inflo                                          |                                                                                                    | oigcg Iteration of elliptic equa                                       | ation                                     |  |     |  |  |
| outf                                           |                                                                                                    | obmul Matrix multiplication                                            |                                           |  |     |  |  |
| bou                                            |                                                                                                    | calculation of pressure chang                                          | ge (solve poisson equation) with          |  |     |  |  |
| aries                                          | S                                                                                                    | oigcg IGCG solver                                                      | se_multp2 BiCGSTAB solve                  |  |     |  |  |
|                                                | <pre>se_p2f Calculation of pressure gradient force (p2), time step n+1 se_div Calculation of divergency</pre> |                                                                        |                                           |  |     |  |  |
|                                                |                                                                                                    |                                                                        |                                           |  |     |  |  |
|                                                |                                                                                                    | se_omtransw new vertical v                                             | elocity                                   |  |     |  |  |
| ocu                                            | vw Calo                                                                                                    | culation of phase velocities                                           |                                           |  |     |  |  |
| esca                                           | l <b>ar</b> Calc                                                                                              | culation of scalar quantities                                          |                                           |  |     |  |  |
| oph                                            | id0 Ten                                                                                                    | ndencies for all scalar quantitie                                      | s zero                                    |  |     |  |  |
| se_i                                           | iced0 P                                                                                                    | reparations for the thermodyna                                         | amic sea ice model                        |  |     |  |  |
| oan                                            | sacp N                                                                                                    | ear surface temperature and s                                          | pecific humidity as well as cloud         |  |     |  |  |
| parameters osalbedo Calculation surface albedo |                                                                                                    |                                                                        |                                           |  |     |  |  |
|                                                |                                                                                                    |                                                                        |                                           |  | osa |  |  |
|                                                | i <b>enba</b> Si                                                                                              | fc. energy balance => tempora                                          | ary conductive heat flux at snow/ic       |  |     |  |  |
|                                                |                                                                                                    | fc. energy balance => tempora                                          | ary conductive heat flux at snow/ic       |  |     |  |  |
| <b>osu</b><br>surfa                            | ace                                                                                                    | fc. energy balance => tempora                                          | -                                         |  |     |  |  |
| osu<br>surfa<br>osto                           | ace<br>orb Stor                                                                                               |                                                                        | solar quantities                          |  |     |  |  |
| osu<br>surfa<br>osto<br>ostl                   | ace<br>orb Stor                                                                                               | ring of boundary values for all                                        | solar quantities                          |  |     |  |  |
| osu<br>surfa<br>osto<br>ostl<br>ouit           | ace<br>orb Stor<br>lof Calcu<br>tra Winc                                                                      | ring of boundary values for all subscription of surface fluxes for ble | solar quantities<br>ending height concept |  |     |  |  |
| osu<br>surfa<br>osto<br>ostl<br>ouit<br>se_    | ace<br>orb Stor<br>lof Calcu<br>tra Winc<br>phad Ad                                                           | ring of boundary values for all subtraction of surface fluxes for ble  | solar quantities<br>ending height concept |  |     |  |  |

|                                                                                                    | Calculation of horizont                                                                                                    | tal diffusion                                                                                                    |
|----------------------------------------------------------------------------------------------------|----------------------------------------------------------------------------------------------------|----------------------------------------------------------------------------------------------------|
|                                                                                                    | Implicit scheme                                                                                                    | Explicit scheme                                                                                                    |
|                                                                                                    | odipvi                                                                                                    | odipve                                                                                                    |
| ouitra V                                                                                                    | Vind re-transformation                                                                                                    |                                                                                                    |
| Calcula                                                                                                    | tion of sources/sinks                                                                                                    |                                                                                                    |
| ocloud                                                                                                    | Calculation of cloud physical                                                                                                    | processes                                                                                                    |
| oau                                                                                                    | uto Autoconversion                                                                                                    |                                                                                                    |
| oal                                                                                                    | kkr Akkreszcenz                                                                                                    |                                                                                                    |
| oev                                                                                                    | <b>/ap</b> Evaporation                                                                                                    |                                                                                                    |
| ose                                                                                                    | edi Sedimentation                                                                                                    |                                                                                                    |
| oko                                                                                                    | ond Condensation                                                                                                    |                                                                                                    |
| se_tke_                                                                                                    | sources Calculation of source                                                                                                    | es in tke equation for RANS model                                                                                                    |
| se_sgsi                                                                                                    | m_source Calculation of sgs t                                                                                                    | ke sources for LES model                                                                                                    |
| odisqu                                                                                                    | Calculation of the dissipation e                                                                                                    | equation (if specified)                                                                                                    |
| orad Ca                                                                                                    | Iculation of radiation budget in                                                                                                    | the atmosphere                                                                                                    |
| lwf                                                                                                    | lux Long wave radiation fluxes                                                                                                    | 8                                                                                                    |
| 0.10                                                                                                    |                                                                                                    |                                                                                                    |
| SW                                                                                                    | flux Short wave radiation fluxe                                                                                                    | es                                                                                                    |
|                                                                                                    | flux Short wave radiation fluxe<br>ion of temporal final values                                                                                                    | 28                                                                                                    |
| Calculat                                                                                                    |                                                                                                    | 2S                                                                                                    |
| Calculat<br>oliqad A                                                                                                    | ion of temporal final values                                                                                                    |                                                                                                    |
| Calculat<br>oliqad A<br>onscal                                                                                                    | ion of temporal final values                                                                                                    | h scalar quantity separatly                                                                                                    |
| Calculat<br>oliqad A<br>onscal (<br>otbsur (                                                                                                    | ion of temporal final values<br>Adjustment of liquid water<br>Calculation of nudging for each<br>Calculation of surface tempera                                                                                                    | h scalar quantity separatly                                                                                                    |
| Calculat<br>oliqad A<br>onscal (<br>otbsur (<br>se_                                                                                              | ion of temporal final values<br>Adjustment of liquid water<br>Calculation of nudging for each<br>Calculation of surface tempera                                                                                                    | h scalar quantity separatly<br>iture (if bc. 5)                                                                                                    |
| Calculat<br>oliqad A<br>onscal (<br>otbsur (<br>se_<br>tem                                                                                       | ion of temporal final values<br>Adjustment of liquid water<br>Calculation of nudging for each<br>Calculation of surface tempera<br>_t <b>bsur_ice</b> Calculation of sgs i                                                                                                    | h scalar quantity separatly<br>iture (if bc. 5)<br>ice coverages and sgs surface                                                                                                    |
| Calculat<br>oliqad A<br>onscal (<br>otbsur (<br>se_<br>tem<br>oqbsur                                                                             | ion of temporal final values<br>Adjustment of liquid water<br>Calculation of nudging for each<br>Calculation of surface tempera<br>_tbsur_ice Calculation of sgs in<br>peratures<br>Calculation of surface humidit                                                                                                    | h scalar quantity separatly<br>iture (if bc. 5)<br>ice coverages and sgs surface<br>y (if bc. 5)                                                                                                    |
| Calculat<br>oliqad A<br>onscal (<br>otbsur (<br>se_<br>tem<br>oqbsur<br>se_                                                                      | ion of temporal final values<br>Adjustment of liquid water<br>Calculation of nudging for each<br>Calculation of surface tempera<br>_tbsur_ice Calculation of sgs in<br>peratures<br>Calculation of surface humidit                                                                                                    | h scalar quantity separatly<br>iture (if bc. 5)<br>ice coverages and sgs surface<br>y (if bc. 5)<br>ace humidity for water and ice surfaces                                                                                                 |
| Calculat<br>oliqad A<br>onscal (<br>otbsur (<br>se_<br>tem<br>oqbsur<br>se_<br>ophhor                                                            | ion of temporal final values<br>Adjustment of liquid water<br>Calculation of nudging for each<br>Calculation of surface tempera<br>t <b>bsur_ice</b> Calculation of sgs in<br>peratures<br>Calculation of surface humidit<br>_ <b>qbsur_ice</b> Calculation of surf                                                                                                    | h scalar quantity separatly<br>iture (if bc. 5)<br>ice coverages and sgs surface<br>y (if bc. 5)<br>ace humidity for water and ice surfaces<br>calar quantity separately                                                                    |
| Calculat<br>oliqad A<br>onscal (<br>otbsur (<br>se_<br>tem<br>oqbsur<br>se_<br>ophhor<br>ophver                                                  | ion of temporal final values<br>Adjustment of liquid water<br>Calculation of nudging for each<br>Calculation of surface tempera<br>tbsur_ice Calculation of sgs in<br>peratures<br>Calculation of surface humidity<br>_qbsur_ice Calculation of surface<br>Lateral boundaries for each so                                                                                                    | h scalar quantity separatly<br>iture (if bc. 5)<br>ice coverages and sgs surface<br>y (if bc. 5)<br>ace humidity for water and ice surfaces<br>calar quantity separately<br>calar quantity separately                                       |
| Calculat<br>oliqad A<br>onscal (<br>otbsur (<br>se_<br>tem<br>oqbsur<br>ogbsur<br>se_<br>ophhor<br>ophver<br>ofilte F                            | ion of temporal final values<br>Adjustment of liquid water<br>Calculation of nudging for each<br>Calculation of surface tempera<br>tbsur_ice Calculation of sgs in<br>peratures<br>Calculation of surface humidit<br>gbsur_ice Calculation of surface<br>Lateral boundaries for each so                                                                                                    | h scalar quantity separatly<br>iture (if bc. 5)<br>ice coverages and sgs surface<br>y (if bc. 5)<br>ace humidity for water and ice surfaces<br>calar quantity separately<br>calar quantity separately<br>on !-surface                       |
| Calculat<br>oliqad A<br>onscal 0<br>otbsur 0<br>se_<br>tem<br>oqbsur<br>se_<br>ophhor<br>ophver<br>ofilte F                                      | ion of temporal final values<br>Adjustment of liquid water<br>Calculation of nudging for each<br>Calculation of surface tempera<br>tbsur_ice Calculation of sgs in<br>peratures<br>Calculation of surface humidit<br>_qbsur_ice Calculation of surface<br>Lateral boundaries for each so<br>Vertical boundaries for each so<br>iltering of all scalar quantities of                                                                                                    | h scalar quantity separatly<br>nture (if bc. 5)<br>ice coverages and sgs surface<br>y (if bc. 5)<br>ace humidity for water and ice surfaces<br>calar quantity separately<br>calar quantity separately<br>on !-surface                       |
| Calculat<br>oliqad A<br>onscal (<br>otbsur (<br>se_<br>tem<br>oqbsur<br>se_<br>ophhor<br>ophver<br>ofilte F<br>_dicht Cal                        | ion of temporal final values<br>Adjustment of liquid water<br>Calculation of nudging for each<br>Calculation of surface tempera<br>tbsur_ice Calculation of sgs in<br>peratures<br>Calculation of surface humidit<br>_qbsur_ice Calculation of surf<br>Lateral boundaries for each so<br>Vertical boundaries for each so<br>iltering of all scalar quantities of<br>lculation of mesoscale density                                                                           | h scalar quantity separatly<br>iture (if bc. 5)<br>ice coverages and sgs surface<br><u>y (if bc. 5)</u><br>ace humidity for water and ice surfaces<br>calar quantity separately<br>calar quantity separately<br>on !-surface                |
| Calculat<br>oliqad A<br>onscal (<br>otbsur (<br>se_<br>tem<br>oqbsur<br>se_<br>ophhor<br>ophver<br>ofilte F<br>_dicht Cal<br>_p1 Calcu           | ion of temporal final values<br>Adjustment of liquid water<br>Calculation of nudging for each<br>Calculation of surface tempera<br>tbsur_ice Calculation of sgs in<br>peratures<br>Calculation of surface humidit<br>_qbsur_ice Calculation of surface humidit<br>Lateral boundaries for each so<br>Vertical boundaries for each so<br>iltering of all scalar quantities of<br>culation of mesoscale density<br>lation of pressure perturbation                              | h scalar quantity separatly<br>iture (if bc. 5)<br>ice coverages and sgs surface<br>y (if bc. 5)<br>ace humidity for water and ice surfaces<br>calar quantity separately<br>calar quantity separately<br>on !-surface                       |
| Calculat<br>oliqad A<br>onscal (<br>otbsur (<br>se_<br>tem<br>oqbsur<br>oqbsur<br>se_<br>ophhor<br>ophver<br>ofilte F<br>_dicht Cal<br>_p1 Calcu | ion of temporal final values<br>Adjustment of liquid water<br>Calculation of nudging for each<br>Calculation of surface tempera<br>tbsur_ice Calculation of sgs in<br>peratures<br>Calculation of surface humidit<br>_qbsur_ice Calculation of surface<br>Lateral boundaries for each so<br>Vertical boundaries for each so<br>iltering of all scalar quantities of<br>lculation of mesoscale density<br>lation of pressure perturbation<br>of final pressure, temperature a | h scalar quantity separatly<br>iture (if bc. 5)<br>ice coverages and sgs surface<br>y (if bc. 5)<br>ace humidity for water and ice surfaces<br>calar quantity separately<br>calar quantity separately<br>on !-surface<br>p1<br>ind humidity |

| se_check_conc Checking concentrations                                                                           |  |  |  |  |
|----------------------------------------------------------------------------------------------------|--|--|--|--|
| <b>se_emis</b> All sorts of emissions (point/area sources, ship, aircraft and pollen emissions)                 |  |  |  |  |
| se_ptra_emis Prescribes pollen emissions                                                                        |  |  |  |  |
| se_acinfl Prescribes aircraft emissions                                                                         |  |  |  |  |
| se_shinfl Prescribes ship emissions                                                                             |  |  |  |  |
| se_check_conc Checking concentrations                                                                           |  |  |  |  |
| se_radio Calculation of radioactive decay                                                                       |  |  |  |  |
| se_check_conc Checking concentrations                                                                           |  |  |  |  |
| <b>se_trans</b> Transport of chemical and tracer substances (including advection, sedimentation and deposition) |  |  |  |  |
| se_part_sedi calculate sedimentation                                                                            |  |  |  |  |
| se_vdepo calculate deposition velocities                                                                        |  |  |  |  |
| ostorb save boundary values                                                                                     |  |  |  |  |
| ophhor lateral boundary values                                                                                  |  |  |  |  |
| ophver top & bottom boundary values                                                                             |  |  |  |  |
| se_check_conc Checking concentrations                                                                           |  |  |  |  |
| ouitra transformation of wind to eta-system                                                                     |  |  |  |  |
| se_phad calculation of advection and diffusion                                                                  |  |  |  |  |
| se_check_conc Checking concentrations                                                                           |  |  |  |  |
| ouitra Back-transformation of wind from eta-system                                                              |  |  |  |  |
| se_check_conc Checking concentrations                                                                           |  |  |  |  |
| e_outal Write of time series data                                                                               |  |  |  |  |
| out62 Write of time series data (area mean values)                                                              |  |  |  |  |
| se_div Calculation of divergency                                                                                |  |  |  |  |
| se_mmmsd Min, max and mean 3D fields + std. deviations of all 2d-slices                                         |  |  |  |  |
| outint Write of integrated 2-d arrays                                                                           |  |  |  |  |
| outchem Write of chemistry data                                                                                 |  |  |  |  |
| <pre>se_outa60_sg / se_outaf60_sg Write A-structure</pre>                                                       |  |  |  |  |
| e_outg60_sg / se_outgf60_sg Write G-structure                                                                   |  |  |  |  |
| <pre>se_outm60_sg / se_outmf60_sg Write M-structure model results</pre>                                         |  |  |  |  |
| se_outc68_sg Chemistry output                                                                                   |  |  |  |  |
| e_structure Initialize record numbers necessary for restart                                                     |  |  |  |  |
| outa60 Output restart data (BR-file)                                                                            |  |  |  |  |
| outg60 Output restart data (BR-file)                                                                            |  |  |  |  |
| outm60 Output restart data (BR-file)                                                                            |  |  |  |  |

|     | se_check Calculate checksums of the model results |
|-----|---------------------------------------------------|
|     | End of time integration loop                      |
| End | of model M3TRAS                                   |

## 9 Main Program Variables of M-SYS Model System

Table 9-1: Global variable names in M-SYS model system. In consistency with the coding rules all variable names are given in small letters.

| Variable            | Module      | Symbol           | Explanation                                                                                                    |
|---------------------|-------------|------------------|----------------------------------------------------------------------------------------------------|
|                     |             | α                | relation between exchange coefficients of<br>scalar quantities and of momentum at<br>neutral stratification              |
| ahorphi             | mo_xaust    | $\hat{K}_{hor}$  | horizontal exchange coefficient (scalar quantity)                                                                        |
| ahoru               | mo_xaust    | K <sub>hor</sub> | horizontal exchange coefficient<br>(momentum)                                                                            |
| ajdos               | mo_ximatmo  |                  | downward sw-radiation at the surface                                                                                     |
| ajnetl              | mo_ximatmo  |                  | net lw-radiation at the surface                                                                                          |
| ajnets              | mo_ximatmo  |                  | net sw-radiation at the surface                                                                                          |
| albedo              | mo_xboden   | А                | albedo                                                                                                    |
| albedo_ice          | mo_ximatmo  |                  | albedo of ice or ice with snowcover of each ice class                                                                    |
| amas                | mo_xamas    |                  |                                                                                                    |
| aqphp1              |             |                  | local 1-d vector corresponding to 3-d<br>local array PHIJNP1 (EQUIVALENCE<br>instruction)                                |
| arsc                | mo_siwconst |                  | similarity constant                                                                                                    |
| asy                 | mo_xasy     |                  | asy is the axymetrical term (coriolis +<br>water drag) in over-relaxation of<br>momentum equation to calculate ice drift |
| averphi             | mo_xaust    | $\hat{K}_{vert}$ | vertical exchange coefficient (scalar quantity)                                                                          |
| averu               | mo_xaust    | Kvert            | vertical exchange coefficient<br>(momentum)                                                                              |
| b                   | mo_xbrand   |                  | coefficients for pressure-solver at boundaries                                                                           |
| b                   | mo_xcilu    |                  | coefficients for pressure-solver                                                                                         |
| b                   | mo_xcmatp   |                  | coefficients for pressure-solver                                                                                         |
| beta                | mo_siwconst |                  | constant for calculation of heat conductivity of saline ice                                                              |
| bnnts               |             |                  | weight of new time step for forcing data                                                                                 |
| bnots<br>btflx      | mo_xtemp    |                  | weight of old time step for forcing data<br>heat flux from buildings to atmosphere                                       |
| buitx<br>boutoiclp1 | mo_xtemp    |                  |                                                                                                    |
| Doutoicipi          |             |                  |                                                                                                    |

| Variable                        | Module      | Symbol | Explanation                                                                                                    |
|---------------------------------|-------------|--------|----------------------------------------------------------------------------------------------------|
| brsc                            | mo_siwconst |        | similarity constant                                                                                                    |
| bu                              | mo_xbubv    |        |                                                                                                    |
| bv                              | mo_xbubv    |        |                                                                                                    |
| cdswat                          | mo_siwconst |        | skin drag coefficient                                                                                                    |
| cfile                           |             |        | name of file, containing start values                                                                                                    |
| cgrid                           |             |        | position and grid size of each cell                                                                                                    |
| cgrid(1,2,3).x<br>vec(ji,jj,jk) |             |        | position (in m) of vector grid point<br>(component u=1, v=2, w=3)                                                                                                    |
| chiocg                          | mo_siwconst |        | heat transfer coefficient between the ice and the ocean                                                                                                    |
| clbou                           | mo_ximatmo  |        | Cloud boundary, lowest level with RH=100%                                                                                                    |
| cln                             | mo_ximatmo  |        |                                                                                                    |
| cname                           |             |        | name of used program                                                                                                    |
| cname_sp                        |             |        | name of species                                                                                                    |
| cool                            | mo_xrad     |        | cooling rate due to radiation                                                                                                    |
| coswat                          | mo_xfrwat   |        |                                                                                                    |
| cpwat                           | mo_siwconst |        | heat capacity of sea water                                                                                                    |
| cssvd                           | mo_xsspol   |        | control value for deposition modelling (Table 7-1)                                                                                                    |
| cstar                           | mo_xviscp   | C*     | Ice strength reduction parameter for lead opening                                                                                                    |
| ctaktu                          | mo_xchart   |        | list of actually used tracers in model                                                                                                    |
| ctlist                          | mo_xchart   |        | list of potential chemicals in model (see CSSVd)                                                                                                    |
| de                              | mo_xwork    |        | array for pressure solver                                                                                                    |
| delta                           | mo_xcontr   | δ      | control values for filtering and absorbing<br>layers<br>INT(delta): > 1: filter after Pepper et al.<br>(1979)<br>INT(delta)*1000-INT(1000*delta): = 1: 3-<br>point filter<br>INT(delta)*1000-INT(1000*delta): = 2: 5-<br>point filter<br>INT(delta)*1000-INT(1000*delta): = 3: 7-<br>point filter |
| depfak                          | mo_xdepos   |        | coefficients for calculating, depending on kind of tracer                                                                                                    |
| depos                           | mo_xdepos   |        | coefficients for calculating, depending on kind of tracer                                                                                                    |
| depro                           | mo_xdepos   |        | coefficients for calculating, depending on kind of tracer                                                                                                    |

| Variable | Module            | Symbol          | Explanation                                                                 |
|----------|-------------------|-----------------|-----------------------------------------------------------------------------|
| der      |                   |                 | reaction rate                                                               |
| dhibot   | mo_xdhsi          |                 | ice thickness change at bottom                                              |
| dhiflo   | mo_xdhsi          |                 | ice thickness change due to flooding                                        |
| dhitop   | mo_xdhsi          |                 | ice thickness change at top                                                 |
| dhsflo   | mo_xdhsi          |                 | snow thickness change due to flooding                                       |
| dhstop   | mo_xdhsi          |                 | snow thickness change at top                                                |
| dml      | mo_siwconst       |                 | depth of mixed layer of ocean                                               |
| dobst    |                   |                 | minimum distance to closest wall; within building = 0; scalar array         |
| dqlcjn   | mo_xqlic          |                 | change of cloud water content                                               |
| dqlrjn   | mo_xqlir          |                 | change of rain water content                                                |
| dqvjn    | mo_xqvap          |                 | change of specific humidity                                                 |
| dssjn    | mo_xsspol         |                 | change of concentration                                                     |
| dt       | mo_xcontr         | $\Delta t$      | time step                                                                   |
| dtice    | mo_xrun           |                 | time step in ice model                                                      |
| dtjn     | mo_xtemp          |                 | change of temperature                                                       |
| dtold    | mo_xcontr         | $\Delta t$      | time step of previous integration cycle (needed for Adams-Bashforth-scheme) |
| dttrased | mo_xcontr         |                 | time step for tracer sedimentation                                          |
| dxsq     | mo_xdrv           | $\Delta x^2$    | square of (equidistant) x grid spacing                                      |
| dysq     | mo_xdrv           | $\Delta y^2$    | square of (equidistant) y grid spacing                                      |
| dzi      | mo_ximg           |                 | vertical grid spacing in ice                                                |
| dzitry   | mo_xbouto         |                 | default vertical grid spacing in sea ice                                    |
| dzs      | mo_ximg           |                 | vertical grid spacing in snow                                               |
| dzstry   | mo_xbouto         |                 | default vertical grid spacing in snow                                       |
| e11      | mo_xe11e22e<br>12 |                 | strain rate sea ice                                                         |
| e12      | mo_xe11e22e<br>12 |                 | strain rate sea ice                                                         |
| e22      | mo_xe11e22e<br>12 |                 | strain rate sea ice                                                         |
| e2m      | mo_ximatmo        |                 | vapour pressure at 2 m                                                      |
| ealmin   | mo_xcontr         | α <sub>m</sub>  | minimum sun altitude for no shading                                         |
| eccen    | mo_xviscp         | е               | cxcentricity of ellipse                                                     |
| ecm2     | mo_xviscp         | e <sup>-2</sup> | parmeter based on cxcentricity of ellipse                                   |
| ecomp    | mo_xthck          | А               | ice concentration/compactness                                               |
| ecostz   | mo_xrad           | $cos(\theta_z)$ | cosine of zenith angle of sun                                               |
| edd10    | mo_xintgr         | dd(k=1)         | 2-d array of time – integrated wind direction                               |

| Variable  | Module      | Symbol           | Explanation                                                                                           |
|-----------|-------------|------------------|----------------------------------------------------------------------------------------------------|
| edelta    | mo_xcontr   | δ                | declination of sun                                                                                    |
| edep      | mo_xintgr   | D                | time – integrated dry deposition                                                                      |
| edrewi    | mo_xcontr   |                  | angle (from east) for rotation of coordinate system against N/E-direction                             |
| eff10     | mo_xintgr   | /v/(k=1)         | 2-d array of time – integrated wind velocity                                                          |
| eitime    | mo_xintgr   |                  | integration time for special output on TAPE 65/66                                                     |
| elam      | mo_xcontr   | λ                | longitude of reference point                                                                          |
| elat      | mo_xcontr   | φ                | latitude of grid points                                                                               |
| elon      | mo_xcontr   | λ                | longitude of grid points                                                                              |
| ema0/1    |             |                  | area emissions at beginning / end of<br>current time interval: created only for<br>output             |
| emisa     | mo_xemiss   | Q                | area emission strength, array<br>dimensions: (time interval, position,<br>species)                    |
| emisa_idx | mo_xemiss   |                  | position of area emission, array<br>dimensions: (time interval, position,<br>dimension: y=1 x=2)      |
| emisa_t   | mo_xemiss   | t                | area emission times: beginning / end of time intervals                                                |
| emisp     | mo_xemiss   | Q                | point emission strength, array<br>dimensions: (time interval, position,<br>species)                   |
| emisp_idx | mo_xemiss   |                  | position of point emission, array<br>dimensions: (time interval, position,<br>dimension: z=1 y=2 x=3) |
| emisp_t   | mo_xemiss   | t                | point emission times: beginning / end of time intervals                                               |
| emp0/1    |             |                  | point emissions at beginning / end of<br>current time interval: created only for<br>output            |
| ерс       | mo_siwconst |                  | surface emissivities clouds                                                                           |
| ephi      | mo_xcontr   | φ                | latitude                                                                                              |
| epice     | mo_siwconst |                  | surface emissivities ice                                                                              |
| eps       | mo_siwconst |                  | surface emissivities snow                                                                             |
| epsur     | mo_xintgr   | p <sub>sur</sub> | 2-d array of time – integrated surface pressure                                                       |
| epw       | mo_siwconst |                  | surface emissivities water                                                                            |
| eqr10     | mo_xintgr   | f(k=1)           | 2-d array of time – integrated relative humidity                                                      |
| eqstar    | mo_xintgr   | <i>q</i> ∗       | 2-d array of time – integrated q.                                                                     |

| Variable | Module                            | Symbol           | Explanation                                                 |
|----------|-----------------------------------|------------------|-------------------------------------------------------------|
| erlw     | mo_xintgr                         | RL               | 2-d array of time – integrated long wave radiation balance  |
| ersw     | mo_xintgr                         | Rs               | 2-d array of time – integrated short wave radiation balance |
| esecli   | mo_xcontr<br>(MITRAS:<br>mo_xrad) |                  | limits (angle) of twelve sectors for calculation of shading |
| essj10   | mo_xintgr                         | C(k=1)           | time – integrated concentration                             |
| etai     | mo_xzetaeta                       | η                | shear viscosity of sea ice                                  |
| ethick   | mo_xthck                          | h                | mean sea ice thickness                                      |
| etr10    | mo_xintgr                         | T(k=1)           | 2-d array of time – integrated real temperature             |
| etrsur   | mo_xintgr                         | T <sub>sur</sub> | 2-d array of time – integrated real surface temperature     |
| etstar   | mo_xintgr                         | θ.               | 2-d array of time – integrated $	heta_*$                    |
| eujn10   | mo_xintgr                         | u(k=1)           | 2-d array of time – integrated wind                         |
| eustar   | mo_xintgr                         | U*               | 2-d array of time – integrated $u_*$                        |
| evd      | mo_xintgr                         | Vd               | time – integrated deposition velocity                       |
| evjn10   | mo_xintgr                         | v(k=1)           | 2-d array of time - integrated wind                         |
| ewdep    | mo_xintgr                         |                  | time integrated wet deposition                              |
| f        | mo_xcorr                          |                  | Corriolis parmeter                                          |
| faktra   | mo_xdepos                         |                  | factor for calculation of air resistance                    |
| faktrm   | mo_xdepos                         |                  | factor for calculation of molecular resistance              |
| faktro   | mo_xdepos                         |                  | factor for calculation of surface resistance                |
| fcos     | mo_xpara                          | f'               | secondary Coriolis parameter:<br>f'=2Ωcos(φ)                |
| fldo     | mo_xrad                           |                  | radiation flux (radiation model)                            |
| fldos    | mo_xrad                           |                  | radiation flux (radiation model)                            |
| fldosfc  | mo_xrad                           |                  | radiation flux (radiation model)                            |
| fludiv   | mo_xrad                           |                  | radiation flux (radiation model)                            |
| flup     | mo_xrad                           |                  | radiation flux (radiation model)                            |
| flups    | mo_xrad                           |                  | radiation flux (radiation model)                            |
| fnudg    | mo_xnudge                         |                  | forcing factors:<br>=1: constant value, =2: tanh function   |
| fortop   | mo_xnudge                         |                  | topography in forcing data file                             |
| fpres    | mo_xrhsol                         |                  | coefficients of r.h.s. of Poisson equation (divergence)     |
| fsin     | mo_xpara                          | f                | primary Coriolis parameter: $f=2\Omega sin(\phi)$           |

| Variable | Module      | Symbol           | Explanation                                                               |
|----------|-------------|------------------|---------------------------------------------------------------------------|
| fx       | mo_xfxfy    |                  |                                                                           |
| fxdxp1   |             |                  | weighting coefficients                                                    |
| fxp1dx   |             |                  | weighting coefficients                                                    |
| fy       | mo_xfxfy    |                  |                                                                           |
| fydyp1   |             |                  | weighting coefficients                                                    |
| fyp1dy   |             |                  | weighting coefficients                                                    |
| fzdl     | mo_xaust    | z/L              | stability value                                                           |
| fzdzp1   |             |                  | weighting coefficients                                                    |
| fzp1dz   |             |                  | weighting coefficients                                                    |
| gamma    | mo_siwconst |                  | constant for calculation of volumetric heat capacity of saline ice        |
| heat     | mo_xrad     |                  | heating rate due to radiation                                             |
| hfb      | mo_xifcp    | h <sub>f,c</sub> | mean heigh of freeboard for ice class c                                   |
| hfl      | mo_xaust    |                  | heat Flux                                                                 |
| hflpf    | mo_xaust    |                  | prescribed surface heat flux                                              |
| hflpt    | mo_xaust    |                  | value of prescribed heat flux [K m/s]                                     |
| hi       | mo_xifcp    | h <sub>i,c</sub> | mean sea ice thickness for ice class c                                    |
| hiini    | mo_iceini   |                  | initial value for ice thickness                                           |
| hm       | mo_xmask    |                  | land mask for scalar grid points calculated                               |
| hni      | mo_xdhsi    |                  |                                                                           |
| hs       | mo_xifcp    | h <sub>s,c</sub> | mean snow thickness for ice class c                                       |
| hsini    | mo_iceini   |                  |                                                                           |
| htyp     | mo_xitpar   |                  | control value for multigrid-pressure-<br>solver (GMd)                     |
| iOi      | mo_ximatmo  |                  | fraction of shortwave-radiation penetrating into the ice without snow     |
| icut     |             |                  | number of grid points influenced by a building                            |
| iday     | mo_xcontr   |                  | number of day (model time)                                                |
| ifilte   | mo_xcontr   |                  | control value for filtering (each time step)                              |
| ihrold   | mo_xcontr   |                  | last hour (model time)                                                    |
| ihrs     | mo_xcontr   |                  | hours                                                                     |
| iini     | mo_xcontr   |                  | i-grid point for initialization                                           |
| imcmask  | mo_imc      |                  | control parameter for type of land-mask                                   |
| imcmeth  | mo_imc      |                  | control parameter for different ice model modi (compare Table 3-5, p. 26) |
| img      | mo_xitpar   |                  | control value for GMd-pressure-solver                                     |
| imin     | mo_xcontr   |                  | minutes                                                                   |

| Variable | Module      | Symbol           | Explanation                                                                                                    |
|----------|-------------|------------------|----------------------------------------------------------------------------------------------------|
| imorun   | mo_xrun     |                  | control parameter for ice model                                                                                                    |
| imozint  | mo_xrun     |                  |                                                                                                    |
| imsec    | mo_xcontr   |                  | millisecond (model time)                                                                                                    |
| ini      | mo_xcontr   |                  | control variable for initialization                                                                                                    |
| inni     | mo_xcontr   |                  | j-grid point for initialization                                                                                                    |
| intrep   |             |                  | control value for multigrid IGCG-<br>pressure-solver                                                                                                 |
| isec     | mo_xcontr   |                  | seconds                                                                                                    |
| itemp    |             |                  | number of species into a reaction                                                                                                    |
| itlev    | mo_xcontr   |                  | time level of scalar quantities (currently value is always =1; tetat, qlctt, qlrtt, qvt)                                                             |
| itmax    | mo_xitpar   |                  | maximum number of IGCG-pressure-<br>solver                                                                                                    |
| itscal   | mo_xcontr   |                  | actual time level for scalar quantity<br>(currently value is always =1; implicit<br>scheme not implemented; tetat, qvt, qlctt,<br>qlrtt, tket, dist) |
| jahrzei  | mo_xdepos   |                  | control value for time of the year                                                                                                    |
| ji       |             | i                | loop index (east-west)                                                                                                    |
| jj       |             | j                | loop index (south-north)                                                                                                    |
| jk       |             | k                | loop index (vertical)                                                                                                    |
| jn       | mo_xcontr   | n                | loop index (time integration)                                                                                                    |
| jndim    | mo_xrun     |                  | control parameter for ice model                                                                                                    |
| kipu     | mo_siwconst |                  | thermal conductivity of pure ice                                                                                                    |
| kswi     | mo_siwconst |                  | shortwave bulk extinction coefficient of ice                                                                                                    |
| lacraft  | mo_xcontr   |                  | =true: Consider aircraft emissions / turbulence                                                                                                    |
| lbiog    | mo_xemiss   |                  | Controls calculation of biogenic emissions (not used up to now)                                                                                      |
| lcogra   | mo_xcontr   |                  | control variable for calculation of counter gradient term                                                                                            |
| lcor     | mo_xcontr   |                  | =true: Variable Coriolis force                                                                                                    |
| lctm     | mo_xcontr   |                  | =true: initialise chemistry                                                                                                    |
| least    | mo_xcontr   |                  | control variable for fixed inflow boundary                                                                                                    |
| lhflp    | mo_xcontr   |                  | =true: read of prescribed suface head<br>flux (and use of it)                                                                                        |
| lif      | mo_xifcp    | L <sub>i,c</sub> | mean length of ice floe for ice class c                                                                                                    |
| lifini   | mo_iceini   |                  | initial value for length of ice floe                                                                                                    |
| lininor  | mo_xcontr   |                  | =true: Consider grid point dependent<br>north direction in Coriolis force, 1d-                                                                       |

| Variable | Module    | Symbol           | Explanation                                                                                |
|----------|-----------|------------------|--------------------------------------------------------------------------------------------|
|          |           |                  | initialization, nudging and radiation                                                      |
| Inew     | mo_xrun   |                  | time level in ice model                                                                    |
| Innpre   | mo_xnudge |                  | control variable for pressure forcing                                                      |
| Innql    | mo_xnudge |                  | control variable for liquid water forcing                                                  |
| Innqv    | mo_xnudge |                  | control variable for humidity forcing                                                      |
| Innte    | mo_xnudge |                  | control variable for temperature forcing                                                   |
| Inntra   | mo_xnudge |                  | control variable for tracer forcing, may differ for different tracers                      |
| Innwin   | mo_xnudge |                  | control variable for wind forcing                                                          |
| Inorth   | mo_xcontr |                  | control variable for fixed inflow boundary                                                 |
| Inudge   | mo_xcontr |                  | general control variable for model forcing                                                 |
| lold     | mo_xrun   |                  | time level in ice model                                                                    |
| lpoll    | mo_xemiss |                  | Controls calculation of pollen emission and pollen transport                               |
| Irad     | mo_xcontr |                  | =true: radiation to be calculated                                                          |
| Iradio   | mo_xsspol |                  | for each species =true: calculation of radioactive decay                                   |
| lresd    | mo_xcontr |                  | control variable for daily reset of deposition arrays                                      |
| lresh    | mo_xcontr |                  | control variable for hourly reset of deposition arrays                                     |
| lship    | mo_xcontr |                  | =true: Consider ship emissions                                                             |
| lsouth   | mo_xcontr |                  | control variable for fixed inflow boundary                                                 |
| lsssedi  | mo_xsspol |                  | = true: modelling of sedimentation                                                         |
| lssvd    | mo_xsspol |                  | control value for calculation of deposition velocity                                       |
| lt6566   | mo_xcontr |                  | control value for special output on<br>TaPE65/66 (.true. = output, .false. = no<br>output) |
| ltrace   | mo_xcontr |                  | = true: tracer transport (with or without chemistry)                                       |
| ltrased  | mo_xcontr |                  | control value for sedimentation in general (=true if done)                                 |
| ltyp     | mo_xitpar |                  | control value for multigrid-pressure-<br>solver (GMd)                                      |
| lwest    | mo_xcontr |                  | control variable for fixed inflow boundary                                                 |
| maf      | mo_xcontr | 1/A <sub>f</sub> | number of time steps for diastrophy or time                                                |
| mafrii   | mo_xcontr |                  | control variable for restart with incomplete init                                          |
| mblock   | mo_press  |                  | = NARE/NCOL                                                                                |

| Variable    | Module                        | Symbol | Explanation                                                                                                    |
|-------------|-------------------------------|--------|----------------------------------------------------------------------------------------------------|
| mfemi       | mo_xemiss                     |        | 1= read of emission data                                                                                                    |
| mini        | mo_xcontr                     |        | time or time-step for initialization. Within<br>the time MINI the number of pressure<br>iterations is enlarged by a factor of 4.                                                                                               |
| minirii     | mo_xcontr                     |        | control variable for restart with incomplete init                                                                                                    |
| mmax        | mo_xrelaxp                    |        | maximum iteration steps for over-<br>relaxation of momentum equation to<br>calculate ice drift                                                                                                    |
| mmi         | mo_xcontr                     |        | x1-grid-points to write AL time series                                                                                                    |
| mmj         | mo_xcontr                     |        | x2-grid-points to write AL time series                                                                                                    |
| mmk         | mo_xcontr                     |        | x3-grid-points to write AL time series                                                                                                    |
| mnew        | mo_xtind                      |        | time index in sea ice model                                                                                                    |
| mold        | mo_xtind                      |        | time index in sea ice model                                                                                                    |
| momfl       | mo_xaust                      |        | momentum flux                                                                                                    |
| moute,n,s,w | mo_xwcal                      |        | control values for inflow (=0) – outflow (=1) (east,north,south,west)                                                                                                    |
| msurc       | mo_xboden                     |        |                                                                                                    |
| mtisum      | mo_xcontr                     |        | number of output-times                                                                                                    |
| n3dobst     |                               |        | 3D array for marking building cells<br>defined at scalar grid point.<br>=-1: in building<br>=0: in atmosphere<br>=#: number of boundaries with building<br>walls connected to current grid point (but<br>not in the building!) |
| naerosi     | mo_chem                       |        | number of simple aerosol species                                                                                                    |
| nare(m1)    | mo_press                      |        | NX3P2 * NX2P2 (-1)                                                                                                    |
| naus        | mo_xcontr                     |        | number of time steps for first OUTPUT or time                                                                                                    |
| nblhco      | mo_xcontr                     |        | control value for run without (= 0) / with<br>(=1) blending height concept                                                                                                    |
| nblock      | mo_press                      |        | = NVOL/NCOL                                                                                                    |
| nbou        | mo_xcontr                     |        | control value for ascending force                                                                                                    |
| ncb0,1,2    | parameter <sup>-</sup><br>met |        | =0,1 or 9, NX1, 2 depending on run<br>without / with blending height concept                                                                                                    |
| ncb0,1,2p1  | parameter_me<br>t             |        | =1,0 or 10 NX1,2P1 depending on run<br>without / with blending height concept                                                                                                    |
| ncb1,2p2    | parameter_me<br>t             |        | =1 or NX1,2P1+1 depending on run<br>without / with blending height concept                                                                                                    |
| ncblh       | parameter_me<br>t             |        | control value for run without (= 0) / with<br>(=1) blending height concept                                                                                                    |

| Variable            | Module              | Symbol | Explanation                                                                                 |
|---------------------|---------------------|--------|---------------------------------------------------------------------------------------------|
| nchem               | mo_xchem            |        | =1: chemical reactions<br>=0: no chemical reactions                                         |
| nchesu              | parameter_me<br>t   |        | number of chemicals in chemistry module (summed up)                                         |
| ncl1,2,3            | parameter_me<br>t   |        | = 1 or NX1,2,3 depending on run without/with clouds                                         |
| ncl1,2,3p1          | parameter_me<br>t   |        | = 0 or NX1,2,3P1 depending on run without/with clouds                                       |
| ncl1,2,3p2          | parameter_me<br>t   |        | = NCL1,2,3 + 2                                                                              |
| nclyn               | parameter_me<br>t   |        | control value for run without (= 0)/with (= 1) clouds                                       |
| ncnud               | parameter_me<br>t   |        | parameter to dimension nudging fields,<br>(0: no nudging fields, 1: with nudging<br>fields) |
| ncnv                | mo_xcontr           |        | control value for numerical scheme                                                          |
| ncol(m1)            | mo_press            |        | = NX3P2 (-1)                                                                                |
| ncolst              | mo_xchem            |        | species number                                                                              |
| ncor                | mo_xcontr           |        | control value for Coriolis force                                                            |
| ndelta              | mo_xcontr           |        | number of time steps for output interval or time                                            |
| ndifco              | mo_xcontr           |        | control of applied exchange coefficient                                                     |
| ndim                | mo_xcontr           |        | dimension of used model                                                                     |
| nemis_area          | mo_xemiss           |        | number of species in area emissions                                                         |
| nemis_area_<br>a/p  |                     |        | number of active/passive species in area emissions                                          |
| nemis_point         | mo_xemiss           |        | number of species in point emissions                                                        |
| nemis_point_<br>a/p |                     |        | number of active/passive species in point emissions                                         |
| nend                | mo_xcontr           |        | number of time steps or time for model run                                                  |
| nevola/c            | parameter_pre<br>ss |        | number of array elements for arrays of pressure solver                                      |
| nhflpf              | mo_xaust            |        | control value for selecting factors for<br>prescribed surface heat flux fields              |
| njday               | mo_xcontr           |        | Julian day of date                                                                          |
| nkat                | mo_xchem            |        | number of non-reactive species                                                              |
| nkemisa             | mo_xemiss           |        | mapping area emission species $\rightarrow$ species number in model run                     |
| nkemisp             | mo_xemiss           |        | mapping point emission species $\rightarrow$ species number in model run                    |
| nlev_scal           | mo_xcontr           |        | maximum time levels for scalar variables                                                    |

| Variable   | Module    | Symbol                            | Explanation                                                                                                    |
|------------|-----------|-----------------------------------|----------------------------------------------------------------------------------------------------|
|            |           |                                   | (qlctt, qlrtt, qvt, tetat, womt, dist, tket)<br>1: explicit<br>3: implicit                                                                                                    |
| nlev_wind  | mo_xcontr |                                   | <ul><li>maximum time levels for wind (ut, vt, wt)</li><li>2: explicit</li><li>3: implicit</li></ul>                                                                                                    |
| nliq       | mo_xcontr |                                   | control value for existence of liquid water                                                                                                    |
| nmeminnga  | mo_xboden |                                   | Surface cover class METRAS-50 number from topography file                                                                                                    |
| nm50sccl   | mo_xboden |                                   | Total number of possible METRAS50 classes -1 (due to 0)                                                                                                    |
| noahori    | mo_xcontr |                                   | control value for kind of horizontal diffusion                                                                                                    |
| nobstacle  | mo_weight |                                   | number of grid cells that are (partly) covered by buildings                                                                                                    |
| noreca     | mo_xcontr |                                   | number of records in a-Input/output                                                                                                    |
| norecar    | mo_xcontr |                                   | number of records in restart file (A structure)                                                                                                    |
| norecc     | mo_xnudge |                                   | number of records in C-Input                                                                                                    |
| norecf     | mo_xnudge |                                   | number of records in F-Input                                                                                                    |
| norecg     | mo_xcontr |                                   | number of records in G-Input/output                                                                                                    |
| norecm     | mo_xcontr |                                   | number of records in M-Input/output                                                                                                    |
| nostra     | mo_xcontr |                                   | structure number in a-Input/output                                                                                                    |
| nostrc     | mo_xnudge |                                   | structure number in C-Input                                                                                                    |
| nostrf     | mo_xnudge |                                   | structure number in F-Input                                                                                                    |
| nostrg     | mo_xcontr |                                   | structure number in G-Input/output                                                                                                    |
| nostrm     | mo_xcontr |                                   | structure number in M-Input/output                                                                                                    |
| np0f       | mo_xnudge |                                   | forcing field dimensions pressure                                                                                                    |
| np1        | mo_xcontr | = -2<br>= -1<br>= 0<br>= 1<br>= 2 | control value for pressure deviation <i>p</i> <sup>1</sup><br>temporal hydrostatic model version<br>temporal non-hydrostatic model version<br>not calculated<br>always non-hydrostatic model version<br>always hydrostatic model version |
| np1x3(1)   | mo_xdruck |                                   | (unused)                                                                                                    |
| np1x3(2)   | mo_xdruck |                                   | (unused)                                                                                                    |
| np2x1,2(j) | mo_xdruck |                                   | control value for lateral boundaries of $p_2$                                                                                                    |
| np2x3(1)   | mo_xdruck |                                   | control value for surface boundary of $p_2$                                                                                                    |
| np2x3(2)   | mo_xdruck |                                   | control value for top boundary of $p_2$                                                                                                    |
| nphi1,2(j) |           |                                   | control value for lateral boundaries of scalar quantity                                                                                                    |

| Variable     | Module             | Symbol | Explanation                                                                                                    |
|--------------|--------------------|--------|----------------------------------------------------------------------------------------------------|
| nphi3(2)     |                    |        | control value for top boundary of scalar quantity                                                                                   |
| npreak       | parameter_che<br>m |        | number of reactions                                                                                                    |
| npress       | mo_xcontr          | = 0    | control value for pressure deviation $p_2$<br>$p_2$ not calculated (case ABS(NP1)=2, or<br>always)<br>non-hydrostatic model version |
| nprsmx       | parameter_che<br>m |        | max. number of terms                                                                                                    |
| npspc        | parameter_che<br>m |        | maximum number of chemical species implemented at all                                                                               |
| nqlc         | mo_xcontr          |        | control value for calculation of cloud water                                                                                        |
| nqlc0f       | mo_xnudge          |        | forcing field dimensions cloud liquid water                                                                                         |
| nqlcx1,2,3   |                    |        | control values for boundary conditions (cloud water)                                                                                |
| nqlr         | mo_xcontr          |        | control value for calculation of rain water                                                                                         |
| nqlr0f       | mo_xnudge          |        | forcing field dimensions rain liquid water                                                                                          |
| nqlrx1,2,3   |                    |        | control values for boundary conditions (rain water)                                                                                 |
| nqv          | mo_xcontr          |        | control value for calculation of specific humidity                                                                                  |
| nqv0f        | mo_xnudge          |        | forcing field dimensions humidity                                                                                                   |
| nqvx1,2,3(j) | mo_xqvap           |        | control values for boundary conditions (specific humidity)                                                                          |
| nreak(0,)    | mo_xchem           |        | active number of species on the left side of reaction                                                                               |
| nreak(1,)    | mo_xchem           |        | species number                                                                                                    |
| nreak(-1,)   | mo_xchem           |        | number of species on the left side of reaction                                                                                      |
| nreakp       | mo_xchem           |        | number of photolytic reactions                                                                                                    |
| nreakt       | mo_xchem           |        | number of temperature dependent reactions                                                                                           |
| nreaku       | mo_xchem           |        | number of temperature independent reactions                                                                                         |
| nsclinm50(j) | mo_xboden          |        | Number of surface class in the surface cover classes (all possible)                                                                 |
| nshisub      | mo_xshiemi         |        | number of ship emitted species                                                                                                    |
| nshitra      | mo_xshiemi         |        | number of ship tracks                                                                                                    |
| nss0f        | mo_xnudge          |        | forcing field dimensions for different tracer                                                                                       |

| Variable     | Module     | Symbol | Explanation                                                                                                    |
|--------------|------------|--------|----------------------------------------------------------------------------------------------------|
| nssx1,2,3(j) | mo_xsspol  |        | control variable for boundary conditions (tracer)                                                                                                    |
| nsurfcells   | mo_xweight |        | number of cells in the atmosphere adjacent to buildings                                                                                                 |
| nsurfcount   | mo_xweight |        |                                                                                                    |
| nsurfdir     | mo_xweight |        | <ul> <li>=1: when building at right hand side of<br/>the grid point</li> <li>= -1: when building at left hand side of<br/>the grid point</li> </ul>     |
| nsurftype    | mo_xweight |        | type of building wall:<br>1: top<br>2: front and back (y-direction)<br>3: left and right (x-direction)                                                  |
| nt0f         | mo_xnudge  |        | forcing field dimensions temperature                                                                                                    |
| nte          | mo_xcontr  |        | control variable for calculation of temperature                                                                                                    |
| ntindx       | mo_xsspol  |        | transfer of actually used tracer index in model run to index of potential chemicals                                                                     |
| ntke         | mo_xcontr  |        | turbulent kinetic energy equation                                                                                                    |
| ntl2         | mo_xcontr  |        | 1: explicit and implicit time level (implicit<br>not implemented; tetat, qvt, qlctt, qlrtt, ut,<br>vt, womt, wt) – "old" time level                     |
| ntl3         | mo_xcontr  |        | = 3; used in se_project for ut, vt, wt,<br>womt                                                                                                    |
| ntlev        | mo_xcontr  |        | time level for wind arrays (= 2<br>corresponds to not final but new wind<br>values)<br>2: explicit and implicit (implicit currently<br>not implemented) |
| ntr1,2,3     | mo_met     |        | = 1 or NX1,2,3 depending on run<br>without/with tracer                                                                                                  |
| ntr1,2,3p1   | mo_met     |        | = 0 or NX1,2,3P1 depending on run without/with tracer                                                                                                   |
| ntr1,2,3p2   | mo_met     |        | = NTR1,2,3+2                                                                                                    |
| ntrace       | mo_met     |        | number of tracers                                                                                                    |
| ntramax      | mo_xshiemi |        | maxmimum number of waypoints of all ships                                                                                                    |
| ntrapt       | mo_xshiemi |        | number of waypoints per ship                                                                                                    |
| ntrasu       | mo_xcontr  |        | number of possible tracers (read from input)                                                                                                    |
| ntrq         | mo_met     |        | = 1 or NXYQ depending on run<br>without/with tracer                                                                                                    |
| ntrt         | mo_met     |        | = 1 (for NTRACE = 0) or NTRACE (for                                                                                                    |

| Variable      | Module    | Symbol                   | Explanation                                                                                               |
|---------------|-----------|--------------------------|----------------------------------------------------------------------------------------------------|
|               |           |                          | NTRACE $\geq$ 1)                                                                                          |
| ntryn         | mo_met    |                          | control value for run without (= 0)/with (= 1) tracer                                                     |
| ntx1,2,3(j)   | mo_xtemp  |                          | control variable for boundary conditions (temperature)                                                    |
| nu0f          | mo_xnudge |                          | forcing field dimensions u-component wind                                                                 |
| nurban        | mo_urban  |                          | <ol> <li>calculate urban effects</li> <li>do not calculate urban effects</li> </ol>                       |
| nuvwx1,2,3(j) | mo_xwcal  | NXI(J)                   | control variable for boundary conditions (velocity)                                                       |
| nv0f          | mo_xnudge |                          | forcing field dimensions v-component wind                                                                 |
| nvol(m1)      | mo_press  |                          | = Nx3P2 * Nx2P2 * Nx1P2 (-1)                                                                              |
| nw0f          | mo_xnudge |                          | forcing field dimensions w-component wind                                                                 |
| nwind         | mo_xcontr |                          | control variable for wind calculation                                                                     |
| nx1           | mo_met    | NI + 1                   | number of vector grid points in x1-<br>direction (neglecting boundaries)                                  |
| nx2           | mo_met    | NJ + 1                   | number of vector grid points in x2-<br>direction (neglecting boundaries)                                  |
| nx3           | mo_met    | NK + 1                   | number of vector grid points in x3-<br>direction (neglecting boundaries)                                  |
| nx3i          | mo_ximg   |                          | number of grid layers in the ice                                                                          |
| nx3s          | mo_ximg   |                          | number of grid layers in the snow                                                                         |
| nx3si         | mo_ximg   |                          | number of grid layers in ice+snow                                                                         |
| nximj         | mo_met    |                          | = Nxi – j                                                                                                 |
| nxipj         | mo_met    |                          | = NXi + j                                                                                                 |
| nxyq          | mo_met    |                          | number of possible sources                                                                                |
| р             | mo_xpress | $P \text{ or } P_{\rho}$ | ice pressure (in orelcon and oplast) or ice<br>pressure for ideal plastic case (in<br>opressu and oplast) |
| p0            | mo_xgeos  | $p_o$                    | pressure part (basic state)                                                                               |
| p0ini         | mo_xgini  | p <sub>o</sub>           | initial field of basic state pressure                                                                     |
| p0nn          | mo_xnudge |                          | forcing data pressure at new forcing time                                                                 |
| p0no          | mo_xnudge |                          | forcing data pressure at old forcing time                                                                 |
| p1            | mo_xdruck | <b>p</b> 1               | pressure part p1 (mesoscale)                                                                              |
| p2            | mo_xdruck | p <sub>2</sub>           | pressure part p <sub>2</sub> (mesoscale)                                                                  |
| phi0          |           | $\Psi_0$                 | variable scalar quantity of large scale                                                                   |
| phijn         |           | Ψ <sup>n</sup>           | variable scalar quantity for time step n                                                                  |

| Variable     | Module    | Symbol                | Explanation                                                                               |
|--------------|-----------|-----------------------|-------------------------------------------------------------------------------------------|
| phijnp1      |           | $\psi^{n+1}$          | variable scalar quantity for time step $n+1$                                              |
| рр           | mo_xwork  |                       | array for pressure solver                                                                 |
| pphixe,n,s,w |           | <b>C</b> 1            | phase velocity c1 of a scalar quantity at the east,north,south,west-boundary              |
| pphiye,n,sw  |           | <b>C</b> 2            | phase velocity c <sub>2</sub> of a scalar quantity at the east,north,south,west –boundary |
| pphize,n,s,w |           | C3                    | phase velocity $c_3$ of a scalar quantity at the east,north,south,west –boundary          |
| pqcxw,e,n,s  | mo_xqcran | C1                    | phase velocity $c_1$ for $q_1^{2c}$ at the west, east, north, south-boundary              |
| pqcyw,e,n,s  | mo_xqcran | <b>C</b> 2            | phase velocity $c_2$ for $q_1^{2c}$ at the west, east, north, south-boundary              |
| pqczw,e,n,s  | mo_xqcran | <i>C</i> <sub>3</sub> | phase velocity $c_3$ for $q_1^{2c}$ at the west, east, north, south-boundary              |
| pqrxw,e,n,s  | mo_xqrran | C1                    | phase velocity $c_1$ for $q_1^{2R}$ at the west, east, north, south-boundary              |
| pqryw,e,n,s  | mo_xqrran | C <sub>2</sub>        | phase velocity $c_2$ for $q_1^{2R}$ at the west, east, north, south-boundary              |
| pqrzw,e,n,s  | mo_xqrran | C <sub>3</sub>        | phase velocity $c_3$ for $q_1^{2R}$ at the west, east, north, south-boundary              |
| pqvxw,e,n,s  | mo_xqvran | C1                    | phase velocity $c_1$ for $q_1^1$ at the west, east, north, south boundary                 |
| pqvyw,e,n,s  | mo_xqvran | C2                    | phase velocity $c_2$ for $q_1^1$ at the west, east, north, south boundary                 |
| pqvzw,e,n,s  | mo_xqvran | <b>C</b> 3            | phase velocity $c_3$ for $q_1^1$ at the west, east, north, south boundary                 |
| prod         |           |                       | production rate                                                                           |
| pssxe,n,s,w  | mo_xssran | <b>C</b> 1            | phase velocity c1 for C at the east,north,south,west –boundary                            |
| pssye,n,s,w  | mo_xssran | C2                    | phase velocity c <sub>2</sub> for C at the east,north,south,west –boundary                |
| pssze,n,s,w  | mo_xssran | C3                    | phase velocity c <sub>3</sub> for C at the east,north,south,west –boundary                |
| pstar        | mo_xviscp | P∗                    | Ice strength                                                                              |
| ptemxe,n,s,w | mo_xtrand | <b>C</b> 1            | phase velocity $c_1$ for $\theta$ at the east, north, south, west –boundary               |
| ptemye,n,s,w | mo_xtrand | C <sub>2</sub>        | phase velocity $c_2$ for $\theta$ at the east, north, south, west –boundary               |

| Variable     | Module       | Symbol                | Explanation                                                                                  |
|--------------|--------------|-----------------------|----------------------------------------------------------------------------------------------|
| ptemze,n,s,w | mo_xtrand    | <i>C</i> <sub>3</sub> | phase velocity $c_3$ for $\theta$ at the east, north, south, west –boundary                  |
| puxe,n,s,w   | mo_xwrand    | <b>C</b> 1            | phase velocity <i>c</i> <sup>1</sup> for <i>u</i> at the east,north,south,west –boundary     |
| puye,n,s,w   | mo_xwrand    | <b>C</b> 2            | phase velocity c <sub>2</sub> for <i>u</i> at the east,north,south,west –boundary            |
| puze,n,s,w   | mo_xwrand    | <b>C</b> 3            | phase velocity c <sub>3</sub> for <i>u</i> at the east,north,south,west –boundary            |
| pvxe,n,s,w   | mo_xwrand    | <b>C</b> 1            | phase velocity c <sub>2</sub> for <i>v</i> at the east,north,south,west –boundary            |
| pvye,n,s,w   | mo_xwrand    | <i>C</i> <sub>2</sub> | phase velocity c <sub>2</sub> for <i>v</i> at the east,north,south,west –boundary            |
| pvze,n,s,w   | mo_xwrand    | C3                    | phase velocity c <sub>3</sub> for <i>v</i> at the east,north,south,west –boundary            |
| pwxe,n,s,w   | mo_xwrand    | <b>C</b> 1            | phase velocity c1 for v at the east,north,south,west –boundary                               |
| pwye,n,s,w   | mo_xwrand    | C <sub>2</sub>        | phase velocity c <sub>2</sub> for <sup><i>W</i></sup> at the east,north,south,west –boundary |
| pwze,n,s,w   | mo_xwrand    | <i>C</i> <sub>3</sub> | phase velocity c <sub>3</sub> for <i>w</i> at the east,north,south,west –boundary            |
| qbde         | mo_xwork     |                       | array for pressure solver                                                                    |
| qbpp         | mo_xwork     |                       | array for pressure solver                                                                    |
| qc           | mo_xiwfluxes |                       | preliminary conductive heat flux through ice and snow                                        |
| qcgam        | mo_xaust     |                       | counter gradient term for humidity                                                           |
| qdeoc        | mo_siwconst  |                       | heat flux from deep ocean                                                                    |
| ql           | mo_ximatmo   |                       | latent heat flux                                                                             |
| qlc0         |              | $q_{10}^{2C}$         | specific cloud water content (basic state)                                                   |
| qlc0ini      | mo_xgini     | $q_{10}^{2c}$         | initial field of basic state for cloud water content                                         |
| qlc0nn       | mo_xnudge    |                       | forcing data cloud liquid water content at new forcing time                                  |
| qlc0no       | mo_xnudge    |                       | forcing data cloud liquid water content at old forcing time                                  |
| qlcb,t       | mo_xqlic     | $q_1^{2c}$            | cloud water content at surface/top                                                           |
| qlcflx       | mo_xqlic     |                       | flux of cloud water at surface                                                               |
| qlcmea       | mo_xqlic     |                       | horizontal mean specific cloud water content                                                 |
| qlct         | mo_xqlic     | $q_1^{2c}$            | specific cloud water content (mesoscale)                                                     |
| qlcwe,s,n    | mo_xqlic     | $q_1^{2c}$            | cloud water content at boundaries<br>west/east/south/north                                   |

| Variable    | Module     | Symbol                        | Explanation                                                                    |
|-------------|------------|-------------------------------|--------------------------------------------------------------------------------|
| qlr0        | mo_xqlir   | $q_1^{2R}$                    | specific rain water content (basic state)                                      |
| qlr0ini     | mo_xgini   | q <sub>10</sub> <sup>2R</sup> | initial filed of basic state rain water content                                |
| qlr0nn      | mo_xnudge  |                               | forcing data rain liquid water content at new forcing time                     |
| qlr0no      | mo_xnudge  |                               | forcing data rain liquid water content at old forcing time                     |
| qlract      | mo_xqlir   |                               | rate of rain at surface [mm/s]                                                 |
| qlrate      | mo_xqlir   | R                             | 3d array of actual rain rate [mm/h]                                            |
| qlrb,t      | mo_xqlir   | $q_1^{2R}$                    | rain water content at surface/top                                              |
| qlrdel      | mo_xqlir   |                               | rain [mm] per last full hour (e.g. at 12:30:<br>rain from 11:00 to 12:00)      |
| qlrflx      | mo_xqlir   |                               | flux of rain water at surface                                                  |
| qlrint      | mo_xqlir   |                               | rain [mm] since midnight                                                       |
| qIrmea      | mo_xqlir   |                               | horizontal mean rainwater content                                              |
| qlrt        | mo_xqlir   | $q_1^{2R}$                    | specific rainwater content (mesoscale)                                         |
| qlrw,e,s,n, | mo_xqlir   | $q_1^{2R}$                    | rain water content at boundaries west/east/south/north                         |
| qrh         |            |                               | relative humidity (basic state)                                                |
| qs          | mo_ximatmo |                               | sensible heat flux                                                             |
| qs0         |            | $q_{1 o}^{3}$                 | ice (basic state) (still not calculated)                                       |
| qsjn        |            | $q_1^3$                       | ice (still not calculated)                                                     |
| qv0         | mo_xqvap   |                               | specific humidity (basic state)                                                |
| qv0ini      | mo_xgini   | q <sup>1</sup> <sub>1 o</sub> | initial field of basic state specific humidity                                 |
| qv0nn       | mo_xnudge  |                               | forcing data specific humidity at new forcing time                             |
| qv0no       | mo_xnudge  |                               | forcing data specific humidity at old<br>forcing time                          |
| qvcont      | mo_xboden  |                               | water content in vegetation and soil                                           |
| qvdeep      | mo_xboden  | h <sub>q</sub>                | scaling depth for humidity changes in the ground                               |
| qvflx       | mo_xqvap   |                               | flux of specific humidity at surface                                           |
| qvjflx      | mo_xblend  | $-u_*^j q_*^j$                | subgrid scale flux of specific humidity at surface over surface type j(j=0,,9) |
| qvjjnb      | mo_xblend  | $q_{1s}^{1j}$                 | subgrid scale specific humidity at surface<br>of surface type j(j=0,,9)        |
| qvjnb,t     | mo_xqvap   | $q_1^1$                       | specific humidity at surface/top                                               |

| Variable    | Module      | Symbol        | Explanation                                                                  |
|-------------|-------------|---------------|------------------------------------------------------------------------------|
| qvjnw,e,s,n | mo_xqvap    | $q_1^1$       | specific humidity at boundaries<br>west/east/south/north                     |
| qvjstern    | mo_xblend   | $q_*^{j}$     | subgrid scale scaling value for specific humidity for surface type j(j=0,,9) |
| qvm         | mo_xqvap    |               | reference profile for relative humidity                                      |
| qvmean      | mo_xqvap    |               | horizontal mean of mesoscale relative humidity                               |
| qvrf2m      | mo_xqvap    | RH            | relative humidity 2m above ground                                            |
| qvstern     | mo_xaust    | <b>q</b> *    | scaling value for specific humidity                                          |
| qvt         | mo_xqvap    | $q_1^1$       | specific humidity (mesoscale)                                                |
| reacon      | mo_xchem    |               | values of reaction rate                                                      |
| resmax      | mo_xitpar   |               | residuum (pressure-solver)                                                   |
| rho0        | mo_xdicht   | $ ho_{o}$     | density part (basic state)                                                   |
| rhocipu     | mo_siwconst |               | volumetric heat capacity of pure ice at 273K                                 |
| rhocw       | mo_siwconst |               | volumetric heat capacity of water                                            |
| rhoice      | mo_siwconst |               | density of ice in "Archimedes"-calc.                                         |
| rholibot    | mo_siwcons  |               | volumetric heat of fusion at bottom of ice                                   |
| rholitop    | mo_siwcons  |               | volumetric heat of fusion at top of ice                                      |
| rholstop    | mo_siwcons  |               | volumetric heat of fusion at top of snow                                     |
| rhom        | mo_xdicht   | $\tilde{ ho}$ | mesoscale density                                                            |
| rhosnow     | mo_siwconst |               | density of snow in "Archimedes"-calc.                                        |
| rhowat      | mo_siwconst |               | density of sea water                                                         |
| rpsumm      | mo_xpara    |               | model control summand, dependent on computer accuracy                        |
| ru          | mo_xrurv    |               | term used for over-relaxation of momentum equation to calculate ice drift    |
| rv          | mo_xrurv    |               | term used for over-relaxation of momentum equation to calculate ice drift    |
| seka        | mo_xrun     |               |                                                                              |
| seke        | mo_xrun     |               |                                                                              |
| sfcbgroul   | mo_xrad     |               | long wave radiation from ground onto building                                |
| sfcbinl     | mo_xrad     |               | incoming long wave radiation to building                                     |
| sfcbnetl    | mo_xrad     |               | net long wave radiation at building surface                                  |
| sfcbnets    | mo_xrad     |               | net short wave radiation at building surface                                 |
| sfcbskyl    | mo_xrad     |               | long wave radiation from sky onto                                            |

| Variable    | Module      | Symbol              | Explanation                                                                                                    |
|-------------|-------------|---------------------|----------------------------------------------------------------------------------------------------|
|             |             |                     | building                                                                                                    |
| sfcnetl     | mo_xrad     |                     | net long wave radiation at surface                                                                                                    |
| sfcnets     | mo_xrad     |                     | net short wave radiation at surface                                                                                                    |
| ship_emi    | mo_xshiemi  | Q                   | Ship emission strength, array<br>dimensions: (ship number, ship species<br>number)                                                             |
| ship_gt     | mo_xshiemi  |                     | Size of the ship as gross tonnage                                                                                                    |
| ship_t      | mo_xshiemi  |                     | Position of the ships in time                                                                                                    |
| ship_x      | mo_xshiemi  |                     | Position of the ships in x-direction                                                                                                    |
| ship_y      | mo_xshiemi  |                     | Position of the ships in y-direction                                                                                                    |
| sig         | mo_siwconst |                     | Stefan-Boltzmann-constant                                                                                                    |
| sinwat      | mo_xfrwat   |                     | Ekman turning angle for ocean                                                                                                    |
| sjnetl      | mo_xblend   | $L^{j}$             | net subgrid-scale long wave radiation at surface for surface type $j(j = 0,,9)$                                                                |
| sjnets      | mo_xblend   | $S^{j}$             | net subgrid-scale short wave radiation at surface for surface type $j(j = 0,,9)$                                                               |
| ss0         | mo_xsspol   | C <sub>o</sub>      | concentration (basic state)                                                                                                    |
| ss0nn       | mo_xnudge   |                     | forcing data per tracer at new forcing time                                                                                                    |
| ss0no       | mo_xnudge   |                     | forcing data per tracer at old forcing time                                                                                                    |
| SSC         |             |                     | concentration of species in $mol/m^3$                                                                                                    |
| ssflx       | mo_xsspol   | $V_{\rm D} \cdot C$ | concentration flux at surface                                                                                                    |
| ssjn        | mo_xsspol   | С                   | concentration (mesoscale)                                                                                                    |
| ssjnb,t     | mo_xsspol   | С                   | concentration at surface/top                                                                                                    |
| ssjnw,e,s,n | mo_xsspol   | С                   | concentration at boundaries<br>west/east/south/north                                                                                           |
| ssq         | mo_xsspol   |                     | array of emission conditions and<br>coordinates<br>1 <sup>st</sup> index: number of source<br>2 <sup>nd</sup> index: jk,jj,ji,qs,start-endtime |
| sssdel      | mo_xssdep   |                     | dry deposition $[kg/m^2]$ per last full hour (e.g. at 12:30 deposition from 11:00 to 12:00)                                                    |
| sssedi      | mo_xsspol   |                     | sedimentation velocity [m/s]                                                                                                    |
| sssint      | mo_xssdep   |                     | dry deposition $[kg/m^2]$ since midnight (or start of model run)                                                                               |
| ssvd        | mo_xsspol   |                     | deposition velocity<br><0: fixed values<br>>0: calculated (see CSSVd)                                                                          |

| Variable    | Module      | Symbol                    | Explanation                                                              |
|-------------|-------------|---------------------------|--------------------------------------------------------------------------|
| sswdel      | mo_xssdep   | D <sup>wet</sup>          | wet deposition [kg/m <sup>2</sup> ] per last full hour                   |
| sswfak      | mo_xwdep    | a,b,c                     | coefficients for calculation of washout coefficients                     |
| sswint      | mo_xssdep   | D <sup>wet</sup>          | wet deposition [kg/m <sup>2</sup> ] since midnight                       |
| statsiprof  | mo_xtind    |                           | control variable for initial stationarity of temperature profiles in ice |
| statvel     | mo_imc      |                           | control parameter for sea ice drift velocities                           |
| stoe        | mo_xchem    |                           | multiplication factor calculating<br>Production and Loss                 |
| surblh      | mo_xblend   | l <sub>b</sub>            | blending height                                                          |
| surchl      | mo_xblend   | L <sub>x</sub>            | scale of horizontal extension of subgrid-<br>scale surface elements      |
| surfra      | mo_xboden   |                           | control value for share of surface characteristics (0,, 9)               |
| surfrath    | mo_xisurfra |                           | fraction of surface classes                                              |
| surfrathil  | mo_xisurfra |                           | fraction of ice plus water of the surface                                |
| surfrathini | mo_iceini   |                           |                                                                          |
| surfrathni  | mo_xisurfra |                           |                                                                          |
| surfrathnw  | mo_xisurfra |                           |                                                                          |
| sx2         | mo_xdrv     | $1/(2 \Delta x^2)$        |                                                                          |
| sxy         | mo_xdrv     | 1/(4 Δx<br>               |                                                                          |
| sy2         | mo_xdrv     | 1/(2 ∆y²)                 |                                                                          |
| tO          | mo_xtemp    | $\theta_0$                | temperature (basic state)                                                |
| t0ini       | mo_xgini    | $\boldsymbol{\theta}_{o}$ | initial field of basic state temperature                                 |
| tOnn        | mo_xnudge   |                           | forcing data temperature at new forcing time                             |
| t0no        | mo_xnudge   |                           | forcing data temperature at old forcing time                             |
| t2m         | mo_xtemp    |                           | temperature 2m above ground                                              |
| tbuisurf    | mo_xtemp    | T <sub>b</sub>            | real temperature of building surface                                     |
| taucl       | mo_ximatmo  |                           | optical cloud thickness                                                  |
| tax         | mo_xfrwnd   |                           |                                                                          |
| taxcou      | mo_xfrwnd   |                           |                                                                          |
| taxjnm1     | mo_xfrwnd   |                           |                                                                          |
| taxsto      | mo_xfrwnd   |                           |                                                                          |
| taxtmp      | mo_xfrwnd   |                           |                                                                          |
| tay         | mo_xfrwnd   |                           |                                                                          |

| Variable   | Module      | Symbol                   | Explanation                                                                    |
|------------|-------------|--------------------------|--------------------------------------------------------------------------------|
| taycou     | mo_xfrwnd   |                          |                                                                                |
| tayjnm1    | mo_xfrwnd   |                          |                                                                                |
| taysto     | mo_xfrwnd   |                          |                                                                                |
| taytmp     | mo_xfrwnd   |                          |                                                                                |
| tcgam      | mo_xaust    |                          | counter gradient term for temperature                                          |
| tetat      | mo_xtemp    |                          | temperature                                                                    |
| tgamma     | mo_xcontr   | Ŷ                        | gradient of temperature                                                        |
| thdeep     | mo_xboden   | h <sub>e</sub>           | scaling depth for temperature changes in the ground                            |
| thecon     | mo_xboden   | Vs                       | thermal conductivity                                                           |
| thedif     | mo_xboden   | <i>k</i> s               | thermal diffusivity                                                            |
| tim        | mo_xtim     | T <sub>c</sub>           | temperature in ice and snow                                                    |
| timens     | mo_xnudge   |                          | time of new forcing data                                                       |
| timeos     | mo_xnudge   |                          | time of old forcing data                                                       |
| timeou     | mo_xcontr   |                          | times model output                                                             |
| timerad    | mo_xcontr   |                          | time for control of radiation calculation                                      |
| timewns    | mo_xfrwat   |                          | time of new forcing data of ocean current                                      |
| timewos    | mo_xfrwat   |                          | time of old forcing data of ocean current                                      |
| tind       | mo_xtind    |                          |                                                                                |
| tinsini    | mo_xtemp    | <i>Τ(-h<sub>θ</sub>)</i> | temperature in the soil at initialisation grid point iini, jini                |
| tinsoil    | mo_xtemp    | <i>Τ(-h<sub>θ</sub>)</i> | temperature in the soil (2-d array, real temperature)                          |
| tjflx      | mo_xblend   | $-u_*^j \theta_*^j$      | subgrid-scale flux of temperature at surface over surface type j(j=0,,9)       |
| tjjnb      | mo_xblend   | $\theta_s^j$             | subgrid-scale surface temperature of surface type j(j=0,,9)                    |
| tjnb,t     | mo_xtemp    | θ                        | temperature at surface/top                                                     |
| tjnw,e,s,n | mo_xtemp    | θ                        | temperature at boundaries<br>west/east/south/north                             |
| tjstern    | mo_xblend   | $\theta_*^j$             | subgrid-scale scaling value for<br>temperature for surface type<br>j(j = 0,,9) |
| tm         | mo_xtemp    |                          | reference profile of mesoscale temperature                                     |
| tmean      | mo_xtemp    |                          | horizontal mean of mesoscale temperatures                                      |
| tmelti     | mo_siwconst |                          | melting temperatures of ice                                                    |
| tmelts     | mo_siwconst |                          | melting temperatures of snow                                                   |
| tr2m       | mo_ximatmo  |                          | real temperature at 2 m                                                        |

| Variable    | Module        | Symbol                | Explanation                                                                                                    |
|-------------|---------------|-----------------------|----------------------------------------------------------------------------------------------------|
| tstern      | mo_xaust      |                       | scaling value for temperature                                                                                     |
| tw          | mo_xtim       |                       | temperature of oceanic mixed layer                                                                                |
| twater      | mo_temp       |                       | water surface temperature                                                                                         |
| twfr        | mo_siwconst   |                       | freezing temperature of oceanic water                                                                             |
| u0nn        | mo_xnudge     |                       | forcing data u-component at new forcing time                                                                      |
| u0no        | mo_xnudge     |                       | forcing data u-component at old forcing time                                                                      |
| uf          | mo_xwcal      | <i>f</i> <sub>1</sub> | component of advection and diffusion                                                                              |
|             |               |                       | terms at                                                                                                    |
| ug          | mo_xgeos      | Ug                    | geostrophic wind in west-east-direction                                                                           |
| ugini       | mo_xgini      | Ug                    | initial field of geostrophic wind in west-<br>east-direction                                                      |
| ugnn        | mo_xnudge     |                       | forcing data u-component geostrophic wind at new forcing time                                                     |
| ugno        | mo_xnudge     |                       | forcing data u-component geostrophic wind at old forcing time                                                     |
| uice        | mo_xvel       | Ui                    | ice drift speed in x-direction                                                                                    |
| uiceini     | mo_xvel       | Ui                    | initial sea ice drift in x-direction (TAPE90, compare Section 3.7 and Table 3-1)                                  |
| ujn         | mo_xwind      |                       | velocity in west-east-direction (same as ut, but f77 code)                                                        |
| ujstern     | mo_xblend     | u <sup>j</sup>        | subgrid-scale shear stress velocity for surface type $j(j = 0,,9)$                                                |
| userfield,j | mo_ userfield |                       | empty fields ( $j = 0,,9$ ) for prototyping,<br>written in plot and restart output if<br>selected in control file |
| ustern      | mo_xaust      | U∗                    | shear stress velocity                                                                                             |
| ustern0     | mo_xiwfluxes  |                       | friction velocity beneath the ice between ice and water                                                           |
| ut          | mo_xwind      |                       | velocity in west-east-direction                                                                                   |
| uwat        | mo_xfrwat     |                       | x component of geostrophic ocean<br>current                                                                       |
| uwatin      | mo_xfrwat     |                       |                                                                                                    |
| uwatn       | mo_xfrwat     |                       | x component of ocean current forcing data at new forcing time                                                     |
| uwato       | mo_xfrwat     |                       | x component of ocean current forcing data at old forcing time                                                     |
| v0nn        | mo_xnudge     |                       | forcing data v-component at new forcing time                                                                      |
| v0no        | mo_xnudge     |                       | forcing data v-component at old forcing                                                                           |

| Variable          | Module                     | Symbol         | Explanation                                                                                                    |
|-------------------|----------------------------|----------------|----------------------------------------------------------------------------------------------------|
|                   |                            |                | time                                                                                                    |
| vf                | mo_xwcal                   | f <sub>2</sub> | component of advection and diffusion                                                                                                    |
|                   |                            |                | term at                                                                                                    |
| vfl               | mo_xaust                   |                | vapour flux                                                                                                    |
| vg                | mo_xgeos                   | Vg             | geostrophic wind in south-north-direction                                                                                                    |
| vgini             | mo_xgini                   | Vg             | initial field of geostrophic wind in south-<br>north-direction                                                                                                    |
| vgnn              | mo_xnudge                  |                | forcing data v-component geostrophic wind at new forcing time                                                                                                    |
| vgno<br>viewalfac | mo_xnudge<br>mo_xrad       |                | forcing data v-component geostrophic<br>wind at old forcing time<br>weighting factors for ground surface<br>temperature needed for long wave<br>radiation                          |
| vice              | mo_xvel                    | Vi             | ice drift speed in y-direction                                                                                                    |
| viceini           | mo_xvel                    | Vi             | initial sea ice drift in x-direction (TAPE91, compare Section 3.7 and Table 3-1)                                                                                                   |
| vm                | mo_xmask                   |                | land mask for vector grid points                                                                                                    |
| vol               | mo_xweight                 |                | 3D array in mask pre-processor, 1D<br>array in model, defined at scalar grid<br>point<br>In mitras: 1: in atmosphere, 0: in building<br>In mask: 1: in atmosphere, <1: in building |
| vrmax             | mo_xrelaxp                 |                |                                                                                                    |
| vt                | mo_xwind                   |                | velocity in south-north-direction                                                                                                    |
| vwat              | mo_xfrwat                  |                | y component of geostrophic ocean curren                                                                                                    |
| vwatin            | mo_xfrwat                  |                |                                                                                                    |
| vwatn             | mo_xfrwat                  |                | y component of ocean current forcing data at new forcing tim                                                                                                    |
| vwato             | mo_xfrwat                  |                | y component of ocean current forcing data at old forcing time                                                                                                    |
| w0                | mo_xgeos                   | W <sub>o</sub> | large-scale vertical wind                                                                                                    |
| w0ini             | mo_xini                    | W <sub>o</sub> | initial field of large-scale vertical wind                                                                                                    |
| w0nn              | mo_xnudge                  |                | forcing data w-component at new forcing time                                                                                                    |
| w0no<br>wcondu    | mo_xnudge<br>mo_build_surf |                | forcing data w-component at old forcing<br>time<br>heat conduction through wall/roof of<br>building                                                                                |
| wdev              | mo_xaust                   |                |                                                                                                    |

| Variable     | Module        | Symbol           | Explanation                                                                                                    |
|--------------|---------------|------------------|----------------------------------------------------------------------------------------------------|
| weight_x,y,z | mo_xweight    |                  | fraction of grid cell in the atmosphere,<br>defined at scalar grid point using n3dobst<br><u>in model</u> :<br>=1: only atmosphere<br>=0: in building of neighbouring wall<br>all-in-all icut values<br><u>in mask 3D-array at scalar grid point</u><br>(fraction of cell face covered with<br>building):<br>=1: only atmosphere<br><1: with building<br>_x: east, _y: north, _z: top |
| wf           | mo_xwcal      | f <sub>2</sub>   | component of advection and diffusion                                                                                                    |
|              |               |                  | terms at                                                                                                    |
| wl           | mo_xwork      |                  | array for pressure solver                                                                                                    |
| wle          | mo_xifcp      | L <sub>w,c</sub> | mean width of lead / spacing between ice floe for ice class c                                                                                                    |
| womt         | mo_xwind      | ů <sup>3</sup>   | transformed vertical velocity                                                                                                    |
| wt           | mo_xrelaxp    |                  | weighting parameter for over-relaxation<br>of momentum equation to calculate ice<br>drift                                                                                                    |
| wt           | mo_xwind      |                  | vertical velocity                                                                                                    |
| wturbu       | mo_build_surf |                  | sensible heat flux towards building surface [W/m <sup>2</sup> ]                                                                                                    |
| wz0t         | mo_build_surf |                  | wall/roof roughness length for temperature                                                                                                    |
| xpres        | mo_xrhsol     |                  | coefficients for right side of Poisson-<br>equation                                                                                                    |
| xvmet        | mo_xpara      | x                | x-coordinate of vector grid points                                                                                                    |
| ycpair       | mo_phys       | Cp               | specific heat for dry air at constant pressure                                                                                                    |
| ycvair       | mo_phys       | Cv               | specific heat for dry air at constant volume                                                                                                    |
| ydrcos       | mo_xcontr     | ď                | cos(ξ)                                                                                                    |
| ydrewi       | mo_phys       | ξ                | rotation angle (from east) for rotation of coordinate system against N/E-direction                                                                                                    |
| ydrsin       | mo_xcontr     | d                | sin(ξ)                                                                                                    |
| ydx          | mo_xpara      | Δx               | lateral grid-spacing                                                                                                    |
| ydy          | mo_xpara      | Δy               | longitudinal grid-spacing                                                                                                    |
| ydz          | mo_xpara      | Δη               | vertical grid-spacing                                                                                                    |
| yeta         | mo_xpara      | η                | transformed vertical coordinate<br>(0:NX3P1)                                                                                                    |
| ygrav        | mo_phys       | g                | acceleration due to gravity                                                                                                    |

| Variable | Module   | Symbol                 | Explanation                                                        |
|----------|----------|------------------------|--------------------------------------------------------------------|
| yhyfak   | mo_phys  |                        | factor to control validity of hydrostatic assumption               |
| yk       |          | k                      | $[s^{-1}]$ interval of auto conversion                             |
| ylat     | mo_phys  | <i>R</i> <sub>21</sub> | latent heat of vaporization of water                               |
| ymolpr   | mo_phys  | Pr                     | Prandtl-number                                                     |
| ymolsc   | mo_phys  | Sc                     | Schmidt-number                                                     |
| yny      | mo_phys  | V                      | kinematic viscosity of air                                         |
| ypahmax  | mo_phys  |                        | maximum horizontal exchange coefficient                            |
| ypavmax  | mo_phys  |                        | maximum vertical exchange coefficient                              |
| ypavmin  | mo_phys  |                        | minimum vertical exchange coefficient                              |
| урсарра  | mo_phys  | к                      | von Karman constant (= 0.40)                                       |
| ypomega  | mo_phys  | Ω                      | angle velocity of the earth                                        |
| ypref    | mo_phys  | $\rho_0$               | 1000 hPa                                                           |
| yprefs   | mo_phys  | $p_1^{*21}$            | reference pressure at saturation (6.107 hPa)                       |
| yqckri   |          | $q_{krit}^{21}$        | critical specific cloud water content                              |
| yrair    | mo_phys  | $R_0$                  | gas constant of dry air                                            |
| yrdcp    | mo_phys  | $R_0/c_p$              | R <sub>0</sub> / c <sub>p</sub>                                    |
| yrh2o    | mo_phys  | ρ(H <sub>2</sub> O)    | density of water (= 1000. kg m <sup>-3</sup> )                     |
| yrhos    | mo_phys  | ρ <sub>s</sub>         | density at standard conditions (= 1.29 kg m <sup>-3</sup> )        |
| yrvap    | mo_phys  | R <sub>1</sub>         | gas constant of water vapour                                       |
| ysurco   | mo_phys  | C1                     | constant for calculation of blending height                        |
| yta      | mo_xpara | A                      | transformation constant of grid-spacing in west-east-direction     |
| ytb      | mo_xpara | В                      | transformation constant of grid-spacing in south-north-direction   |
| ytc      | mo_xpara | С                      | transformation constant of vertical grid-<br>spacing               |
| ytd      | mo_xpara | D                      | transformation constant for surface-slope in east-west-direction   |
| yte      | mo_xpara | E                      | transformation constant for surface-slope in north-south-direction |
| ytf      | mo_xpara | F                      | transformation constant                                            |
| ytg      | mo_xpara | G                      | transformation constant                                            |
| ytref    | mo_phys  | To                     | =273.16 by WMO (reference temperature)                             |
| yvmet    | mo_xpara | у                      | y-coordinate of vector grid-points                                 |

| Variable   | Module      | Symbol                | Explanation                                                                       |
|------------|-------------|-----------------------|-----------------------------------------------------------------------------------|
| yxmin      | mo_xpara    |                       | minimum coordinate in west-east-<br>direction (vector)                            |
| yymin      | mo_xpara    |                       | minimum coordinate in south-north-<br>direction (vector)                          |
| yz0        | mo_xboden   | $Z_0$                 | roughness-length at grid point                                                    |
| yz0cls     | mo_xboden   | <i>Z</i> <sub>0</sub> | roughness-length for surface characteristics (0,, 9)                              |
| yz0h2o     | mo_xblend   | $z_{0}^{0}$           | roughness length for water surfaces                                               |
| yz0jtemp   |             |                       | Roughness length for temperature                                                  |
| yzssvv     | mo_xpara    |                       | surface height at u,v-grid point                                                  |
| yzsurf     | mo_xpara    | Zs                    | ground-altitude over main-sea-level                                               |
| yztop      | mo_xpara    | $Z_t$                 | altitude of the upper model boundary                                              |
| yzz        | mo_para     |                       | vertical wind grid points + 2 boundary<br>values to construct the grid (-1:nx3p1) |
| z0ib       | mo_siwconst |                       | roughness lenght at the ice bottom                                                |
| z0wat      | mo_xfrwat   |                       | drag coefficient                                                                  |
| zeit       | mo_xcontr   | t                     | model-time for I/O in ddhh.mmss                                                   |
| zeitbs     | mo_xcontr   |                       | time (in sec) of model run                                                        |
| zeitg2     | mo_xcontr   |                       | time for new geostrophic values                                                   |
| zeits      | mo_xcontr   |                       | model-time [s] for internal time control                                          |
| zesat0,s,x |             |                       | internal functions: for saturation vapour pressure                                |
| zeta       | mo_xzetaeta | ζ                     | bulk viscosity                                                                    |
| zhel11     | mo_xwork1   |                       | auxiliary arrays for scalar quantities                                            |
| zhel12     | mo_xwork1   |                       | auxiliary arrays for scalar quantities                                            |
| zhel13     | mo_xwork1   |                       | auxiliary arrays for scalar quantities                                            |
| zhel2u     | mo_xwork2   |                       | auxiliary array for u-component                                                   |
| zhel2v     | mo_xwork2   |                       | auxiliary array for v-component                                                   |
| zhel2w     | mo_xwork2   |                       | auxiliary array for w-component                                                   |
| zhel31     | mo_xwork3   |                       | auxiliary array                                                                   |
| zhel32     | mo_xwork3   |                       | auxiliary array                                                                   |
| zinv       | mo_xaust    |                       | inversion height                                                                  |
| zmaf       | mo_xcontr   |                       | control variable for restart with incomplete init                                 |
| zmafrii    | mo_xcontr   |                       | control variable for restart with incomplete init                                 |
| zmini      | mo_xcontr   |                       | control variable for restart with incomplete init                                 |
| zminirii   | mo_xcontr   |                       | control variable for restart with incomplete init                                 |

| Variable   | Module    | Symbol     | Explanation                                                                      |
|------------|-----------|------------|----------------------------------------------------------------------------------|
| znudcon    | mo_xcontr |            |                                                                                  |
| znudpot    | mo_xcontr |            |                                                                                  |
| zppsum     |           | р          | internal function: total pressure                                                |
| zqcsum     |           | $q_1^{2C}$ | internal function: total cloud water                                             |
| zqr0,m,s,x |           |            | internal functions for conversion of specific humidity to relative humidity      |
| zqrsum     |           | $q_1^{2R}$ | internal function: total rain water                                              |
| zqs0,m,s,x |           |            | internal functions for conversion of relative humidity to specific humidity      |
| zqsat0,s,x |           |            | internal functions for saturation specific humidity                              |
| zqvsum     |           | $q_1^1$    | internal function: total specific humidity                                       |
| zrhsum     |           | ρ          | internal function: total density                                                 |
| ztp0,m,s,x |           |            | internal functions for conversion of real temperatures to potential temperatures |
| ztpsum     |           | θ          | internal function: total potential temperature                                   |
| ztr0,m,s,x |           |            | internal functions for conversion of potential temperatures to real temperatures |
| zvmet      | mo_xpara  |            | 3d-array of vertical coordinates at vector grid point                            |

## **10 Main Modules, Subroutines and Functions**

Table 10-1: Subroutines, modules and functions of the M-SYS model systems. Routines shared by the main meteorological core model METRAS/MITRAS are declared in the model column by M-SYS. Routines only used by special sub models are marked accordingly.

| routine/file    | description                                                                            | (sub-)model |
|-----------------|----------------------------------------------------------------------------------------|-------------|
| fe_formdr       | Numerical solution of an integral later used in the                                    | MESIM only  |
|                 | form drag calculation                                                                  |             |
| fe_otchas       | conversion of time to seconds                                                          | M-SYS       |
| fe_ydecli       | calculates suns declination [rad] for a given julian day                               | M-SYS       |
| fe_ydeg         | function for conversion [dd.mm ss] $\rightarrow$ [deg]                                 | M-SYS       |
| fe_yjdate       | calculates the julian day for a given date                                             | M-SYS       |
| fe_ystrln       | returns the string length                                                              | M-SYS       |
| fe_ystrst       | returns the string start                                                               | M-SYS       |
| i.xyz.f90       | all define expressions in source files xyz.f90 are                                     | M-SYS       |
|                 | extended; if specified when pre-compiling, line                                        |             |
|                 | numbers of original source file are added at end                                       |             |
|                 | of each line                                                                           |             |
| mo_alias        | aliases for species names                                                              | M-SYS       |
| mo_build_surf   | surface parameters for building faces                                                  | M-SYS       |
| mo_chem         | parameters for the tracer and chemistry module                                         | M-SYS       |
| mo_iceini       | variables for ice model initialization                                                 | MESIM only  |
| mo_iedum        | variables for info/error messages                                                      | M-SYS       |
| mo_imc          | determination of basic icemodelcalculation control                                     | MESIM only  |
|                 | parameters                                                                             |             |
| mo_kind         | precision of real and integer values                                                   | M-SYS       |
| mo_met          | basic parameters for the meteorology module                                            | M-SYS       |
| mo_nudge        | parameters for nudging                                                                 | M-SYS       |
| mo_phys         | physical constants                                                                     | M-SYS       |
| mo_press        | pressure variables                                                                     | M-SYS       |
| mo_siwconst     | determination of basic snow, ice and water property constant                           | MESIM only  |
| mo_stationarity | mean wind profiles to control stationarity of model<br>results (mainly <i>mitras</i> ) | M-SYS       |

| routine/file  | description                                                      | (sub-)model |
|---------------|------------------------------------------------------------------|-------------|
| mo_stencil    | weighting functions and position parameters for                  | M-SYS       |
|               | mitras-obstacle mask                                             |             |
| mo_tendencies | tendencies for tracer concentration                              | M-SYS       |
| mo_userfield  | empty user definabele fields for prototyping                     | M-SYS       |
| mo_urban      | arrays necessary to consider urban effects                       | M-SYS       |
| mo_xacemi     | information for aircraft emissions and induced mixing            | M-SYS       |
| mo_xamas      |                                                                  | MESIM only  |
| mo_xasy       |                                                                  | MESIM only  |
| mo_xaust      | exchange coefficients                                            | M-SYS       |
| mo_xavs       | varibles and arrays for AVS output                               | M-SYS       |
| mo_xblend     | sub grid-scale surface values and blending-<br>height-parameters | M-SYS       |
| mo_xboden     | surface parameters                                               | M-SYS       |
| mo_xbouto     |                                                                  | MESIM only  |
| mo_xbrand     | coefficients for IGCG pressure-solver                            | M-SYS       |
| mo_xbubv      |                                                                  | MESIM only  |
| mo_xchart     | species names                                                    | M-SYS       |
| mo_xchem      | boundary values for species concentration                        | M-SYS       |
| mo_xcilu      | values for IGCG pressure-solver                                  | M-SYS       |
| mo_xcmatp     | values for IGCG- pressure-solver                                 | M-SYS       |
| mo_xcontr     | control values for model-run                                     | M-SYS       |
| mo_xcorr      |                                                                  | MESIM only  |
| mo_xdepos     | coefficients and control value for calculation of $v_D$          | M-SYS       |
| mo_xdhsi      |                                                                  | MESIM only  |
| mo_xdicht     | density variables                                                | M-SYS       |
| mo_xdruck     | mesoscale pressure variables and boundary values                 | M-SYS       |
| mo_xdrv       |                                                                  | MESIM only  |
| mo_xe11e22e12 |                                                                  | MESIM only  |
| mo_xemiss     | information for point and area emissions                         | M-SYS       |
| mo_xeno       | eno fields for ENO momentum advection                            | M-SYS       |
| mo_xfrwat     |                                                                  | MESIM only  |
| mo_xfrwnd     |                                                                  | MESIM only  |

| routine/file | description                                                                     | (sub-)model |
|--------------|---------------------------------------------------------------------------------|-------------|
| mo_xfxfy     |                                                                                 | MESIM only  |
| mo_xgeos     | geostrophic values (wind, pressure)                                             | M-SYS       |
| mo_xgini     | initial geostrophic values (wind, pressure, temperature)                        | M-SYS       |
| mo_xifcp     | main prognostic and diagnostic ice characteristics<br>for dynamic sea ice model | MESIM only  |
| mo_ximatmo   |                                                                                 | MESIM only  |
| <br>moximg   |                                                                                 | MESIM only  |
| mo_xintgr    | time integrated 2-d arrays at/above surface for output on TAPE 65/66            | M-SYS       |
| mo_xintpr    |                                                                                 | M-SYS       |
| mo_xisurfra  | variables for ice concentrations                                                | MESIM only  |
| mo_xitpar    | quantities for multigrid-pressure-solver                                        | M-SYS       |
| mo_xiwfluxes | variables for fluxes at ice boundaries                                          | MESIM only  |
| mo_xles      | variables for LES mode                                                          | M-SYS       |
| mo_xmask     | land masks                                                                      | MESIM only  |
| mo_xmgrid    | transformation coefficients, pressure solver matrix                             | M-SYS       |
|              | elements and obstacle weighting functions for a                                 |             |
|              | hierarchical multigrid domain                                                   |             |
| mo_xnudchem  | information for nudging species concentration                                   | M-SYS       |
| mo_xnudge    | nudging control variables and fields                                            | M-SYS       |
| mo_xpara     | components of metric tensor, grid spacing, time values                          | M-SYS       |
| mo_xqcran    | boundary values for cloud water                                                 | M-SYS       |
| mo_xqlic     | cloud water variables                                                           | M-SYS       |
| mo_xqlir     | cloud water variables                                                           | M-SYS       |
| mo_xqrran    | boundary values for rain water                                                  | M-SYS       |
| mo_xqvap     | specific humidity values                                                        | M-SYS       |
| mo_xqvran    | boundary values for specific humidity                                           | M-SYS       |
| mo_xrad      | radiation module variables                                                      | M-SYS       |
| mo_xrelaxp   |                                                                                 | MESIM only  |
| mo_xrhsol    | values for pressure-solver                                                      | M-SYS       |
| mo_xrun      |                                                                                 | MESIM only  |
| mo_xrurv     |                                                                                 | MESIM only  |
| mo_xshiemi   | information for ship emissions                                                  | M-SYS       |

| routine/file | description                                           | (sub-)model |
|--------------|-------------------------------------------------------|-------------|
| mo_xssdep    | deposition values                                     | M-SYS       |
| mo_xsspol    | concentration values                                  | M-SYS       |
| mo_xssran    | boundary values for tracer                            | M-SYS       |
| mo_xsurva    | surface variables                                     | M-SYS       |
| mo_xtapnu    | input and output tape numbers                         | M-SYS       |
| mo_xtemp     | temperature values                                    | M-SYS       |
| mo_xthck     | variables for ice thickness and concentration         | MESIM only  |
| mo_xtim      | tempartures for thermodynamic sea ice model           | MESIM only  |
| mo_xtind     |                                                       | MESIM only  |
| mo_xtke      | tke budget values                                     | M-SYS       |
| mo_xtname    | input and output tape names (= filenames)             | M-SYS       |
| mo_xtrand    | boundary values for temperature                       | M-SYS       |
| mo_xvel      | variables for ice drift velocities                    | MESIM only  |
| mo_xviscp    |                                                       | MESIM only  |
| mo_xwcal     | special velocities and boundary conditions            | M-SYS       |
| mo_xwdep     | coefficients for calculating wet deposition           | M-SYS       |
| mo_xweight   | weighting functions and position parameters for       | M-SYS       |
|              | MITRAS-obstacle mask                                  |             |
| mo_xwind     | velocities                                            | M-SYS       |
| mo_xwork     | help-values for IGCG-pressure-solver                  | M-SYS       |
| mo_xwork1    | help-arrays for scalar quantities                     | M-SYS       |
| mo_xwork2    | help-arrays for wind fields                           | M-SYS       |
| mo_xwork3    | different help-arrays                                 | M-SYS       |
| mo_xwork4    | help-arrays for chemistry and transport               | M-SYS       |
| mo_xwprov    | meantime velocities                                   | M-SYS       |
| mo_xwrand    | boundary values for velocities                        | M-SYS       |
| mo_xzetaeta  |                                                       | MESIM only  |
| oa1tp1       | calculation of new temperature profiles               | MESIM only  |
| oa1tp2       | calculation of new temperature profiles               | MESIM only  |
| oad0ph       | advection for basic state scalar quantities           | M-SYS       |
| oaddrifticl1 | additional drift of sea ice in ice class 1 in case of | MESIM only  |
|              | growing ice (resulting changes of vertical grid)      |             |
| oaduph       | calculation of advection Upwind-differences           | M-SYS       |
| oadvectx     | solution of continuity equation (x-direction) by      | MESIM only  |
|              | means of the emde-method                              |             |

| routine/file | description                                              | (sub-)model |
|--------------|----------------------------------------------------------|-------------|
| oadvecty     | solution of continuity equation (y-direction) by         | MESIM only  |
|              | means of the emde-method                                 |             |
| oadvf        | calculation of advection                                 | M-SYS       |
| oahori       | resetting horizontal exchange coefficients               | M-SYS       |
| oamax1       | fix ice coverage > 100%                                  | MESIM only  |
| oansacp      | calculation of near surface temperature and              | MESIM only  |
|              | specific humidity as well as cloud parameters            |             |
| oashdef      |                                                          | MESIM only  |
| oauber       | calculation of vertical and horizontal exchange          | M-SYS       |
|              | coefficients (after Dunst)                               |             |
| oaudis       | calculation of vertical and horizontal exchange          | M-SYS       |
|              | coefficients (via dissipation)                           |             |
| oauhol       | calculation of vertical and horizontal exchange          | M-SYS       |
|              | coefficients (after Holtslag)                            |             |
| oaumix       | calculation of vertical and horizontal exchange          | M-SYS       |
|              | coefficients (via mixing length)                         |             |
| oautro       | calculation of vertical and horizontal exchange          | M-SYS       |
|              | coef. (after Troen&Mahrt)                                |             |
| obchg        | calculation of coefficients in Poisson equation          | M-SYS       |
| obcoef       | this subroutine calculates the contributions from        | MESIM only  |
|              | the local grid point, ie (i,j), to the finite difference |             |
|              | approximation to the momentum equations for the          |             |
|              | viscous and advection terms. those contributions         |             |
|              | to from the local rate of change and from the            |             |
|              | oceanic drag term will be added afterwards in            |             |
|              | subroutine relcon.                                       |             |
| obcsh1       | calculation of scalar quantities (surfrath,hi,hs,lif) at | MESIM only  |
|              | 1,nx1,nx2 by upstream (not able to calculate by          |             |
|              | emde-scheme)                                             |             |
| obcsh2       | boundary conditions for scalar quantities                | MESIM only  |
|              | (surfrath,hi,hs,lif)                                     |             |
| obcshlw      | set snow thickness hs, ice thickness hi, length of       | MESIM only  |
|              | ice floe lif and width of lead wle on boundaries         |             |
| obcsinit     | initialisation of various masks                          | MESIM only  |

| routine/file  | description                                                                            | (sub-)model |
|---------------|----------------------------------------------------------------------------------------|-------------|
| obcssurf      | set surfrath on boundaries                                                             | MESIM only  |
| obcsv         | set drift velocity boundary conditions                                                 | MESIM only  |
| obmul         |                                                                                        | M-SYS       |
| ochbot        | calculation of changes at the bottom of the ice                                        | MESIM only  |
| ochkdi        | check of array dimension parameter                                                     | M-SYS       |
| ochkra,m,g    | control completeness of A,M,G output structures                                        | M-SYS       |
| ochsiwiw      | calculation of final changes concerning snow, ice and water                            | MESIM only  |
| ochsiwoi      | calculation of final changes concerning snow, ice and water (case : only snow and ice) | MESIM only  |
| ochsiwow      | calculation of final changes concerning snow, ice<br>and water (case : only water)     | MESIM only  |
| ochtop        | calculation of changes at the top of the sea ice                                       | MESIM only  |
| ochvg         | change of vertical grid due to melting, freezing and flooding                          | MESIM only  |
| ocloud        | calculation of clouds                                                                  | M-SYS       |
| ocondovgpicl  | Calculation of normalized depth of vertical grid points (version for icl)              | MESIM only  |
| ocondovgpjjji | Calculation of normalized depht of vertical grid points (version for jj, ji)           | MESIM only  |
| ocooticl      | calculation of old temperatures at the normalized dephts of new vertical grid points   | MESIM only  |
| ocphi         | calculation of phase velocities for radiation boundary cond. (scalar quantities)       | M-SYS       |
| ocuvw         | calculation of phase velocities for velocities                                         | M-SYS       |
| oddx          | calculate d/dx (eta * du/dx)                                                           | MESIM only  |
| odenst        | calculation of mesoscale density deviation dependent on temperature                    | M-SYS       |
| odif          | calculation of diffusion (velocity equation)                                           | M-SYS       |
| odifhe        | calculation of horizontal diffusion with explicit scheme (velocity equation)           | M-SYS       |
| odifve        | calculation of vertical diffusion with explicit<br>scheme (velocity equation)          | M-SYS       |
| odip          | calculation of diffusion (scalar quantities)                                           | M-SYS       |
| odipve        | calculation of vertical diffusion with explicit                                        | M-SYS       |

| routine/file     | description                                              | (sub-)model |
|------------------|----------------------------------------------------------|-------------|
|                  | scheme (scalar quantities)                               |             |
| odipvi           | calculation of vertical diffusion with implicit          | M-SYS       |
|                  | scheme (scalar quantities)                               |             |
| odisqu           | calculation of source terms of dissipation               | M-SYS       |
| odiuvi           | calculation of vertical diffusion with implicit          | M-SYS       |
|                  | scheme (wind $v$ )                                       |             |
| odiv             | calculation of velocity divergence                       | M-SYS       |
| odivvi           | calculation of vertical diffusion with implicit          | M-SYS       |
|                  | scheme (wind $v$ )                                       |             |
| odiwvi           | calculation of vertical diffusion with implicit          | M-SYS       |
|                  | scheme (wind $w$ )                                       |             |
| odynim(d         | control of dynamic sea ice calculations                  | MESIM only  |
| odyniminit       | define basic parameters for the dynamic sea ice          | MESIM only  |
|                  | model, set initial fields and conditions                 |             |
| odynimmcl        | main computational loop of the dynamic sea ice           | MESIM only  |
|                  | model                                                    |             |
| odynimmclstatvel | calculation of a stationary initial drift velocity field | MESIM only  |
|                  | (first part of the main computational loop of the        |             |
|                  | dynamic sea ice model)                                   |             |
| ofichinoicl      | calculation of resulting changes in the old ice          | MESIM only  |
|                  | classes (not for ice class 1)                            |             |
| ofilte           | calculation of filtered values                           | M-SYS       |
| oformopwa        | create open water due to shearing deformation            | MESIM only  |
| ogeobe           | initialisation of large scale values                     | M-SYS       |
| ohitemp          | advection of ice thickness, snow thickness and           | MESIM only  |
|                  | ice floe length                                          |             |
| oi1a/g/m50       | reading 1-d-profiles, written by 1-d model               | M-SYS       |
| oiceincheck      | reading in the ice variables, they are just non-zero     | MESIM only  |
|                  | in case of ice coverage                                  |             |
| oicezero         | cut off if ice coverage small                            | MESIM only  |
| oidynacouple     | sea ice to atmosphere coupling after dynamically         | MESIM only  |
|                  | induced changes                                          |             |
| oifcpinit        | ice floe configuration parameters                        | MESIM only  |
| oigcg            | calculation of pressure                                  | M-SYS       |
| oina/g/m50       | reading 3-d fields, written by outa/g/m60                | M-SYS       |

| routine/file | description                                                                | (sub-)model |
|--------------|----------------------------------------------------------------------------|-------------|
| oinc/f52     | read forcing data from tape 52                                             | M-SYS       |
| oingaf       | reading topography file                                                    | M-SYS       |
| oiniti       | initialize model run                                                       | M-SYS       |
| oinitrel     | adjusts the initial velocities to be in approximate balance                | MESIM only  |
| oinmet       | initialize meteorology module, reading TAPE 5                              | M-SYS       |
| oinnud       | initialization of forcing by nudging                                       | M-SYS       |
| oinout       | check of inflow/outflow boundary                                           | M-SYS       |
| okoeff       | calculation of coefficients for the coordinate transformation              | M-SYS       |
| olimul       | calculation of the bottom triangular matrix                                | M-SYS       |
| omadv        | add in horizontal advection terms                                          | MESIM only  |
| omeso        | initialization of mesoscale quantities (1d-model)                          | M-SYS       |
| onscal       | forcing of scalar values                                                   | M-SYS       |
| onudin       | update forcing arrays                                                      | M-SYS       |
| onwind       | forcing of wind components                                                 | M-SYS       |
| onxisc       | check of selected boundary conditions                                      | M-SYS       |
| ophhor       | calculation of the lateral boundary values for scalar quantities           | M-SYS       |
| ophver       | calculation of bottom and top boundary values for scalar quantities        | M-SYS       |
| opilut       |                                                                            | M-SYS       |
| oplast       | calculates the viscosities                                                 | MESIM only  |
| oprepconticl | preparation for calculation of new temperatures                            | MESIM only  |
| opressu      | calculation of the ice pressure p(h,a) at scalar grid points               | MESIM only  |
| oqbsur       | calculation of specific humidity at surface                                | M-SYS       |
| orad         | calculation of radiation fluxes                                            | M-SYS       |
| oranfe       | establish the final boundary value for the velocity                        | M-SYS       |
| oranff       | final boundary values for wind                                             | M-SYS       |
| oranfp       | establish the top and bottom boundary values of the provisional velocities | M-SYS       |
| oranfs       | calculation of the boundary values at radiation<br>conditions and b/c 8    | M-SYS       |
| oranp2       | boundary conditions of $P_2$                                               | M-SYS       |
|              |                                                                            |             |

| routine/file | description                                                       | (sub-)model              |
|--------------|-------------------------------------------------------------------|--------------------------|
| orelax       | calculates velocities at the next time step by first              | MESIM only               |
|              | estimating the velocities using sequential                        |                          |
|              | overrelaxation with cheybeshev acceleration (see                  |                          |
|              | hockney and jesshope (1981), pg 334-341). In                      |                          |
|              | this case we are updating a checkerboard alterna                  |                          |
|              | colors, ie first red, then black.                                 |                          |
| orelcon      | calculates those parts of the momentum                            | MESIM only               |
|              | equations for sea ice that do not depend on the u                 |                          |
|              | and v values at the previous time step, and the                   |                          |
|              | coefficients for the u and v values at the grid point             |                          |
|              | (the diagonal terms). This subroutine sets up the                 |                          |
|              | equations to be solved by relax.                                  |                          |
| oreploficl   | replacement of ice classes add new ice check old                  | MESIM only               |
|              | ice thicknesses: in case the old ice thickness in                 |                          |
|              | an ice class exceeds or falls below the ice                       |                          |
|              | thickness boundaries of this ice class, this ice is               |                          |
|              | added to the ice of the class with the higher or the              |                          |
|              | lower ice thickness.                                              |                          |
| osalbedo     | surface albedo of snow, ice and water                             | MESIM only               |
| oshade       | calculating minimum sun altitude for no shading                   | M-SYS                    |
| oshdef       | shearing deformation term for use in the open                     | MESIM only               |
|              | water creation term<br>calculation of snow and ice properties     |                          |
| osiprop      |                                                                   | MESIM only<br>MESIM only |
| osohteq      | solution of heat transfer equation                                |                          |
| ostati       | check the stationarity of a field                                 | M-SYS                    |
| ostlof       | calculation of sub grid-scale surface fluxes of scalar quantities | M-SYS                    |
| ostorb       | storage of scalar boundary values                                 | M-SYS                    |
| ostrain      | strain tensor at the h grid point by first                        | MESIM only               |
|              | interpolating to 1/2 way between the h grid points,               | ,<br>,                   |
|              | and then differentiating.                                         |                          |
| osuenba      | calculation of surface energy balance temporary                   | MESIM only               |
|              | conductive heat flux at the snow/ice surface                      | ,<br>,                   |
| osurc        | calculation of surface characteristics                            | M-SYS                    |
| osurfratempx | adevection of ice concentration                                   | MESIM only               |

| routine/file  | description                                                                                                    | (sub-)model |
|---------------|----------------------------------------------------------------------------------------------------|-------------|
| osurfratempy  | adevection of ice concentration                                                                                    | MESIM only  |
| otauaice      | calculation of the atm. drag (sea ice) used on the                                                                 | MESIM only  |
|               | b-grid of the dynamic sea ice model                                                                                |             |
| otbsur        | calculation of temperature at surface                                                                              | M-SYS       |
| othermoiminit | initialisation of the thermodynamic sea ice model                                                                  | MESIM only  |
| otimnew       | final solution of heat transfer equation for the multi layer case                                                  | MESIM only  |
| otqbsurm5     | calculation of surface temperature and humidity of<br>open water and sea ice (only used in case of<br>imcmeth = 5) | MESIM only  |
| otsitempx     | new temperature profiles in the sea ice after advection in x-direction                                             | MESIM only  |
| otsitempy     | new temperature profiles in the sea ice after advection in y-direction                                             | MESIM only  |
| ouimul        | calculation of the upper triangular matrix (filename: ouimul_vect)                                                 | M-SYS       |
| ouitra        | transformation/retransformation f wind                                                                             | M-SYS       |
| out62         | print field mean values and position of maximum variance for each time step                                        | M-SYS       |
| outa/g/m06    | print out the start/geostrophic/predicted values on tape 6                                                         | M-SYS       |
| outa/g/m60    | print out the start/geostrophic/predicted values on tape 60                                                        | M-SYS       |
| outint        | print out 10-min mean values on tape 65/66                                                                         | M-SYS       |
| ovgp          | calculation of vertical grid                                                                                       | MESIM only  |
| owatvel       | determination of geostrophic ocean current field                                                                   | MESIM only  |
| owhydr        | calculation of vertical wind from anelastic approximation                                                          | M-SYS       |
| owtdep        | calculation of wet deposition                                                                                      | M-SYS       |
| ozeit         | calculation of the time to the next time step                                                                      | M-SYS       |
| ozinv         | calculation of inversion height                                                                                    | M-SYS       |
| se_acinfl     | calculation of aircraft emissions and induced mixing                                                               | M-SYS       |
| se_adfluxcor  | calculation of advection of scalar quantities with second-order upstream                                           | M-SYS       |

| routine/file             | description                                                                                         | (sub-)model |
|--------------------------|----------------------------------------------------------------------------------------------------|-------------|
| se_bouf                  | calculation of acceleration due to gravity                                                          | M-SYS       |
| se_buildtemp             | calculation of building surface temperature                                                         |             |
| se_check_bc              | check of boundary values for species concentration                                                  | M-SYS       |
| se_check_conc            | check of species concentrations                                                                     | M-SYS       |
| se_chem_pvp              | calculation of chemical reactions                                                                   | M-SYS       |
| se_cnest                 | providing time dependent boundary conditions for species                                            | M-SYS       |
| se_corf                  | calculation of Coriolis force                                                                       | M-SYS       |
| se_cprof                 | interpolation of background concentration profiles to grid points                                   | M-SYS       |
| se_ctm                   | main routine for calculation of tracer transport and chemistry                                      | M-SYS       |
| se_diast                 | diastrophy of orography                                                                             | M-SYS       |
| se_disturb               | Add disturbations in LES mode                                                                       | M-SYS       |
| se_dicht                 | calculation of mesoscale density deviation dependent on potential temperature                       | M-SYS       |
| se_emis                  | calculation of all emissions of active and passive tracer substances                                | M-SYS       |
| se_errmsg                | handling of program errors and messages                                                             | M-SYS       |
| se_escalar               | numeric integration of balance equations of scalar quantities                                       | M-SYS       |
| se_ewical                | calculation of the wind                                                                             | M-SYS       |
| se_exchange_tke          | calculation of vertical and horizontal exchange coefficients (via TKE-Budget)                       | M-SYS       |
| se_iall_ice              | initialize ice variables                                                                            | MESIM only  |
| se_iced0                 | preparation of thermodynamic sea ice model                                                          | MESIM only  |
| se_imc                   | initialize variables of mo_imc                                                                      | MESIM only  |
| se_inche                 | initialise chemical reaction module, mainly reading point and area emissions                        | M-SYS       |
| se_inf58                 | read of time dependent boundary conditions for species                                              | M-SYS       |
| se_inhflp                | read TAPE54                                                                                         | M-SYS       |
| se_inice                 | read and check of seaice model input tape m3tras_tape10                                             | MESIM only  |
| se_iniice                | read of TAPE10 (control data for sea ice model)                                                     | M-SYS       |
| <br>se_inilscale         | extrapolation of 1-d results to 3-d fields                                                          | M-SYS       |
| <br>se_init_ctm          | initialization of chemistry and transport module                                                    | M-SYS       |
| se_intra<br>se_lwviewfac | initialise tracer module, mainly reading TAPE4<br>calculation of weighting factors for LW radiation | M-SYS       |

| routine/file   | description                                                      | (sub-)model |
|----------------|------------------------------------------------------------------|-------------|
|                | from ground to building                                          |             |
| se_inttins     | interpolation of soil temperature depending on surface elevation | M-SYS       |
| se_ini_random  | initialisation of random seed for random generator               | M-SYS       |
| se_iphys       | definition of physical parameters                                | M-SYS       |
| se_iuserfield  | initialize variables of mo_userfield                             | M-SYS       |
| se_ixamas      | initialize variables of mo_xamas                                 | MESIM only  |
| se_ixasy       | initialize variables of mo_xasy                                  | MESIM only  |
| se_ixbouto     | initialize variables of mo_xbouto                                | MESIM only  |
| se_ixbubv      | initialize variables of mo_xbubv                                 | MESIM only  |
| se_ixcorr      | initialize variables of mo_xcorr                                 | MESIM only  |
| se_ixdhsi      | initialize variables of mo_xdhsi                                 | MESIM only  |
| se_ixdrv       | initialize variables of mo_xdrv                                  | MESIM only  |
| se_ixe11e22e12 | initialize variables of mo_xe11e22e12                            | MESIM only  |
| se_ixfrwat     | initialize variables of mo_xfrwat                                | MESIM only  |
| se_ixfrwnd     | initialize variables of mo_xfrwnd                                | MESIM only  |
| se_ixfxfy      | initialize variables of mo_xfxfy                                 | MESIM only  |
| se_ixiceini    | initialize variables of mo_iceini                                | MESIM only  |
| se_ixifcpc     | initialize variables of mo_xifcp                                 | MESIM only  |
| se_iximatmo    | initialize variables of mo_ximatmo                               | MESIM only  |
| se_iximg       | initialize variables of mo_ximg                                  | MESIM only  |
| se_ixisurfra   | initialize variables of mo_xisurfra                              | MESIM only  |
| se_ixiwfluxes  | initialize variables of mo_xiwfluxes                             | MESIM only  |
| se_ixles       | initialize variables of mo_xles                                  | M-SYS       |
| se_ixmask      | initialize variables of mo_xmask                                 | MESIM only  |
| se_ixmet       | initialize variables of mo_met                                   | MESIM only  |
| se_ixpressc    | initialize variables of mo_xpress                                | MESIM only  |
| se_ixrelaxp    | initialize variables of mo_xrelaxp                               | MESIM only  |
| se_ixrun       | initialize variables of mo_xrun                                  | MESIM only  |
| se_ixrurv      | initialize variables of mo_xrurv                                 | MESIM only  |
| se_ixthck      | initialize variables of mo_xthck                                 | MESIM only  |
| se_ixtim       | initialize variables of mo_xtim                                  | MESIM only  |
| se_ixtind      | initialize variables of mo_xtind                                 | MESIM only  |
| se_ixvel       | initialize variables of mo_xvel                                  | MESIM only  |
| se_ixviscp     | initialize variables of mo_xviscp                                | MESIM only  |
| se_ixzetaeta   | initialize variables of mo_xzetaeta                              | MESIM only  |

| routine/file            | description                                                          | (sub-)model |
|-------------------------|----------------------------------------------------------------------|-------------|
| se_ndweights            | calculation of the nudging weigths                                   | METRAS      |
|                         |                                                                      | only        |
| se_oastarfa             | surface layer scaling parameters with flux                           | M-SYS       |
|                         | averaging                                                            |             |
| se_oastarpa             | surface layer scaling parameters with parameter                      | M-SYS       |
|                         | averaging                                                            |             |
| se_oastarpf             | surface layer scaling parameters with prescribed                     | M-SYS       |
|                         | heat flux                                                            |             |
| se_outaf60_sg           | write formatted output (A-structures)                                | M-SYS       |
| se_outal                | print time series, the values will be formatted after each time step | M-SYS       |
| se_outgf60_sg           | write formatted output (G-structures)                                | M-SYS       |
| se_outmf60_sg           | write formatted output (M-structures)                                | M-SYS       |
| se_p1                   | calculation of the pressure part $P_1$                               | M-SYS       |
| se_p1f                  | consideration of the pressure gradient force of $P_1$                | M-SYS       |
| se_p2                   | calculation of the pressure part $P_2$                               | M-SYS       |
| se_p2f                  | consideration of the pressure gradient of $P_2$                      | M-SYS       |
| se_p2lhs                | for initialization of the coefficients of Poisson                    | M-SYS       |
|                         | equation of $P_2$                                                    |             |
| se_phad                 | advection and diffusion of scalar quantities                         | M-SYS       |
| se_phid0                | reset of tendencies (scalar quantities)                              | M-SYS       |
| se_print_version        | print information about model version to                             | M-SYS       |
| se_qbsur_ice            | calculation of surface humidity                                      | MESIM only  |
| se_radio                | calculation of radioactive decay of species                          | M-SYS       |
| se_readhinc             | read ice thickness data from NetCDF file                             | MESIM only  |
| se_read_emis_dat        | generalized read of area emissions                                   | M-SYS       |
| se_read_emisac_d<br>at  | read of aircraft properties                                          | M-SYS       |
| se_read_emiship_<br>dat | read of ship properties and routes                                   | M-SYS       |
| se_read_emisp_da<br>t   | generalized read of point emissions                                  | M-SYS       |
| se_readobst             | reading buildings, etc. from tape 31                                 | M-SYS       |
| se_set_hflp             | calculate value of prescribed heat flux                              | M-SYS       |
| se_shinfl               | caculates ship emissions                                             | M-SYS       |
| se_sgsm_deardo          | exchange coefficients for LES sgs turbulence closure                 | M-SYS       |

| routine/file   | description                                            | (sub-)model |
|----------------|--------------------------------------------------------|-------------|
| se_sgsm_source | calculation of source terms of the TKE budget (LES)    | M-SYS       |
| se_structure   | initialization of record numbers necessary for restart | M-SYS       |
| se_tbsur_ice   | sgs surface coverages, sgs surface temperatures        | MESIM only  |
| se_tke_sources | calculation of source terms of the TKE budget (RANS)   | M-SYS       |
| se_trans       | calculation of species transport                       | M-SYS       |
| se_vdepo       | calculation of deposition velocities for species       | M-SYS       |
| swflux         | calculation of shortwave radiation fluxes              | M-SYS       |

## **11 References**

- Aschauer, J. (2010): Auswertung der Betriebsdaten von Erdwaermesonden und Ableitung des Waermeleitfaehigkeitskatasters Oberoesterreich. Österreichische Wasser- und Abfallwirtschaft. 62, 86-93.
- ASHRAE (2005): ASHRAE handbook: 2005 fundamentals. American Society of Heating, Refrigerating and Air-Conditioning Engineers, 1022 pp.
- **Birnbaum, G. (1998):** Numerische Modellierung der Wechselwirkung zwischen Atmosphäre und Meereis in derarktischen Eisrandzone. Berichte zur Polarforschung, 268, pp 160. Dissertation at University of Bremen, 1997.
- Brutsaert, W.H. (1982): Evaporation into the Atmosphere. D. Reidel: Dordrecht, 299 pp.
- Dierer, S.C. (2002): Untersuchung von groß- und mesoskaligen Einflüssen auf die Entwicklung polarer Mesozyklonen mit Hilfe des Modells METRAS. Berichte aus dem Zentrum für Meeres- und Klimaforschung, ZMK Universität Hamburg, Meteorologisches Institut, Vol. 35, pp. 106.
- Fock, B.H. (2011): *MeMi Matlab* Toolbox. Available on request from URL: https://code.zmaw.de/projects/memi-toolbox
- Garrratt, J.R. (1992): The atmospheric boundary layer. Cambridge University Press: Cambridge, 316 pp.
- Kanda, M, Kanega M., Kawai, T., Moriwaki, R. and Sugarawa, H. (2007): Roughness Lengths for Momentum and Heat Derived from Outdoor Urban Scale Models. J. Appl. Met. Clim., 46, 1067-1079.
- Kondo, J. (2000): Atmospheric Science near the Ground Surface (in Japanese). University of Tokyo Press, 324 pp.
- Kolusu, S. (2012): Determination of halide emissions by mesoscale modeling. Dissertation. Meteorologisches Institut, Universität Hamburg.
- Lalic, B. and Mihailovic, D.T. (2004): An Empirical Relation Describing Leaf-Area Density inside the Forest for Environmental Modeling, Journal of Applied Meteorology 43 (4), 641–45,.
- Lee, S.-H. and S.-U. Park. (2008): A Vegetated Urban Canopy Model for Meteorological and Environmental Modelling. Bound-Lay. Meteor. 126, 73-102.
- Linde, M,, Spensberger, C. and Schlünzen K.H. (2011): *GRIGAU / GRIGAU\_50 -Preprozessor zu Initialisierung idealisierter Topographien für das Modell METRAS.* Meteorologisches Institut, Universität Hamburg. METRAS Technical Report 9, 40.
- Masson, V. (2000): A physically-based scheme for the urban energy budget in atmospheric models. Bound.-Lay. Meteor., 104,261-304.
- Masson V., Grimmond, C.S.B. and Oke, T.R. (2002): Evaluation of the Town Energy Balance (TEB) scheme with direct measurements from dry districts in two cities. J. Appl. Meteor., 41, 1011-1026
- Meyer, E. M. I. (2006): Die Bedeutung atmosphärischer Prozesse für den Stickstoffeintrag in Küstengewässer. Dissertation. Universität Hamburg. 121 p. URL: http://www.zmaw.de/fileadmin/Bib/ZMK\_A.html
- Oke, T.R. (1987): Boundary Layer Climates. 2nd ed. Routledge, 435 pp.

- Roth, M. (2000): Review of atmospheric turbulence over cities. Q.J.R. Meteor. Soc., 126, 941-990.
- von Salzen (1997): Entwicklung und Anwendung eines Modells für die Dynamik und Zusammensetzung des sekundären und marinen Aerosols. Dissertation. Zentrum für Meeres und Klimaforschung der Universität Hamburg. Nr. A30.
- Schlünzen, K., H., Bigalke, K., Lüpkes, C., Niemeier, U. and von Salzen, K. (1996): Hints for using the mesoscale transport and model 'METRAS'. Meteorologisches Institut, Universitaet Hamburg.
- Schlünzen, K.H., Bungert, U., Fock, B.H., Flagg, D., Gierisch A., Grawe D., Kirschner, P., Lüpkes, C., Reinhardt, V., Ries, H., Spensberger, C. and Uphoff, M. (2012): Technical Documentation of the Multiscale Model System M-SYS (METRAS, MITRAS, MECTM, MICTM, MESIM) Meteorologisches Institut, Universität Hamburg, MeMi Technical Report, 3, pp. 117.
- Schlünzen, K. H., Boettcher M., Fock B.H., Gierisch A., Grawe D., Salim M. (2018): Scientific Documentation of the Multicscale Model System M-SYS (METRAS, MITRAS, MECTM, MICTM, MESIM). Meteorologisches Institut der Universität Hamburg. MEMI Technical Report 4., pp. 147.
- Spensberger, C. and Schlünzen K.H. (2010): *GRITOP Preprozessor zur Initialisierung* von Topographiedaten für das Modell METRAS. Meteorologisches Institut, Universität Hamburg. METRAS Technical Report 8, 31.
- Wieringa, J. (1993): Representative Roughness Parameters for Homogeneous Terrain. Bound-Lay. Met., 63, 323-363.